**SKRIPSI**

**OLEH INTAN FARA MAULIDA NIM. 16610056**

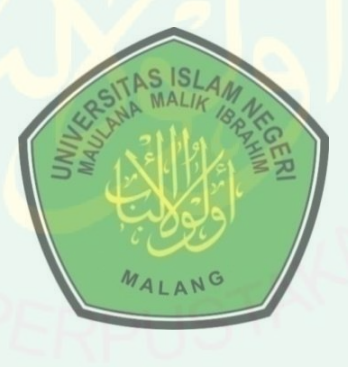

**JURUSAN MATEMATIKA FAKULTAS SAINS DAN TEKNOLOGI UNIVERSITAS ISLAM NEGERI MAULANA MALIK IBRAHIM MALANG 2020**

## **SKRIPSI**

**Diajukan kepada Fakultas Sains dan Teknologi Universitas Islam Negeri Maulana Malik Ibrahim Malang Untuk Memenuhi Salah Satu Persyaratan dalam Memperoleh Gelar Sarajana Matematika (S.Mat)**

> **Oleh INTAN FARA MAULIDA NIM. 16610056**

**JURUSAN MATEMATIKA FAKULTAS SAINS DAN TEKNOLOGI UNIVERSITAS ISLAM NEGERI MAULANA MALIK IBRAHIM MALANG 2020**

**SKRIPSI**

**Oleh INTAN FARA MAULIDA NIM. 16610056**

Telah Diperiksa dan Disetujui untuk Diuji Tanggal 13 Mei 2020

Pembimbing I,

Abdul Aziz, M.Si NIP. 19760318 200604 1 002

Pembimbing II,

SLLLI

Evawati Alisah, M.Pd NIP. 19720604 199903 2 001

Mengetahui, Ketua Jurusan Matematika

Dr. Usman Pagalay, M.Si

NIP. 19650414 200312 1 001

## **SKRIPSI**

#### **Oleh INTAN FARA MAULIDA NIM. 16610056**

Telah Dipertahankan di Depan Dewan Penguji Skripsi dan Dinyatakan Diterima Sebagai Salah Satu Persyaratan untuk Memperoleh Gelar Sarjana Matematika (S.Mat) Tanggal 13 Mei 2020

Penguji Utama : Dr. Sri Harini, M.Si

NIP. 19731014 200112 2 002

Ketua Penguji : Dr. Imam Sujarwo, M.Pd NIP. 19630502 198703 1 005

Sekretaris Penguji : Abdul Aziz, M.Si NIP. 19760318 200604 1 002

Anggota Penguji : Evawati Alisah, M.Pd NIP. 19720604 199903 2 001

> Mengetahui, Ketua Jurusan Matematika

Dr. Usman Pagalay, M.Si NIP. 19650414 200312 1 001

E

#### PERNYATAAN KEASLIAN TULISAN

Saya yang bertanda tangan di bawah ini:

Nama : Intan Fara Maulida

**NIM**  $:16610056$ 

Jurusan : Matematika

Fakultas : Sains dan Teknologi

Judul Skripsi : Metode Monte Carlo Control Variate Dalam Penentuan Nilai Opsi Double Barrier

Menyatakan dengan sebenarnya bahwa skripsi yang saya tulis ini benarbenar merupakan hasil karya sendiri, bukan merupakan pengambiln data, tulisan, atau pikiran orang lain yang saya akui sebagai hasil tulisan atau pikiran saya sendiri, kecuali dengan mencantumkan sumber cuplikan pada daftar pustaka. Apabila dikemudian hari terbukti atau dapat dibuktikan skripsi ini hasil jiplakan, maka saya bersedia menerima sanksi atas perbuatan tersebut.

> Malang, 13 Mei 2020 Yang membuat pernyataan,

47166658

Intan Fara Maulida NIM. 16610056

# **MOTTO**

"la vie est belle"

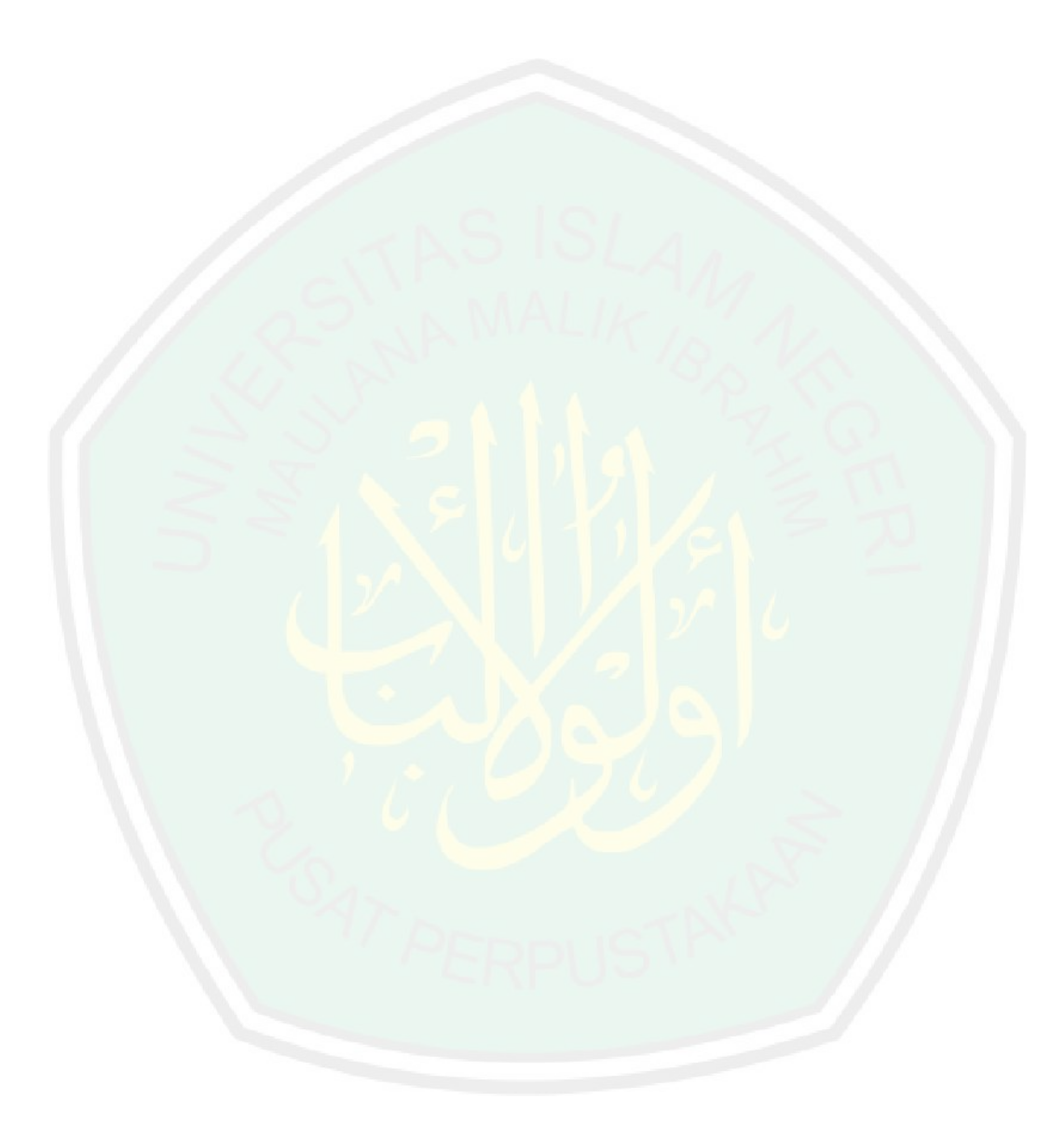

## **PERSEMBAHAN**

## Skripsi ini penulis persembahkan untuk:

Ayah Solikin, ibu Triningsih, serta adik tersayang Aprilia Juga saudara dan teman-teman tercinta yang selalu memberikan dukungan dan bimbingan bagi penulis baik moral maupun spiritual.

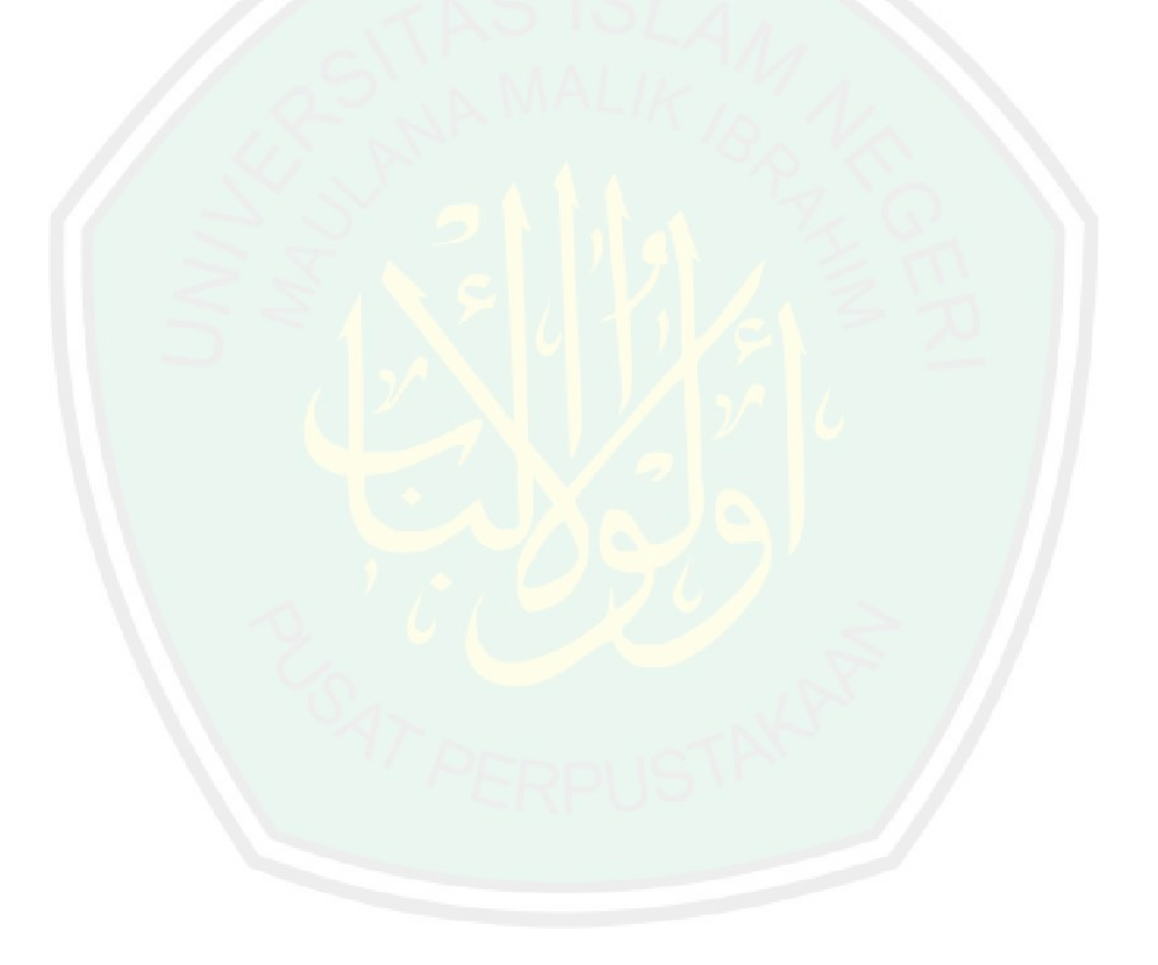

#### **KATA PENGANTAR**

#### *Assalammua'alaikum Wr. Wb*

Segala puji bagi Allah Swt atas rahmat, taufik serta hidayah-Nya, sehingga penulis mampu menyelesaikan penyusunan skripsi ini sebagai salah satu syarat untuk memperoleh gelar sarjana dalam bidang Matematika di Fakultas Sains dan Teknologi, Universitas Islam Negeri Maulana Malik Ibrahim Malang.

Dalam penyusunan skripsi ini, penulis banyak mendapat bimbingan dan arahan dari berbagai pihak. Untuk itu ucapan terima kasih yang sebesar-besarnya dan penghargaan yang setinggi-tingginya penulis sampaikan terutama kepada:

- 1. Prof. Dr. Abd. Haris, M.Ag, selaku rektor Universitas Islam Negeri Maulana Malik Ibrahim Malang.
- 2. Dr. Sri Harini, M.Si, selaku dekan Fakultas Sains dan Teknologi Universitas Islam Negeri Maulana Malik Ibrahim Malang.
- 3. Dr. Usman Pagalay, M.Si, selaku ketua jurusan Matematika Fakultas Sains dan Teknologi Universitas Islam Negeri Maulana Malik Ibrahim Malang.
- 4. Abdul Aziz, M,Si, selaku dosen pembimbing I yang telah banyak memberikan arahan, nasihat, motivasi, dan berbagi pengalaman yang berharga bagi penulis.
- 5. Evawati Alisah, M.Pd, selaku dosen pembimbing II yang telah banyak memberikan arahan dan berbagi ilmunya kepada penulis.
- 6. Segenap sivitas akademika Jurusan Matematika, Fakultas Sains dan Teknologi, Universitas Islam Negeri Maulana Malik Ibrahim Malang terutama seluruh dosen, terimakasih atas segala ilmu dan bimbinganya.
- 7. Ayah, ibu, semua saudara dan sahabatku yang selalu memberikan doa, semangat, serta motivasi kepada penulis sampai saat ini.
- 8. Seluruh teman-teman di Jurusan Matematika angkatan 2016, khususnya tim bimbingan *option pricing* 2016 yang menemani penulis dalam pengerjaan skripsi, dan juga emalia, lisa, dan mumtaz yang selalu menerima semua keluh kesah penulis selama kuliah, terimakasih atas kenangan indah yang dirajut bersama dalam menggapai impian.
- 9. Semua pihak yang ikut membantu dalam menyelesaikan skripsi ini baik moril maupun materil.

Akhirnya penulis berharap semoga skripsi ini bermanfaat bagi penulis dan pembaca.

*Wassalamu'alaikum Wr. Wb*

Malang, 13 Mei 2020

Penulis

# **DAFTAR ISI**

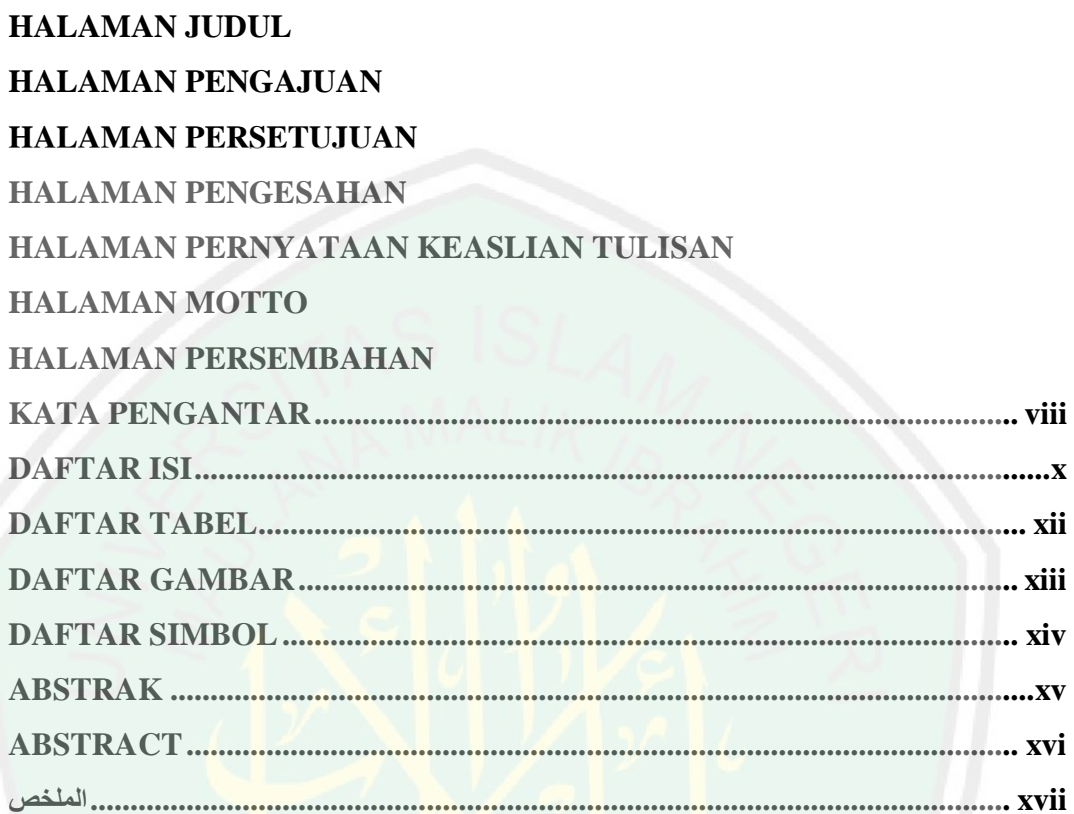

# **BAB I PENDAHULUAN**

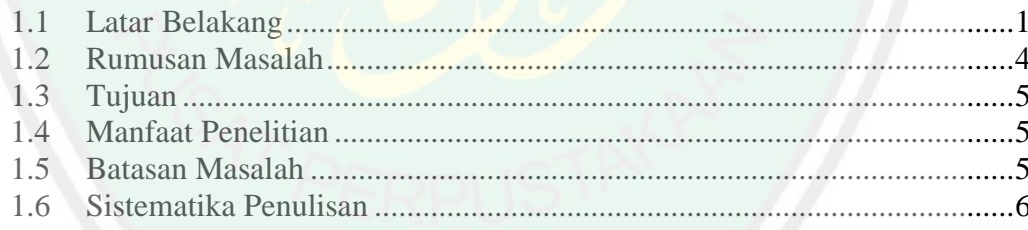

# **BAB II KAJIAN PUSTAKA**

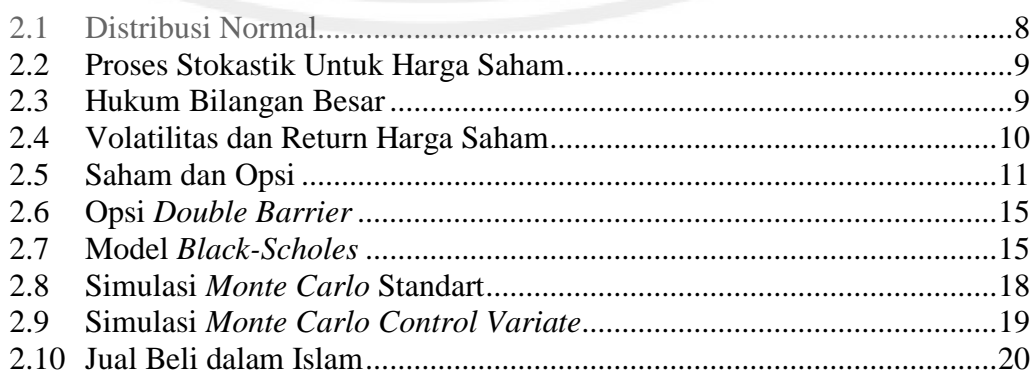

# **BAB III METODE PENELITIAN**

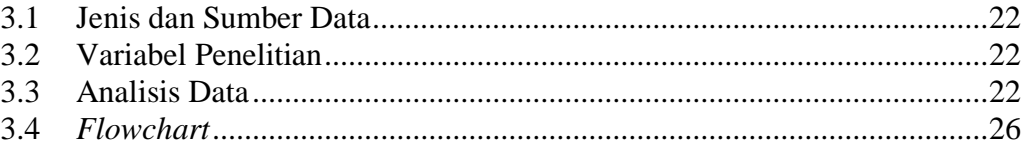

# **BAB IV HASIL DAN PEMBAHASAN**

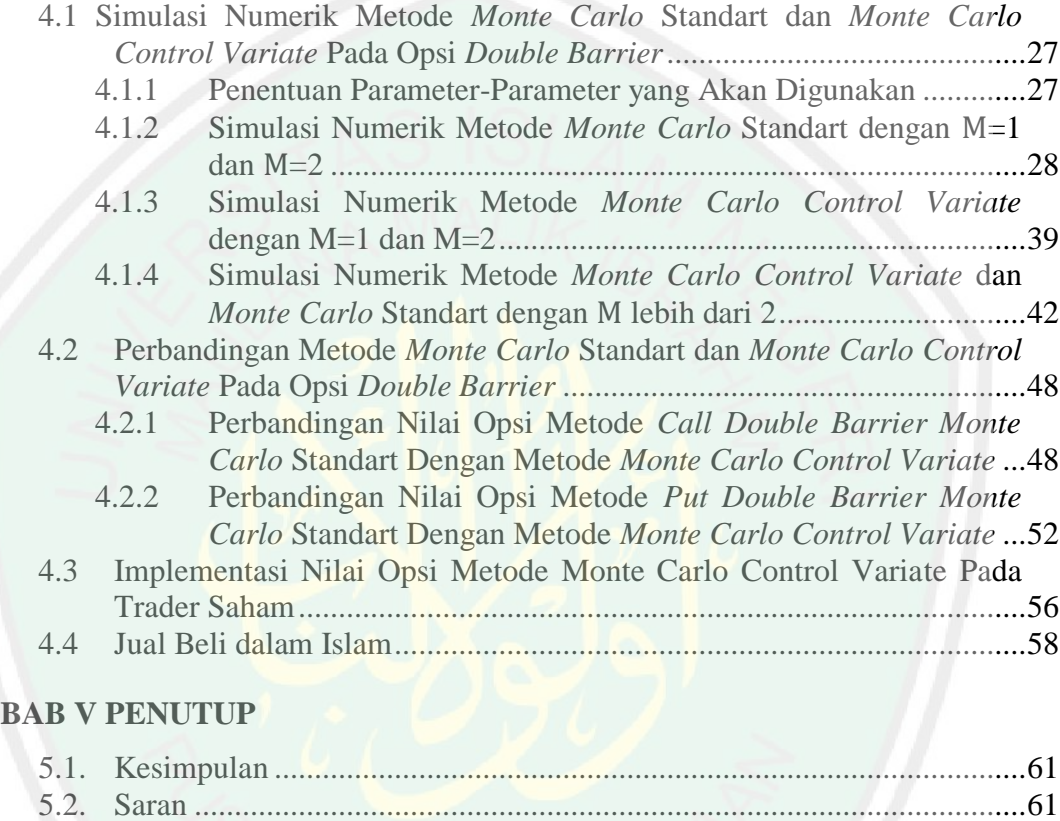

# **DAFTAR RUJUKAN**

# **LAMPIRAN**

# **DAFTAR TABEL**

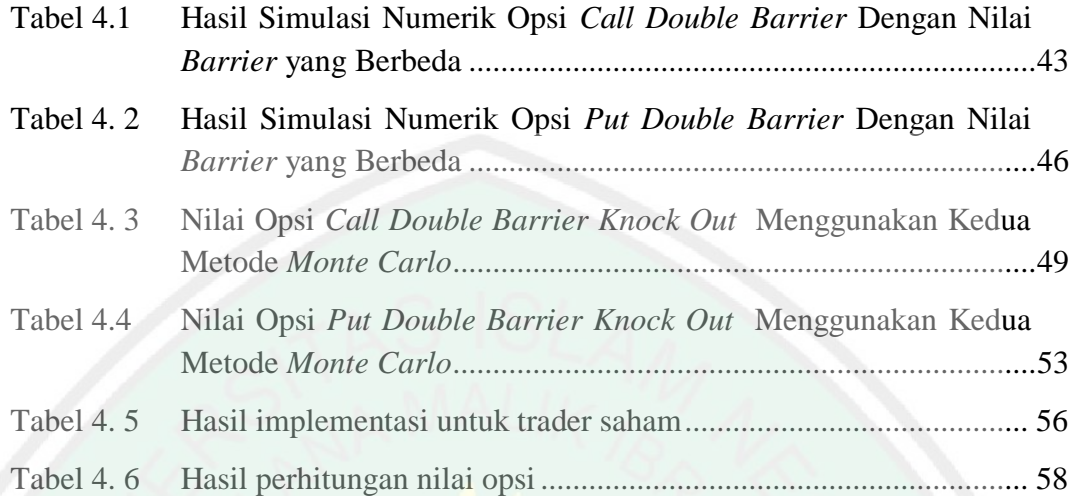

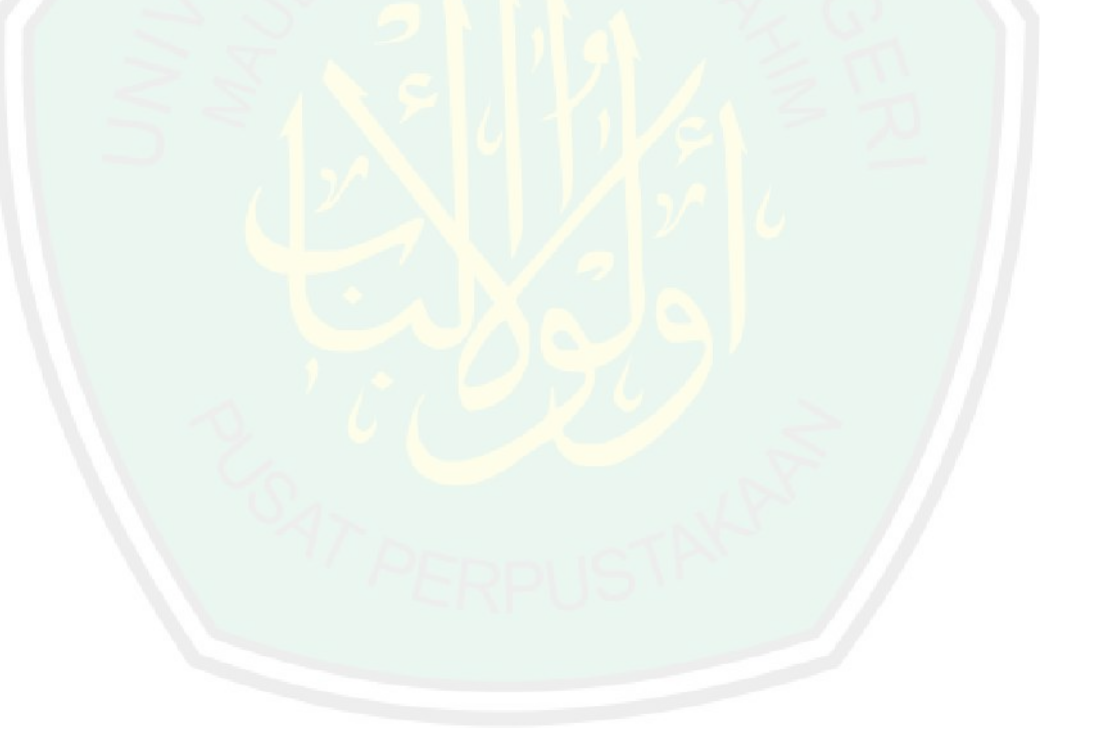

# **DAFTAR GAMBAR**

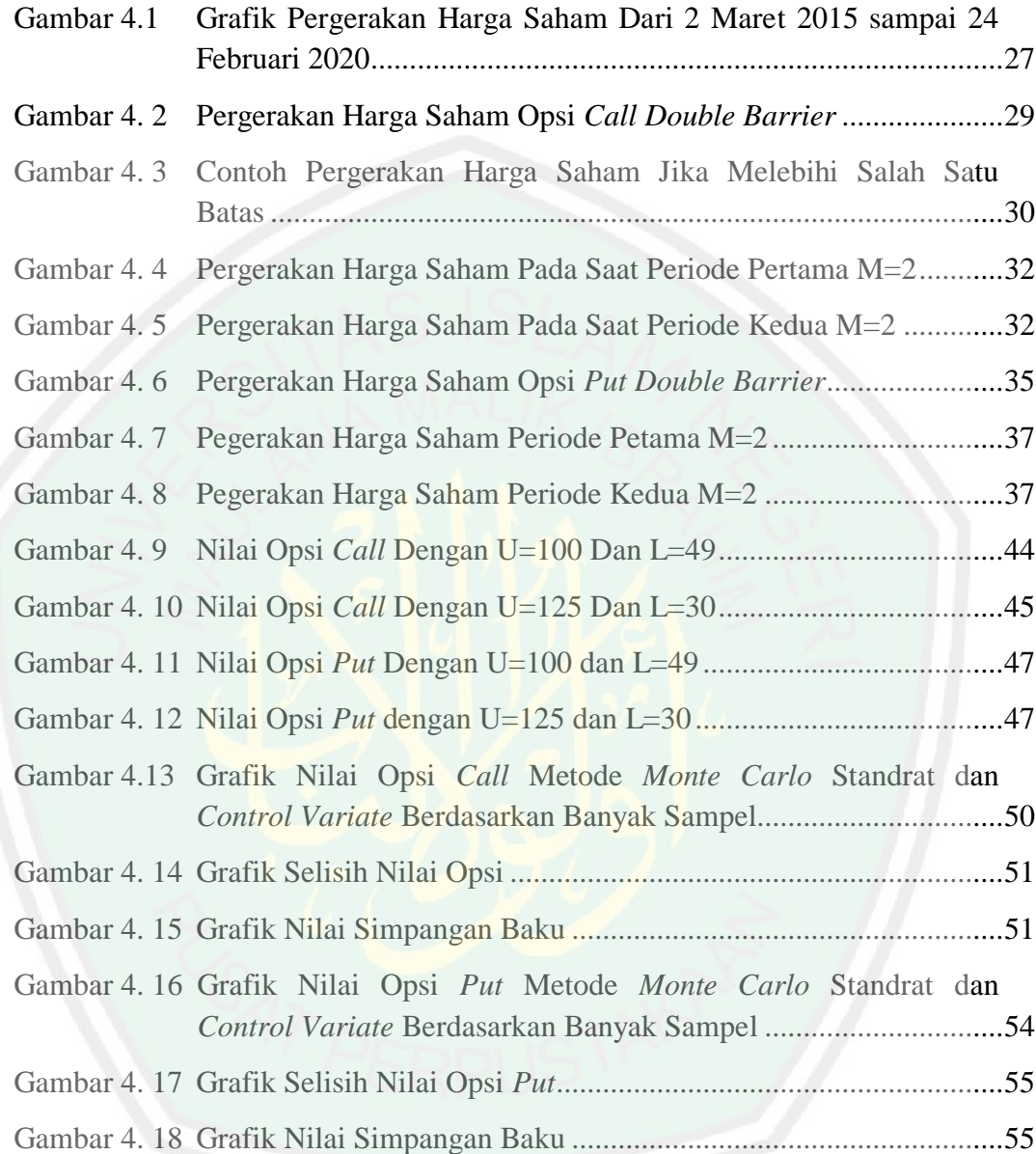

# **DAFTAR SIMBOL**

Simbol-simbol yang digunakan dalam penelitian ini mempunyai makna sebagai berikut:

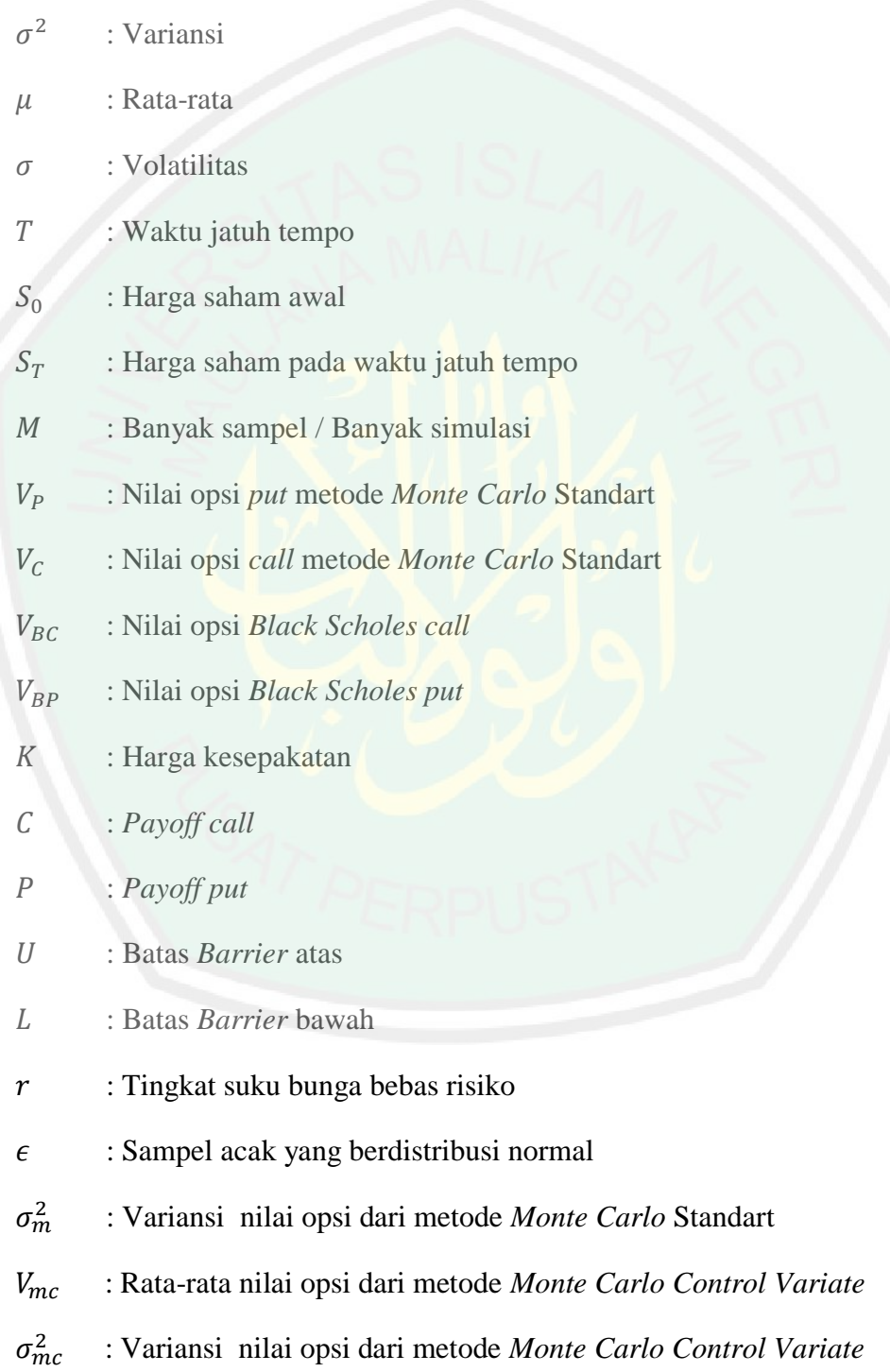

#### **ABSTRAK**

Maulida, Intan Fara. 2020. **Metode** *Monte Carlo Control Variate* **Dalam Penentuan Nilai Opsi** *Double Barrier*. Skripsi. Jurusan Matematika Fakultas Sains Dan Teknologi, Universitas Islam Negeri Maulana Malik Ibrahim Malang. Pembimbing: (I) Abdul Aziz, M.Si. (II) Evawati Alisah, M.Pd.

#### **Kata Kunci:** Metode *Control Variate*, opsi *Double Barrier*, saham, Simulasi *Monte Carlo*

Opsi *Double Barrier* sangat populer di kalangan investor karena pada opsi ini terdapat *barrier* yang mana dapat memberi investor perlindungan tambahan. Metode *Monte Carlo Control Variate* adalah salah satu pengembangan metode untuk mencari nilai opsi secara numerik. Hasil numerik pada metode simulasi *Monte Carlo* tidak berbeda dari hasil perhitungan menggunakan model *Black-Scholes*. Keefisienan dan keakuratan hasil metode *Monte Carlo* dapat ditingkatkan dengan meningkatkan banyaknya simulasi. Metode *Monte Carlo Control Variate* pada penentuan opsi *Double Knock-Out* memperhitungkan proporsi jarak antara saham awal dengan batas atas dan batas bawah. Dengan demikian nilai opsi dengan metode *Monte Carlo Control Variate* lebih dekat dengan nilai *Black-Scholes* dan menghasilkan nilai simpangan baku yang lebih kecil dibandingkan dengan metode *Monte Carlo* Standart. Penelitian ini dapat dikembangkan untuk penentuan nilai opsi *Double Barrier* dengan *Double Knock-In* secara *Monte Carlo* Standart dan *Control Variate*.

#### **ABSTRACT**

- Maulida, Intan Fara. 2020. **The Control Variate Monte Carlo Method In Double Barrier Option Pricing.** Thesis. Department Of Mathematics, Faculty Of Science And Technology, State Islamic University Of Maulana Malik Ibrahim Malang. Advisors: (I) Abdul Aziz, M.Si. (II) Evawati Alisah, M.Pd.
- **Keyword:** Control variate method, stock, double barrier option, monte carlo simulation.

A Double Barrier option is very popular among retail investors since it can provide the investor with additional protection. Control Variate Monte Carlo method is one of the development methods to find a numerical option value. The numerical results of the Monte Carlo method are not different from the result of calculations using the Black-Scholes model. The efficiency and accuracy result of the Monte Carlo method can be improved by increasing the number of simulations. Control Variate Monte Carlo method on option pricing Double Barrier Knock-Out calculates the proportion of the distance between initial stock price with the upper and lower Barrier. Accordingly, the option value with the Control Variate Monte Carlo method is closer to the value of Black-Scholes and the value of standard deviation is smaller than the standard Monte Carlo method. This research can be developed to determine the value of Double Barrier Knock-In Standard Monte Carlo and Control Variate.

#### **الملخص**

موليدا ، إنتان فارا. .0202 طريقة *Variate Control Carlo Monte* يف تصميم نتيجة حيار *Barrier Double*. البحث اجلامعي. قشم الرايضيات، كلية العلوم والتكنولوجيا، اجلامعة الإسلامية الحكومية مولانا مالك إبراهيم في مالانج. المشرف: (1) عبد العزيز الماجستير )2( إيباوايت أليسة ادلاجستري.

**الكلمات الرئيسية**: طريقة *Variate Control* ، خيارات *Barrier Double* ، األسهم ، حماكاة *Monte Carlo*

عند ادلستثمر أل ّن )*Barrier* )بشتهر خيار حواجزمضاعفة *(Barrier Double (*فيو احلجز يسطيع أن يضمنهم أكش صنماان. طريقة *Variate Control Carlo Monte* إحدى التطويرات ادلنهجية لبحث عن قيمة اخليار عدداي. ال ختتلف النتيبة العددية ىف طريقة مهاكاة *Carlo Monte* من نتيجة احلساب ابسجدام منقذج *Scholes-Black* . ميكن فعاليو و دقة نتاءج طريقة *Monte Carlo* ارتفاعهما بتعزيز عددقيام ادلرحاكاة. حتتسب طريقة *Variate Control Carlo Monte* حند تعبني جيار *Out-Knock Double* نسية مسافة بني السهم األول ابحلد األقصى و احلد األدىن. فالنتيحة عن ذلك, قيمةاجليار بطربية *Variate Control Carlo Monte* أقرب بقيمة *Scholes-Black* و تنتج إىل قيمة اال حنراف ادلعياري األصغر من طريقة *Carlo Monte Standard*. ميكن ىذا البحث تطويره لتعيني خيار *Barrier Double* مع *In-Knock Double* .*Monte Carlo Control Variate* و *Monte Carlo Standard* ل بغال

#### **BAB I**

#### **PENDAHULUAN**

#### **1.1 Latar Belakang**

Matematika merupkan ilmu yang mendasari perkembangan teknologi dan banyak digunakan dalam kehidupan sehari-hari. Misalnya, untuk menggambarkan suatu hasil dari percobaan sebagai nilai-nilai numerik sederhana dapat menggunakan variabel acak. Varibel acak merupakan bilangan nyata yang variansi nilai-nilainya ditentukan oleh suatu percobaan acak. Variabel acak terdapat dua macam yaitu variabel acak diskrit dan kontinu. Contoh variabel acak diskrit yaitu jumlah mobil yang terjual setiap bulan dan jumlah pelanggan di swalayan. Sedangkan, contoh variabel acak kontinu adalah usia penduduk pada suatu daerah dan naik turunnya harga saham suatu perusahaan (Sugiarto, 2006).

Saham merupakan salah satu contoh dari variabel acak kontinu yang merupakan salah satu bentuk investasi. Selain saham terdapat bentuk investasi yang lain yaitu opsi. Opsi merupakan salah satu bentuk investasi yang sangat populer karena kontrak pada opsi memungkinkan seseorang untuk mengendalikan resiko dan dapat berpotensi menghilangkannya (Mawby, 2007). Opsi merupakan instrumen keuangan yang nilainya diturunkan dari nilai aset dasar. Opsi memberikan hak kepada pemilik opsi tetapi tidak berkewajiban untuk membeli atau menjual aset dasar dengan harga tertentu pada waktu tertentu (Sinclair, 2010). Terdapat beberapa jenis opsi yang diperdagangkan di pasar modal. Opsi Eropa atau Amerika merupakan opsi *plain-vanilla* dimana opsi tersebut memiliki bentuk standart dan banyak diperdagangkan. Sedangkan, opsi eksotik memiliki

bentuk yang tidak sederhana. Opsi tersebut tidak hanya bergantung pada harga aset dasar pada saat jatuh tempo, tetapi bergantung pada seluruh lintasan harga aset dasar tersebut. Opsi eksotik penting untuk pembeli saham karena lebih menguntungkan daripada opsi *plain-vanilla.* Salah satu opsi eksotik adalah opsi *Barrier* (Hull, 2012).

Opsi *Barrier* adalah opsi dimana *payoff*-nya bergantung pada harga aset dasar mencapai level tertentu selama periode waktu tertentu (Hull, 2012). Opsi *Barrier* sangat populer di kalangan investor karena pada opsi ini terdapat *barrier*  yang mana dapat memberi investor perlindungan tambahan (Weert, 2008). Penghitungan harga opsi dapat diselesaikan dengan menghitung solusi analitik menggunakan metode *Black-Scholes*. Selain solusi analitik terdapat metode numerik. Metode numerik merupakan metode alternatif yang dapat digunakan untuk mengaproksimasi solusi analitik untuk perhitungan nilai opsi. Salah satu metode numerik tersebut adalah metode *Monte Carlo*. Hasil numerik pada metode simulasi *Monte Carlo* secara statistik tidak berbeda dari hasil perhitungan menggunakan metode *Black-Scholes*. Keefisienan dan keakuratan hasil metode *Monte Carlo* dapat ditingkatkan dengan meningkatkan jumlah jalur dalam simulasi (Hull, 2000).

Perhitungan nilai opsi *Barrier* telah diteliti oleh Nouri, dkk (2016) yang membahas mengenai penentuan nilai opsi *Barrier* dan *Double Barrier*  menggunakan metode *Monte Carlo* yang dimodifikasi. Hasil dari penelitian tersebut menyatakan bahwa nilai eror pada metode *Monte Carlo* yang dimodifikasi lebih cepat konvergen daripada metode *Monte Carlo* Standart. Penelitian terkait juga dilakukan oleh Kamila (2017) yang membahas mengenai

ِ<br>ج

penentuan nilai opsi *Barrier up-and-out call*, *down-and-out call*, dan *up-and-in call* dengan suku bunga tak konstan. Metode yang digunakan pada penelitian ini adalah metode *Monte Carlo* Standart. Hasil dari penelitian tersebut menunjukkan bahwa membesarnya harga kesepakatan menyebabkan nilai opsi *Barrier up-andout call*, *down-and-out call* dan *up-and-in call* menjadi semakin kecil. Penelitian tentang metode *Monte Carlo* juga dilakukan oleh Artanadi, dkk (2017), peneliti menggunakan metode *Monte Carlo Control Variate* untuk menentukan nilai opsi Asia. Penelitian tersebut menghasilkan bahwa simulasi *Monte Carlo Control Variate* dapat mengurangi variansi dari *Monte Carlo* Standart. Pengurangan variansi ini menyebabkan *Monte Carlo Control Variate* dari awal simulasi standart *error*-nya sudah mendekati nol dengan harga opsi yang lebih cepat menuju konvergen dari simulasi *Monte Carlo* Standart. Hal ini dapat diketahui dari perbedaan standart *error* dengan harga opsi yang diperoleh. Dalam penelitian ini menggunakan suku bunga konstan dan tidak menggunakan faktor-faktor lain yang ada.

Saham dan opsi merupakan suatu bentuk jual beli. Dalam kegiatan jual beli dalam mengambil keuntungan pejual harus bersikap adil terhadap pembeli dalam mencukupkan takaran dan timbangan. Seperti yang dijelaskan dalam Al-Qur'an surat As-Syu'araa' ayat 181-182:

تَكُونُواْ مِنَ ٱلْمُخْسِرِينَ  $\ddot{\phantom{0}}$ ُ  $\frac{1}{1}$ <u>ٔ</u> ر<br>به د ت  $\overline{1}$ َل َ و  $\overline{1}$ يْلُ  $\ddot{\phantom{0}}$ :<br>; وُفُوا الك ہ<br>آ ْ ر<br>•  $\ddot{\phantom{0}}$ هِ أَوْفُواْ ٱلْكَيْلَ وَلَا تَكُونُواْ مِنَ ٱلْمُخْسِرِينَ ۞ وَزِنُواْ بِٱلْقِسْطَاسِ ٱلْمُسۡتَقِيمِ ۞  $\ddot{\phantom{0}}$ ر<br>م  $\frac{1}{1}$  $\ddot{\phantom{0}}$  $\frac{1}{1}$ ْ  $\frac{9}{1}$ *Artinya: "Sempurnakanlah takaran dan janganlah kamu termasuk orang-orang yang merugikan. dan timbanglah dengan timbangan yang lurus."*

Dalam tafsir Ibnu Katsir jilid 6 (2004), dijelaskan bahwa dalam mengambil keputusan diperintahkan untuk menyempurnakan takaran dan timbangan sehingga tidak merugikan orang lain. Jika ingin memberikan sesuatu kepada seseorang atau mengambil keuntungan hendaknya adil, yaitu menyetarakan antara hak dan kewajiban yang harus dilakukan. Sehingga tidak ada pihak yang dirugikan. Seperti pada jual beli opsi, yang dilaksanakan dengan perjanjian antara penjual dan pembeli selama jangka waktu tertentu.

Berdasarkan hasil dari beberapa penelitian di atas, terutama Nouri (2016) dan Artanadi (2017), peneliti ingin membandingan metode *Monte Carlo Control Variate* dan *Monte Carlo* Standart. Dimana, Nouri (2016) telah menejelaskan mengenai metode *Monte Carlo* dipercepat untuk penentuan nilai opsi *Barrier* dan *Double Barrier* dan juga Artanadi (2017) telah menjelaskan mengenai metode *Monte Carlo* Standart dan *Monte Carlo Control Variate* dalam penentuan nilai opsi *call* tipe Asia dan membandingkan hasil perhitungan dari opsi yang didapat. Sehingga, dalam skripsi ini peneliti bermaksud untuk membandingkan hasil dari penentuan nilai opsi *Double Barrier* dengan menerapkan metode *Monte Carlo Control Variate* dan *Monte Carlo* Standart.

#### **1.2 Rumusan Masalah**

Berdasarkan latar belakang yang telah diuraikan maka rumusan masalah pada penelitian ini adalah:

- 1. Bagaimana simulasi numerik metode *Monte Carlo Control Variate* dengan *Monte Carlo* Standart pada penentuan nilai opsi *Double Barrier*?
- 2. Bagaimana perbandingan metode *Monte Carlo Control Variate* dengan *Monte Carlo* Standart pada penentuan nilai opsi *Double Barrier*?
- 3. Bagaimana implementasi metode *Monte Carlo Control Variate* dengan metode *Monte Carlo* Standart pada trader saham?

## **1.3 Tujuan**

Berdasarkan rumusan masalah di atas maka dari penelitian ini tujuan adalah:

- 1. Untuk mengetahui hasil simulasi numerik metode *Monte Carlo Control Variate* dan *Monte Carlo* Standart pada penentuan nilai opsi *Double Barrier*.
- 2. Untuk mengetahui perbandingan metode *Monte Carlo Control Variate* dengan *Monte Carlo* Standart pada penentuan nilai opsi *Double Barrier.*
- 3. Untuk mengetahui implementasi metode *Monte Carlo Control Variate* dengan metode *Monte Carlo* Standart pada trader saham.

#### **1.4 Manfaat Penelitian**

Beberapa manfaat yang dapat diperoleh dari penelitian ini adalah:

- 1. Penelitian ini dapat menambah wawasan khususnya tentang nilai opsi dan metode *Monte Carlo Control Variate.*
- 2. Penelitian ini diharapkan dapat memberikan informasi mengenai dengan metode *Monte Carlo Control Variate* dan metode *Monte Carlo* Standart
- 3. Penelitian ini dapat memberikan metode alternatif bagi praktisi untuk membuat prediksi atau perkiraan dalam penentuan nilai opsi kususnya dengan metode *Monte Carlo Control Variate*

## **1.5 Batasan Masalah**

Agar tidak terjadi perluasan masalah pada penelitian ini maka diperlukan batasan masalah sebagai berikut:

- 1. Opsi yang diteliti adalah opsi *Double Barrier Knock Out* untuk opsi *Call* dan *Put* tipe Eropa.
- 2. Tingkat suku bunga konstan, volatilitas konstan, dan tanpa pembagian dividen.
- 3. Hanya membandingkan simpangan baku, nilai opsi, dan nilai kesalahan.

#### **1.6 Sistematika Penulisan**

Sistematika penulisan yang digunakan dalam penulisan skripsi ini adalah sebagai berikut:

Bab I Pendahuluan

Pada bab ini diuraikan tentang latar belakang, rumusan masalah, tujuan penelitian, batasan masalah, manfaat penelitian, metode penelitian, dan sistematika penulisan.

#### Bab II Kajian Pustaka

Pada bab ini akan dijelaskan tentang gambaran umum teori-teori yang mendasari pembahasan diantaranya; distribusi normal, proses stokastik untuk harga saham, hukum bilangan besar, saham dan opsi, opsi *Double Barrier*, model *Black-Scholes,* simulasi *Monte Carlo* Standart*,* simulasi *Monte Carlo Control Variate.*

Bab III Metode Penelitian

Bab ini berisi tentang uraian dari jenis dan sumber data, variabel penelitian, analisis data, dan *flowchart*.

#### Bab IV Hasil dan Pembahasan

Bab ini merupakan inti dari skripsi yang berisi tentang uraian dari aproksimasi numerik, simulasi numerik, perbandingan hasil antara metode *Monte Carlo Control Variate* dan *Monte Carlo* Standart pada nilai opsi *Double Barrier*, implementasi nilai opsi metode *Monte Carlo Control Variate* dan *Monte Carlo* Standart, dan jual beli dalam islam*.*

Bab V Penutup

Pada bab ini disajikan mengenai kesimpulan dari hasil penelitian yang telah dibahas dan dilengkapi dengan saran-saran yang berkaitan dengan penelitian ini.

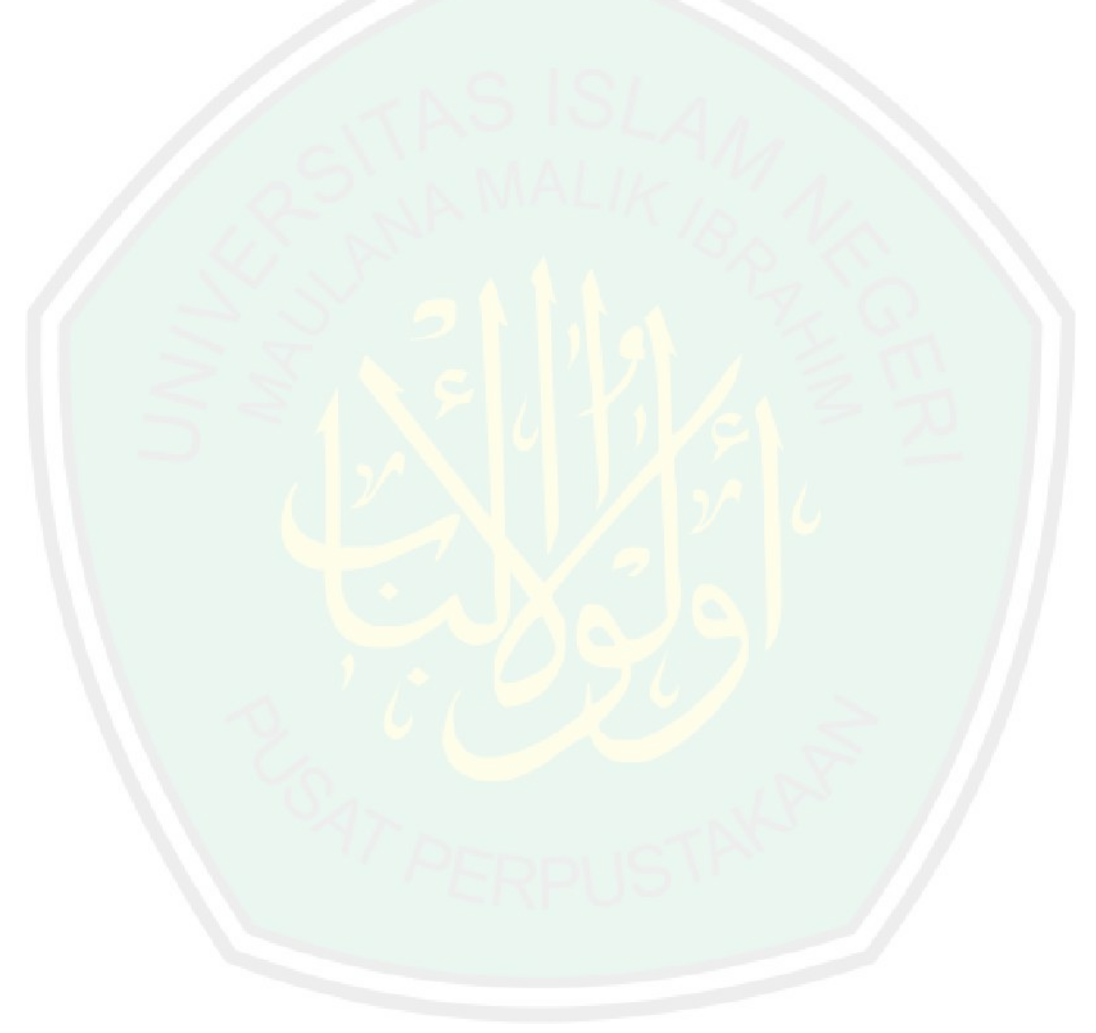

#### **BAB II**

## **KAJIAN PUSTAKA**

#### **2.1 Distribusi Normal**

Distribusi normal merupakan distribusi peluang yang paling penting. Distribusi ini banyak digunakan sebagai model bagi data riil diberbagai bidang misalnya kesalahan pengukuran dalam eksperimen ilmiah, pengukuran nilai skor berbagai pengujian, dan berbagai ukuran dan indikator ekonomi. Ada empat alasan yang membuat distribusi normal menjadi distribusi yang penting: (Harinaldi, 2005)

- 1. Distribusi normal terjadi secara alami karena banyak peristiwa di dunia nyata yang terdistribusi normal.
- 2. Beberapa variabel acak yang tidak berdistribusi normal dapat diubah menjadi distribusi normal.
- 3. Jika suatu model berdistribusi normal akan lebih mudah dikerjakan atau hasilnya benar.
- 4. Terdapat beberapa variabel acak yang tidak menunjukkan distribusi normal. Namun, jika distribusi tersebut dirata-rata hasilnya menunjukkan bahwa variavel acak tersebut berdistribusi normal.

Menurut Higham (2004), distribusi normal merupakan salah satu tipe dari variabel acak. Misal  $X$  adalah variabel acak kontinu dengan fungsi kepadatan peluang:

$$
f(x) = \frac{1}{\sqrt{2\pi\sigma^2}} e^{-\frac{(x-\mu)^2}{2\sigma^2}}, -\infty < x < \infty
$$
 (2.1)

jika,  $\mu = 0$  dan  $\sigma^2 = 1$  maka:

9

$$
f(x) = \frac{1}{\sqrt{2\pi}} e^{-\frac{x^2}{2}}, -\infty < x < \infty
$$
 (2.2)

artinya X distribusi normal standart dan dapat ditulis  $X \sim N(0,1)$ .

#### **2.2 Proses Stokastik Untuk Harga Saham**

Menurut Hull (2012), proses markov merupakan jenis dari proses stokastik dimana hanya nilai sekarang dari variabel yang relevan untuk memprediksi masa depan. Harga saham selalu diasumsikan mengikuti proses Markov. Jika harga saham mengikuti proses markov maka untuk memprediksi masa depan tidak bergantung pada harga yang lalu, namun hanya menggunkan nilai sekarang. Proses stokastik merupakan nilai dari setiap variabel yang berubah dari waktu ke waktu dengan cara yang tidak pasti.

Proses Wiener juga termasuk salah satu jenis dari proses stokastik. Proses ini merupakan proses yang diikuti oleh variabel yang kita pertimbangkan dengan *mean* 0 dan variansi 1. Hal tersebut biasa digunakan dalam fisika untuk mendeskripsikan gerak dari suatu partikel yang disebut dengan gerak brown. Saham merupakan salah satu contoh dari proses stokastik kontinu karena harga saham dapat berubah secara kontinu setiap detik dan mengikuti gerak brown. Jika S adalah harga saham,  $\sigma$  adalah volatilitas,  $\mu$  adalah konstanta, dan dz adalah variabel acak yang mengikuti proses Wiener, maka harga saham untuk proses stokastik didefinisikan: (Hull, 2012)

$$
dS = \mu S dt + \sigma S dz \tag{2.3}
$$

#### **2.3 Hukum Bilangan Besar**

Hukum bilangan besar merupakan penduga dari rata-rata populasi yang besar untuk suatu bilangan acak (Subanar, 1992). Prinsip dari hukum bilangan besar ini digunakan untuk menghitung solusi dengan metode *Monte Carlo*. Metode tersebut menerapkan model stokastik dengan bilangan acak berdistribusi normal baku sebagai suatu penjumlahan parsial untuk memperoleh hasil yang lebih baik (Kijima, 2002).

Menurut Spiegel, dkk (2004), terdapat teorema hukum bilangan besar, yaitu: misalkan untuk setiap  $\varepsilon > 0$  dan  $X_1, X_2, ..., X_n$  adalah variabel-variabel acak independen diskrit atau kontinu yang memiliki *mean*  $(\mu)$  dan variansi  $(\sigma^2)$ yang berhingga. Jika

$$
S_n = X_1 + X_2 + \dots + X_n \tag{2.4}
$$

dimana:  $n = 1,2,3,...$ 

maka,

$$
\lim_{n \to \infty} P\left(\left|\frac{S_n}{n} - \mu\right| \ge \varepsilon\right) = 0\tag{2.5}
$$

karena  $\mu = \frac{s}{s}$  $\frac{\partial n}{\partial n}$ , sehingga nilai ekspetasi dari  $\mu < \varepsilon$  dan akan mendekati nol ketika  $n \to \infty$ .

#### **2.4 Volatilitas dan Return Harga Saham**

 $R$ eturn  $(R)$  merupakan keuntungan atau kerugian yang diperoleh dalam kurun waktu tertentu. Setiap nilai ekspetasi return pada aset dasar dapat disebeut juga sebagai tingkat suku bunga bebas risiko perhari  $(r)$ . Nilai return juga dapat digunakan untuk mengestimasi volatilitas harga saham. Volatilitas didefinisikan sebagai  $\sigma$  dari hari harga saham adalah ukuran ketidakpastian tentang pergerakan harga saham yang akan datang. Volatilitas dapat dihitung dari data historis harga saham. Untuk mengestimasi volatilitas secara empiris dari harga saham digunakan

data dengan interval perhari, perminggu, atau pertahun. Untuk menghitung nilai volatilitas tersebut didefinisikan sebagai (Hull, 2012):

 $n + 1$ : banyaknya subinterval waktu selama periode opsi

 $S_i$ : harga saham apada akhir dari interval i dengan  $i = 0, 1, 2, ..., n$ 

 $\tau$  : banyak dari interval waktu dalam tahun

$$
R = \ln\left(\frac{S_i}{S_{i-1}}\right), i = 1, 2, ..., n
$$
\n(2.6)

Sehingga ekspetasi return per hari adalah

$$
\overline{R} = \frac{1}{m} \sum_{i=1}^{m} \ln \frac{S_i}{S_{i-1}}
$$
 (2.7)

dengan penaksir tak bias  $\sigma^2$  per hari yaitu :

$$
\sigma^2 = \frac{1}{m-1} \sum_{i=1}^{m} (R - \overline{R})^2
$$
 (2.8)

Sehingga untuk volatilitas per tahun dapat dihitung dengan :

$$
\sigma = \sqrt{\tau \left( \frac{1}{m-1} \sum_{i=1}^{m} (R - \overline{R})^2 \right)}
$$
(2.9)

#### **2.5 Saham dan Opsi**

Menurut Tambunan (2008), saham merupakan suatu surat berharga kepemilikan seseorang atau badan hukum dalam suatu perusahaan. Saham merupakan salah satu bentuk dari investasi yang memiliki risiko tinggi. Dengan membeli saham, berarti seseorang atau badan hukum melakukan investasi yang nantinya akan digunakan untuk membiayai kegiatan operasional perusahaan. Harga saham selalu mengalami perubahan atau berfluktuasi dan sulit diprediksi. Hal tersebut mempengaruhi pada nilai *return* saham. Saham dapat dijadikan sebagai aset dasar dalam perhitungan nilai opsi.

Opsi merupakan suatu kontrak resmi yang memberikan hak kepada pemilik opsi tetapi tidak berkewajiban untuk membeli atau menjual aset dasar dengan harga tertentu pada waktu tertentu. Terdapat dua jenis opsi dasar yaitu: opsi *call* dan opsi *put.* Opsi *call* memberikan kepada *holder* (pemegang opsi) hak, tetapi bukan kewajiban untuk membeli sebuah aset dari *writer* (pemilik opsi) dengan harga yang telah disepakati pada waktu yang telah ditentukan. Sedangkan, opsi put memberikan *holder* hak tetapi bukan kewajiban untuk menjual sebuah aset kepada writer dengan harga yang telah disepakati pada waktu yang telah ditentukan (Sinclair, 2010).

Nilai opsi dapat dipengaruhi oleh beberapa variabel, diantaranya: (Hull, 2012)

1) Harga Saham Awal

Harga saham awal merupakan harga saham ketika pada waktu *writer* dan *holder* melakukan kontrak.

2) Harga Kesepakatan

Harga kesepakatan adalah harga yang disepakati oleh *writer* dan *holder* ketika melakukan kontrak. Harga kesepakatan ini mempengaruhi apakah *holder* akan untung atau rugi ketika melakukan *exercises* pada jwaktu jatuh tempo.

3) Waktu Jatuh Tempo

Waktu jatuh tempo merupakan waktu yang disepakati dalam kontrak opsi.

4) Volatilitas

Volatilitas merupakan salah satu variabel yang penting untuk nilai opsi, karena volatrilitas dapat mempengaruhi nilai opsi. Ukuran dasar untuk risiko pada pasar modal atau bisa didapt dari selisih nilai maksimum dan minimum perubahan harga dalam pasar modal (Widioatmodjo, 2008).

5) Tingkat Suku Bunga Bebas Risiko

Tingkat suku bunga bebas resiko merupakan tingkat suku bunga yang bebas tidak memiliki risiko sama sekali. Tingkat suku bunga bebas risiko pada penerapan penentuan nilai opsi, perusahaan akan memilih opsi *put* pada pasar saham, karena untuk melindungi kerugian yang berasal dari kenaikan tingkat suku bunga bebas risiko. Tingkat suku bunga bebas resiko jangka pendek, *holder* akan tertarik untuk membeli opsi *call*, karena semakin pendek jangka waktu perjanjian akan mengurangi risiko kenaikan tingkat suku bunga (Widioatmodjo, 2008).

6) Dividen

Dividen merupakan pembagian keuntungan kepada pemilik saham sesuai dengan banyaknya saham yang dimiliki. Dividen dapat dikatakan pemindahan catatan pembukuan dalam akun pemegang saham di neraca perusahaan. Proporsi kepemilikan pemegang saham dalam perusahaan tidak berubah. Jika investor ingin menjual beberapa lembar sahamnya, hasil dari pembagian dividen tersebut dapat dijual kembali tanpa menggunakan saham awal pemilik (Horne & Wachowicz, 2007).

Pemegang opsi yang melakukan *exercise* akan mendapatkan keuntungan kotor yang disebut dengan *payoff*. Untuk menghitung *payoff* dari opsi call dengan nilai dari opsi eropa didefinisikan (Seydel, 2009):

: harga kesepakatan (*exercise price)*

 $S_T$ : harga aset dasar pada waktu ke-T

 $S_t$ : harga aset dasar pada waktu ke-t

Jika  $S_T > K$ , di waktu terakhir maka pemilik opsi *call* Eropa membeli aset K dan menjual sebesar  $S_T$ , sehingga mendapat nilai *payoff*  $S_T$  – K. Di sisi lain, jika  $S_T \leq K$  maka pemilik tidak mendapat apa-apa atau nilai *payoff*nya sebesar 0. Jadi, *payoff* opsi *call* Eropa (*C*) dapat ditulis:

$$
C(S_T, T) = \begin{cases} S_T - K, S_T > K \\ 0, \qquad S_T \le K \end{cases}
$$
 (2.10)

Singkatnya dapat ditulis:

$$
C = \max(S_T - K, 0) \tag{2.11}
$$

Untuk menghitung *payoff* dari opsi *put* Eropa: jika  $S_T < K$  dan pemilik membeli aset sebesar  $S_T$  dan menjual sebesar K, maka pemilik mendapat *payoff* sebesar  $K - S_T$ . Jika  $S_T \geq K$  maka pemilik tidak mendapatkan apa-apa atau nilai *payoffnya sebesar 0. Jadi, <i>payoff* opsi *put* Eropa(P):

$$
P(S_T, T) = \begin{cases} K - S_T, S_T < K \\ 0, & S_T \ge K \end{cases} \tag{2.12}
$$

Singkatnya dapat ditulis:

$$
P = \max(K - S_T, 0) \tag{2.13}
$$

Sehingga untuk mencari nilai opsi *call* tipe Eropa digunkan rumus:

$$
V_{CE} = e^{-rT}C\tag{2.14}
$$

dan nilai opsi *put* tipe Eropa digunkan rumus:

$$
V_{PE} = e^{-rT} P \tag{2.15}
$$

#### **2.6 Opsi** *Double Barrier*

Menurut Hull (2012), opsi *Barrier* merupakan opsi dimana *payoff*-nya bergantung pada aset dasar yang mencapai level tertentu selama periode waktu tertentu. Opsi *Barrier* banyak digunakan di pasaran. Terdapat dua macam jenis opsi *Barrier* yaitu opsi *Single Barrier* dan opsi *Double Barrier*. Opsi *Single Barrier* merupakan opsi dimana memiliki satu batas yaitu batas atas (U) atau batas bawah ( ). Opsi *Single Barrier* diklasifikasikan menjadi *Knock-Out* dan *Knockin. Knock-Out* adalah opsi yang akan hidup selama harga aset tidak menyentuh nilai *barrier.* Sedangkan *Knock-in* adalah opsi yang akan double hidup jika harga aset telah menyentuh *barrier*.

Opsi *Double Barrier* merupakan opsi dimana memiliki dua batas yaitu batas atas  $(U)$  dan batas bawah  $(L)$ . Opsi tersebut akan bernilai jika harga aset dasar menyentuh atau tidak menyentuh batas U atau L sebelum opsi itu kadaluawarsa. Opsi *Double Barrier* dapat diklasifikasikan menjadi *Double Knock-Out* dan *Double Knock-in* (Haug, 2007):

1. *Up-and-Out* dan *Down-and-Out (Double Knock Out)*

Opsi ini hidup selama harga aset belum menyentuh nilai *barrier*, dengan adalah harga saham awal.  $S_0 > L$  dan  $S_0 < U$ , pada selang waktu  $[0, T]$ .

2. *Up-and-In* dan *Down-and-In (Double Knock In)*

Opsi ini hidup hanya setelah harga aset menyentuh nilai *barrier*, dengan  $S_0 > L$  dan  $S_0 < U$ , pada selang waktu [0, T].

## **2.7 Model** *Black-Scholes*

Model *Black-Scholes* merupakan solusi analitik untuk menghitung nilai opsi. Model *Black-Scholes* ini biasa digunakan untuk acuan dalam

membandingkan nilai opsi metode numerik dengan anlitik, jika nilai opsi metode numerik mendekati nilai *Black-Scholes* (nilai erornya kecil) maka metode numerik tersebut baik. Dalam menghitung nilai opsi dengan model *Black-Scholes* terdapat dua rumus yaitu untuk opsi *call* dan opsi *put.*

Berikut merupakan rumus *Black-Scholes* untuk penentuan nilai opsi Eropa (Hull, 2012):

1. Opsi Eropa *call* 

$$
V_{BC} = SN(d_1) - Ke^{-rT}N(d_2)
$$
 (2.16)

2. Opsi Eropa *put*

$$
V_{BP} = Ke^{-rT}N(-d_2) - SN(-d_1)
$$
 (2.17)

dimana :

$$
N(x) = \frac{1}{\sqrt{2\pi}} \int_{-\infty}^{x} e^{-\frac{1}{2}y^2} dy
$$
  
\n
$$
d_1 = \frac{\ln\left(\frac{S_t}{K}\right) + \left(r + \frac{1}{2}\sigma^2\right)T}{\sigma\sqrt{T}}
$$
  
\n
$$
d_2 = \frac{\ln\left(\frac{S_t}{K}\right) + \left(r - \frac{1}{2}\sigma^2\right)T}{\sigma\sqrt{T}} = d_1(t) - \sigma\sqrt{T - t}
$$

Dalam menentukan nilai opsi yang memiliki batas terdapat model *Black-*

*Scholes* yang lain. Berikut merupakan rumus *Black-Scholes* untuk penentuan nilai opsi *Double Barrier Knock-Out* (Haug, 2007):

1. *Call Up-and-Out* dan *Down-and-Out (Duoble Knock Out)*

$$
V_{BC} = Se^{(b-r)T} \sum_{n=-\infty}^{\infty} \left\{ \left( \frac{U^n}{L^n} \right)^{\mu_1} \left( \frac{L}{S} \right)^{\mu_2} \left[ N(d_1) - N(d_2) \right] - \left( \frac{L^{n+1}}{U^n S} \right)^{\mu_3} \left[ N(d_3) - N(d_4) \right] \right\}
$$

$$
-Ke^{-rT} \sum_{n=-\infty}^{\infty} \left\{ \left( \frac{U^n}{L^n} \right)^{\mu_1 - 2} \left( \frac{L}{S} \right)^{\mu_2} \left[ N(d_1 - \sigma \sqrt{T}) - N(d_2 - \sigma \sqrt{T}) \right] - \right\}
$$

$$
- \left[ \left( \frac{L^{n+1}}{U^n S} \right)^{\mu_3 - 2} \left[ N(d_3 - \sigma \sqrt{T}) - N(d_4 - \sigma \sqrt{T}) \right] \right] \tag{2.18}
$$

dimana :

$$
d_1 = \frac{\ln\left(\frac{SU^{2n}}{KL^{2n}}\right) + \left(b + \frac{\sigma^2}{2}\right)T}{\sigma\sqrt{T}}
$$
  
\n
$$
d_2 = \frac{\ln\left(\frac{SU^{2n}}{FL^{2n}}\right) + \left(b + \frac{\sigma^2}{2}\right)T}{\sigma\sqrt{T}}
$$
  
\n
$$
d_3 = \frac{\ln\left(\frac{L^{2n+2}}{KSU^{2n}}\right) + \left(b + \frac{\sigma^2}{2}\right)T}{\sigma\sqrt{T}}
$$
  
\n
$$
d_4 = \frac{\ln\left(\frac{L^{2n+2}}{FSU^{2n}}\right) + \left(b + \frac{\sigma^2}{2}\right)T}{\sigma\sqrt{T}}
$$
  
\n
$$
\mu_1 = \frac{2[b - \delta_2 - n(\delta_1 - \delta_2)]}{\sigma^2} + 1
$$
  
\n
$$
\mu_2 = 2n\frac{(\delta_1 - \delta_2)}{\sigma^2}
$$
  
\n
$$
\mu_3 = \frac{2[b - \delta_2 - n(\delta_1 - \delta_2)]}{\sigma^2} + 1
$$
  
\n
$$
F = U e^{\delta_1 T}
$$

2. *Put Up-and-Out* dan *Down-and-Out (Double Knock out)*

$$
V_{BP} = Ke^{-rT} \sum_{n=-\infty}^{\infty} \left\{ \left( \frac{U^n}{L^n} \right)^{\mu_1 - 2} \left( \frac{L}{S} \right)^{\mu_2} \left[ N \left( \gamma_1 - \sigma \sqrt{T} \right) - N \left( \gamma_2 - \sigma \sqrt{T} \right) \right] - \right\}
$$
  

$$
- Se^{(b-r)T} \sum_{n=-\infty}^{\infty} \left\{ \left( \frac{U^n}{L^n} \right)^{\mu_1} \left( \frac{L}{S} \right)^{\mu_2} \left[ N \left( \gamma_3 - \sigma \sqrt{T} \right) - N \left( \gamma_4 - \sigma \sqrt{T} \right) \right] \right\}
$$
  

$$
- Se^{(b-r)T} \sum_{n=-\infty}^{\infty} \left\{ \left( \frac{U^n}{L^n} \right)^{\mu_1} \left( \frac{L}{S} \right)^{\mu_2} \left[ N \left( \gamma_1 \right) - N \left( \gamma_2 \right) \right] - \left( \frac{L^{n+1}}{U^n S} \right)^{\mu_3} \left[ N \left( \gamma_3 \right) - N \left( \gamma_4 \right) \right] \right\} \quad (2.19)
$$

dimana :

$$
\gamma_1 = \frac{\ln\left(\frac{SU^{2n}}{EL^{2n}}\right) + \left(b + \frac{\sigma^2}{2}\right)T}{\sigma\sqrt{T}}
$$
\n
$$
\gamma_2 = \frac{\ln\left(\frac{SU^{2n}}{KL^{2n}}\right) + \left(b + \frac{\sigma^2}{2}\right)T}{\sigma\sqrt{T}}
$$
\n
$$
\gamma_3 = \frac{\ln\left(\frac{L^{2n+2}}{ESU^{2n}}\right) + \left(b + \frac{\sigma^2}{2}\right)T}{\sigma\sqrt{T}}
$$
\n
$$
\gamma_4 = \frac{\ln\left(\frac{L^{2n+2}}{KSU^{2n}}\right) + \left(b + \frac{\sigma^2}{2}\right)T}{\sigma\sqrt{T}}
$$
\n
$$
E = U e^{\delta_2 T}
$$

#### **2.8 Simulasi** *Monte Carlo* **Standart**

Menurut Hull (2012), simulasi *Monte Carlo* merupakan metode numerik yang solusinya mendekati dengan analitik. *Monte Carlo* dapat digunakan untuk simulasi dengan menggunakan proses stokastik. Ilustrasi simulasi *Monte Carlo* dapat dilakukan dari aset dasar yang mengikuti bentuk *Brownian Motion,* untuk menghitung pergerakan harga saham dengan metode *Monte Carlo* maka dapat dihitung dengan rumus (Hull, 2012):

$$
S_{t+\Delta t} = S_t e^{\left[ \left( \mu - \frac{\sigma^2}{2} \right) \Delta t + \sigma \epsilon \sqrt{\Delta t} \right]}
$$
(2.20)

dengan:

 $S_0$  : Harga saham pada waktu ke-0

 $\sigma$  : Volatilitas

 $\epsilon$  : Sampel acak yang berdistribusi normal dengan rata-rata 0 dan simpangan baku 1

 $\Delta t$  : waktu pada saat  $\Delta t$ 

Dimana  $\hat{\mu}$  merupakan ekspetasi return pertahun yang didefinisikan sebagai:

$$
\hat{\mu} = \frac{S_T - S_0}{S_0} \tag{2.21}
$$

karena tingkat return harus berdistribusi normal maka persamaan (2.21) menjadi:

$$
\ln \hat{\mu} = \ln (S_T - S_0) - \ln (S_0)
$$
\n(2.22)

Menurut Higham (2004), misalkan  $C$  dan  $P$  adalah nilai opsi pada simulasi tunggal dengan nilai ekspetasi dari nilai opsi adalah  $V$  dan variansi  $\sigma^2$ , maka nilai opsi *call* adalah:

$$
V_C = \frac{1}{M} \sum_{i=1}^{M} e^{-rT} C_i
$$
 (2.23)

nilai opsi *put* adalah

$$
V_P = \frac{1}{M} \sum_{i=1}^{M} e^{-r} P_i
$$
 (2.24)

dan penaksir tak bias untuk  $\sigma^2$ pada opsi *call* adalah

$$
\sigma_m^2 = \frac{1}{M-1} \sum_{i=1}^{M} \left( \left( e^{-rT} C_i \right) - V_c \right)^2 \tag{2.25}
$$

penaksir tak bias untuk  $\sigma^2$  pada opsi *put* adalah

$$
\sigma_m^2 = \frac{1}{M-1} \sum_{i=1}^{M} \left( \left( e^{-rT} P_i \right) - V_p \right)^2 \tag{2.26}
$$

#### **2.9 Simulasi** *Monte Carlo Control Variate*

Menurut Higham (2004), teknik *Monte Carlo Control Variate* mengambil dari variabel acak dengan nilai harapan yang diketahui dan berkorelasi positif dengan variabel yang dipertimbangkan. Dalam mengimplementasikan simulasi *Monte Carlo Control Variate* untuk mencari nilai opsi *Double Barrier*, dicari terlebih dahulu *Control Variate* dari nilai opsi *Double Barrier* yang akan
*Variate* dari nilai opsi *Double Barrier* didefinisikan:

$$
Z = X + E(Y) - Y \tag{2.27}
$$

dengan Y sebagai *control* yang mendefinisikan nilai opsi Eropa Monte Carlo, adalah harga opsi Eropa model *Black Scholes*, dan *X* adalah harga opsi *Double Barrier*. Persamaan (2.19) dapat diperumum menjadi :

$$
Z_i = X_i + \theta \big( E(Y_i) - Y_i \big), \theta \in \mathbb{R} \tag{2.28}
$$

$$
\theta_{\min} = \frac{\text{cov}(X, Y)}{\text{var}(Y)}\tag{2.29}
$$

Sehingga, untuk menghitung rata-rata nilai opsi *Double Barrier Monte Carlo Control Variate* dapat ditulis (Higham, 2004):

$$
V_{\text{mcv}} = \frac{1}{M} \sum_{i=1}^{M} Z_i
$$
 (2.30)

dan penaksir tak bias untuk  $\sigma^2$  adalah

$$
\sigma_{mc}^{2} = \frac{1}{M-1} \sum_{i=1}^{M} (Z_i - V_{mcv})^2
$$
 (2.31)

#### **2.10 Jual Beli dalam Islam**

Menurut Sudiarti (2018), jual beli merupakan transaksi yang sering dilakukan dimasyarakat yang bertujuan untuk memenuhi kebutuhan sehari-hari maupun untuk tujuan investasi. Bentuk transaksi dalam melakukan jual beli sangat beragam misalnya, dengan cara tradisional ataupun modern melalui lembaga keuangan. Secara etimologi, jual beli merupakan pertukaran sesuatu

dengan sesuatu yang lain. Secara terminologi jual beli adalah persetujuan singkat antara penjual dan pembeli. Ada berbagai definisi jual beli sehingga dapat disimpulkan bahwa, jual beli merupakan pertukaran harta dari pejual kepada pembeli sesuai dengan harga yang disepakati. Dalam melakukan transaksi jual beli seseorang pasti melakukan akad atau perjanjian antara penjual dan pembeli.

Menurut Sudiarti (2018), secara etimologi akad memiliki arti mengikat, menghimpun, menyepakati, menguatkan, dan mengumpulkan diantara dua sesuatu. Secara terminologi akad merupakan perikatan diantara dua perikatan atau sesuatu perkataan dari seseorang yang berpengaruh kepada kedua belah pihak. Secara umum akad dapat diartikan sebagai kesepakatan antara kedua keinginan dalam mencapai komitmen yang diinginkan pada waktu yang akan datang dan telah diketahui secara mutlak, salah satu contohnya adalah jual beli. Seperti dalam

hadist tentang jual beli yang berbunyi:

الْبَيِّعَانِ بِالْخِيَارِ مَا لَمْ يَفْتَرِقَا فَإِنْ صَدَقًا وَبَيِّنًا بُورِكَ لَهُمَا فِي بَيْعِهمَا وَإِنْ كَتَمَا وَكَذَبَا مُحِقَتِ الْبَرَكَةُ مِنْ بَيْعِهِمَا

*Artinya:"Penjual dan pembeli masing-masing memiliki hak pilih (khiyar) selama keduanya belum berpisah. Bila keduanya berlaku jujur dan saling terus terang, maka keduanya akan memperoleh keberkahan dalam transaksi tersebut. Sebaliknya, bila mereka berlaku dusta dan saling menutup-nutupi, niscaya akan hilanglah keberkahan bagi mereka pada transaksi itu"*. (HR. Bukhari 2079 dan Muslim 1532)

#### **BAB III**

#### **METODE PENELITIAN**

#### **3.1 Jenis dan Sumber Data**

Data yang digunakan pada penelitian ini adalah data sekunder harga saham yang diperoleh dari [www.finance.yahoo.com](http://www.finance.yahoo.com/) dari Merck & Co Inc mulai 2 Maret 2015 sampai 24 Februari 2020. Jumlah data yang diambil adalah selama 261 minggu yang dapat dilihat dalam lampiran 1.

#### **3.2 Variabel Penelitian**

Variabel yang digunakan pada penelitian adalah harga saham penutupan dari Merck & Co Inc 2 Maret 2015 sampai 24 Februari 2020. Dan parameterparameter yang digunakan adalah harga saham awal  $S_0$ , harga kesepakatan  $K$ , nilai *Barrier* atas U, nilai *Barrier* bawah L, tingkat suku bunga bebas risiko r, volatilitas  $\sigma$ , periode waktu T, dan banyak monitoring N.

## **3.3 Analisis Data**

Adapun langkah-langkah yang digunakan pada penelitian ini terbagi menjadi dua bagian seperti pada rumusan masalah, yaitu:

- 1. Simulasi numerik nilai opsi *Double Barrier* dengan metode *Monte Carlo* Standart dan *Monte Carlo Control Variate* dilakukan dengan cara sebagai berikut:
	- a. Menetukan parameter-parameter yang diperlukan dalam penentuan nilai opsi yaitu: harga saham awal, tingkat suku bunga bebas risiko, volatilitas, harga

kesepakatan, waktu jatuh tempo, banyak simulasi, nilai *barrier* atas, dan nilai *barrier* bawah.

- b. Menentukan nilai opsi *Double Barrier* menggunakan metode *Monte Carlo* Standart:
	- 1) Membangkitkan vektor bilangan-bilangan random yang berdistribusi normal baku.
	- 2) Menghitung harga saham menggunakan bilangan-bilangan random yang telah dibangkitkan dan variabel-variabel yang telah ditentukan.
	- 3) Menghitung harga saham maksimum dan minimum pada alur pergerakan harga saham yang diperoleh, untuk melihat apakah harga saham selama selang waktu kontrak opsi pernah menyentuh *Barrier* atau tidak.
	- 4) Jika ada harga saham yang menyentuh nilai *Barrier* maka opsi tidak bernilai, sebaliknya, jika tidak ada harga saham yang menyentuh nilai *Barrier* maka dilanjutkan dengan menghitung nilai *payoff*.
	- 5) Menentukan nilai *payoff call* dan *put*.
	- 6) Menentukan nilai opsi *Double Barrier call* dan *put.*
	- 7) Mengulangi langkah (1) sampai (6) sebanyak simulasi yang diinginkan.
	- 8) Menghitung rata-rata nilai opsi yang telah didapatkan.
- a. Menentukan nilai opsi *Double Barrier* menggunakan metode *Monte Carlo Control Variate*:
	- 2) Membangkitkan vektor bilangan-bilangan random yang berdistribusi normal baku.
	- 3) Menghitung harga saham menggunakan bilangan-bilangan random yang telah dibangkitkan.
- 4) Menghitung harga saham maksimum dan minimum pada alur pergerakan harga saham yang diperoleh, untuk melihat apakah harga saham selama selang waktu kontrak opsi pernah menyentuh *Barrier* atau tidak.
- 5) Jika ada harga saham yang menyentuh nilai *Barrier* maka opsi tidak bernilai, sebaliknya, jika tidak ada harga saham yang menyentuh nilai *Barrier* maka dilanjutkan dengan menghitung nilai opsi.
- 6) Menghitung harga saham untuk opsi tipe Eropa pada alur pergerakan harga saham yang diperoleh.
- 7) Menentukan nilai *payoff call* dan *put* untuk opsi *Double Barrier* dan opsi tipe Eropa*.*
- 8) Menentukan nilai *call* dan *put* untuk opsi *Double Barrier* dan opsi tipe Eropa.
- 9) Menghitung korelasi antara nilai opsi tipe Eropa dengan opsi *Double Barrier* Standart.
- 10) Menghitung nilai tetha*.*
- 11) Menghitung nilai opsi *Double Barrier call* dan *put.*
- 12) Mengulangi langkah (1)sampai(10) sebanyak simulasi yang diinginkan.
- 13) Menghitung rata-rata nilai opsi yang telah didapatkan*.*
- 2. Perbandingan hasil perhitungan numerik nilai opsi *Double Barrier* antara metode *Monte Carlo* Standart dan *Monte Carlo Control Variate* dilakukan dengan cara sebagai berikut:
	- a. Menghitung soulisi analitik dari nilai opsi *Double Barrier* menggunakan formula *Black-Scholes*.
- c. Menghitung variansi dan selang kepercayaan dari nilai opsi *Double Barrier* metode *Monte Carlo Control Variate* dan *Monte Carlo* Standart.
- d. Menggambarkan grafik hasil perhitungan nilai opsi *Double Barrier call*  dan *put* metode *Monte Carlo Control Variate, Monte Carlo* Standart, dan *Black-Scholes.*
- e. Membandingkan hasil dari nilai opsi, nilai kesalahan, dan variansi antara metode *Monte Carlo Control Variate, Monte Carlo* Standart.

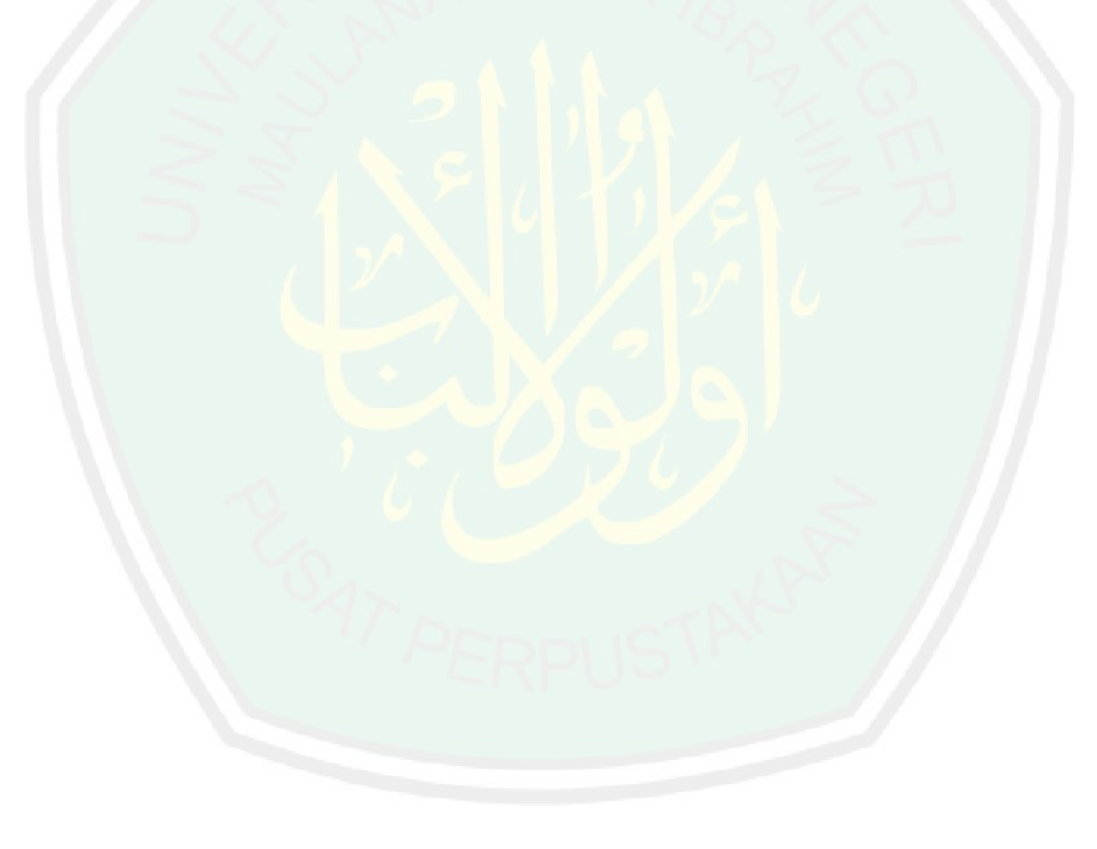

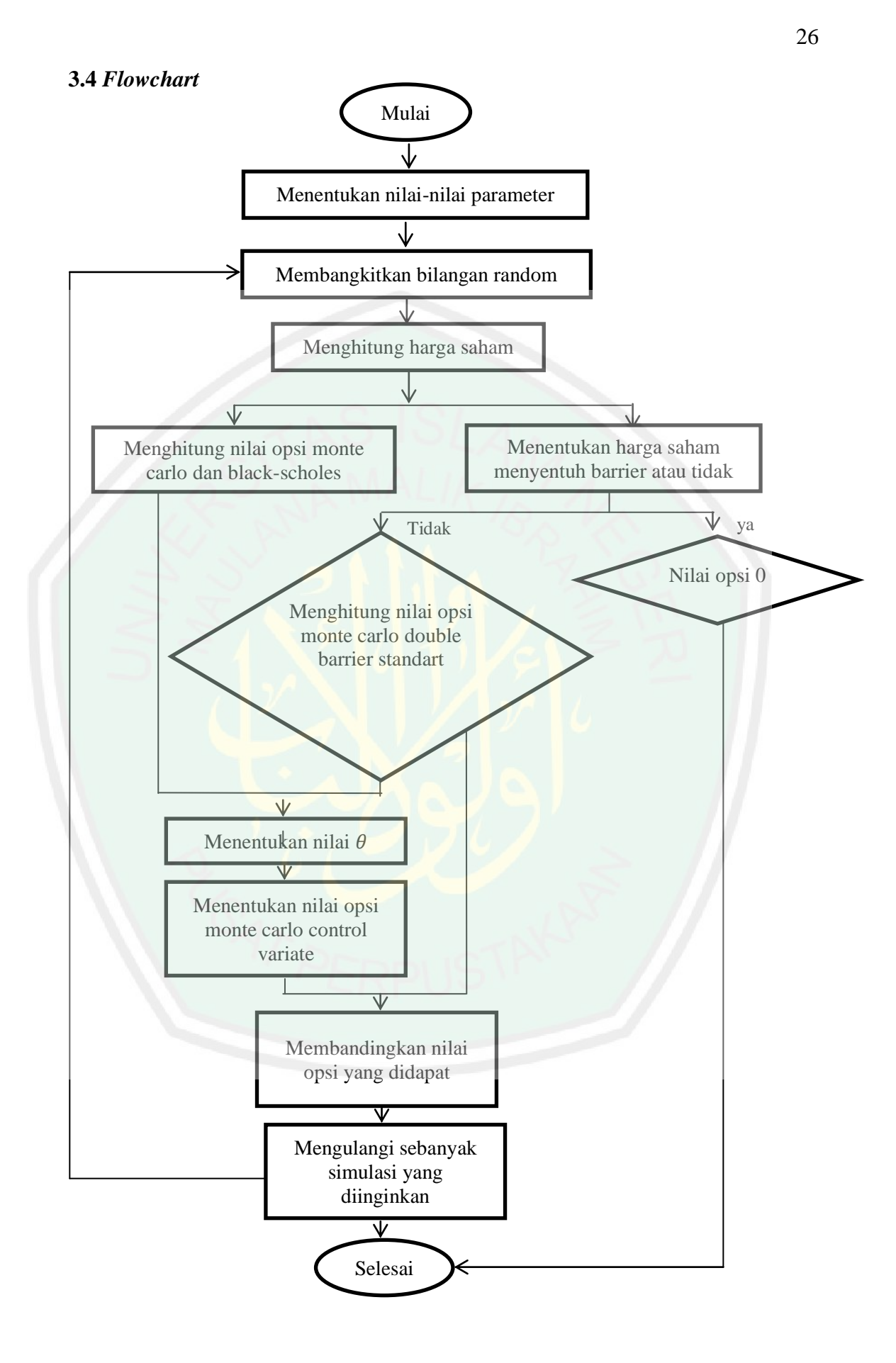

#### **BAB IV**

## **HASIL DAN PEMBAHASAN**

## **4.1 Simulasi Numerik Metode** *Monte Carlo* **Standart dan** *Monte Carlo Control Variate* **Pada Opsi** *Double Barrier*

## **4.1.1 Penentuan Parameter-Parameter yang Akan Digunakan**

Harga saham yang digunakan dalam penelitian ini adalah harga saham tanpa data yang *outlier* dapat dilihat dalam lampiran 1. Berikut merupakan grafik pergerakan harga saham:

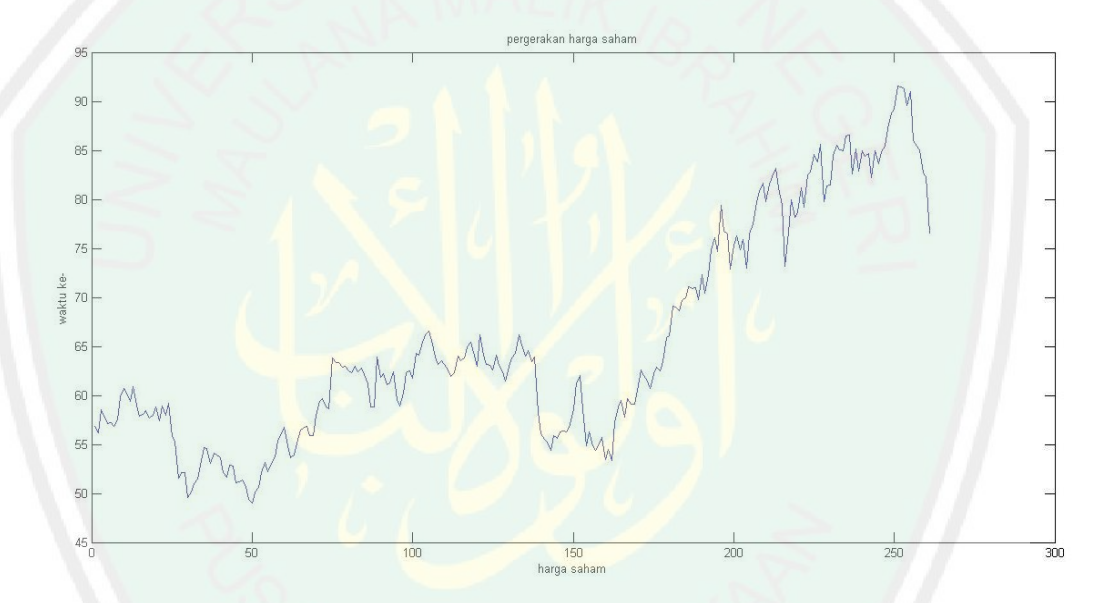

Gambar 4.1 Grafik Pergerakan Harga Saham Dari 2 Maret 2015 sampai 24 Februari 2020

Gambar di atas merupakan pergerakan harga saham yang digunakan sebagai sampel untuk membangkitkan harga saham selanjutnya. Dari data harga yang digunakan dapat ditentukan return harga saham dengan menggunakan persamaan (2.6) didapatkan return harga saham sebanyak 260. Dari data return harga saham tersebut diperoleh rata-rata return harga saham  $(\overline{R})$  sebesar 0,0012 sehingga dapat dihitung tingkat suku bunga bebas risiko per tahun menggunakan persamaan (2.22) diperoleh sebsar 0,06. Juga dapat ditentukan volatilitas per tahun yaitu dengan menggunakan persamaan (2.9):

$$
\sigma = \sqrt{\tau \left(\frac{1}{m-1} \sum_{i=1}^{m} \left(R - \overline{R}\right)^2\right)}
$$

$$
= \sqrt{52(0,00067)}
$$

$$
= 0,19
$$

Nilai saham awal  $S_0 = $76,56$ , harga kesepakatan opsi *call* yang diasumsikan sebesar  $KC = $54,28$ , harga kesepakatan opsi *put* yang diasumsikan sebesar  $KP = $91,25$ , waktu jatuh tempo  $T = 1$  tahun dengan banyak periode  $N = 52$ minggu per tahun.

## **4.1.2 Simulasi Numerik Metode** *Monte Carlo* **Standart dengan M=1 dan**  $M=2$

# **4.1.2.1 Penentuan Nilai Opsi** *Call Double Barrier* **Metode** *Monte Carlo* **Standart**

Simulasi *Monte Carlo* dalam menentukan nilai opsi *call Double Barrier*  dapat dilakukan sebanyak  $M$  simulasi yang diinginkan. Berikut ini beberapa kasus perhitungan nilai opsi *call* dengan metode *Monte Carlo* Standart:

Pada simulasi *Monte Carlo,* setelah menentukan parameter yang akan digunakan maka langkah selanjutnya adalah membangkitkan bilangan random. Karena metode monte carlo mengikuti gerak brown dimana titik-titiknya atau dapat disebut variabel-variabel acak tersebut bergerak secara bebas, maka berdasarkan hukum bilangan besar dan teorema limit pusat bilangan random yang dibangkitkan adalah berdistribusi normal baku. Bilangan random yang dibangkitakn sebanyak partisi simulasi yang diinginkan untuk menghitung harga

<sup>1.</sup> Kasus  $M = 1$ 

saham. Untuk simulasi pertama  $(M = 1)$  peneliti membangkitkan bilangan random sebanyak 52 bilangan random, karena dalam penelitian ini harga saham dalam satu periode dimonitoring sebanyak 52 minggu, nilai *Barrier* atas opsi *call*  yang diasumsikan sebesar  $U = $125$ , dan nilai *Barrier* bawah opsi *call* sebesar  $L = $30$ . Setelah membangkitkan bilangan random selanjutnya adalah menghitung harga saham dari bilangan random yang telah ditentukan. Dengan menggunakan rumus (2.20) diperoleh harga saham periode pertama :

$$
S_1 = S_0 e^{\left[\left(r - \frac{\sigma^2}{2}\right)\alpha t + \sigma \epsilon \sqrt{\Delta t}\right]}
$$
  
= 76,56e^{\left[\left(0,06 - \frac{0.19^2}{2}\right)0,02 + 0.19(-0.191396023802537\sqrt{0.02}\right)}\right]  
= 76,236360884805634

Dengan cara yang sama diperoleh harga saham pada saat jatuh tempo  $(S_{52})$ sebesar 68,339290200945754. Nilai-nilai harga saham  $M = 1$  terdapat pada lampiran 2 yang dapat digambarkan sebagai berikut.

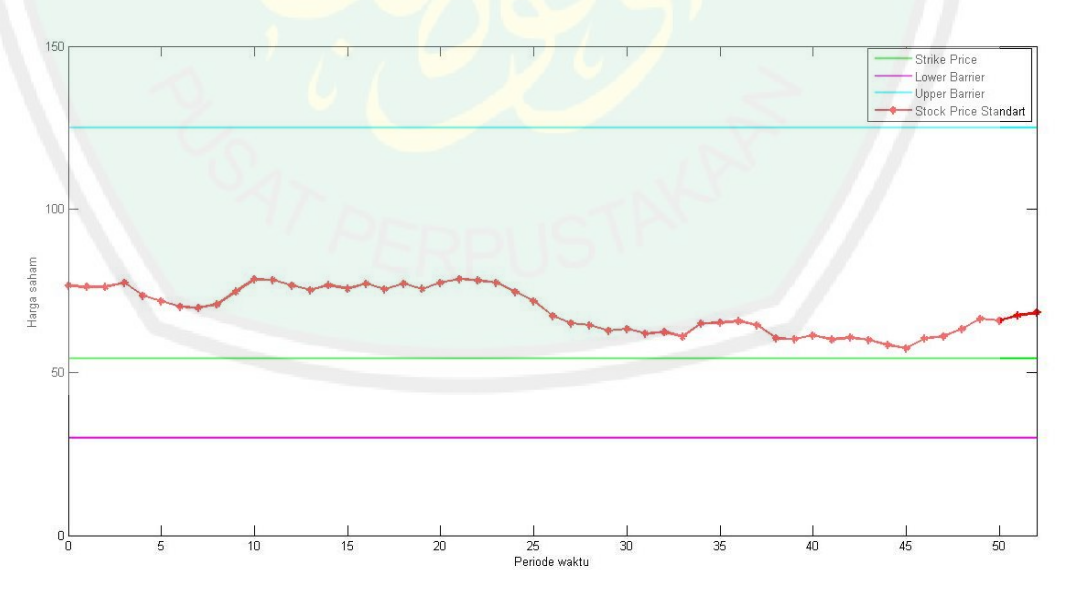

Gambar 4. 2 Pergerakan Harga Saham Opsi *Call Double Barrier*

Pada gambar 4.2 dapat dilihat bahwa opsi *call* tersebut bernilai, karena harga saham yang diperoleh tidak melewati batas atas ataupun batas bawah. Selain itu harga saham saat jatuh tempo lebih dari harga kesepakatan karena dalam menentukan nilai opsi *call Double Barrier* harga saham tersebut harus memenuhi syarat bahwa  $S_T > K$ .

Berikut ini merupakan contoh grafik pergerakan harga saham untuk opsi yang tidak bernilai.

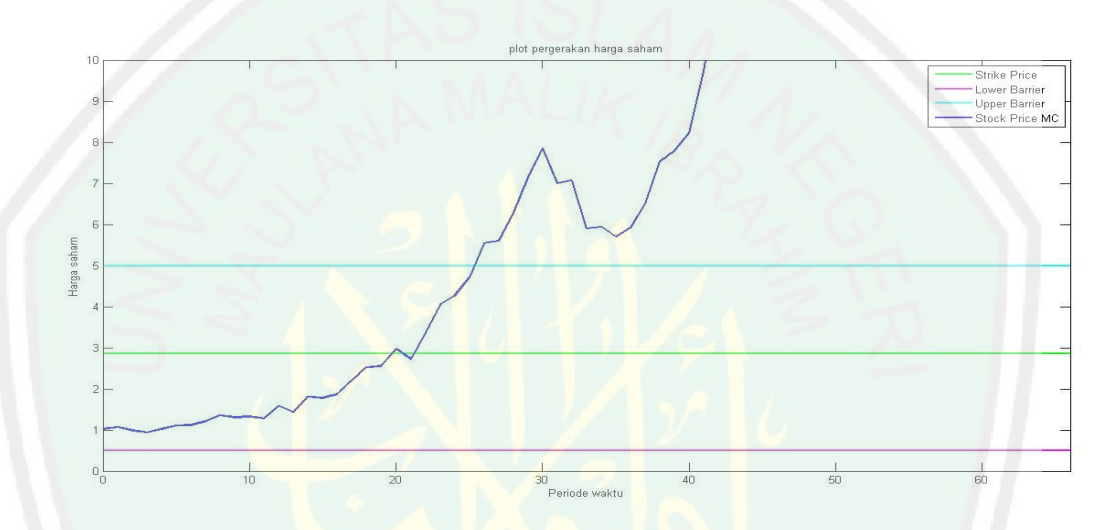

Gambar 4.3 Contoh Pergerakan Harga Saham Jika Melebihi Salah Satu Batas

Pada gambar 4.3 di atas dapat dilihat bahwa harga saham melewati batas atas, maka harga saham tersebut tidak bernilai atau nilai opsinya adalah 0. Namun, dalam penelitian ini hanya menggunakan kondisi dimana harga s aham tidak pernah melewati batas atas dan batas bawah.

Jika harga saham yang sudah dihitung dan memenuhi syarat tidak melawati batas atas ataupun batas bawah, maka dapat dicari nilai *payoff* dengan menggunakan rumus pada persamaan (2.11). Dengan menggunakan data yang diperoleh di atas maka dapat dicari *payoff* untuk opsi *call* yaitu sebagai berikut:

$$
C = \max (S_T - KC;0)
$$
  
= max (68,339290200945754 - 54,28;0)  
= max (14,059290200945754;0)  
= 14,059290200945754

Hasil dari nilai *payoff* tersebut dapat digunakan untuk mencari nilai opsi *call*  dengan persamaan (2.23) yaitu sebagai berikut.

> $= e^{-0.09(1)}$ 14,059290200945754 13,240540878619276  $V_c = e^{-rT}C$

## 2. Kasus  $M = 2$

Pada kasus  $M > 1$  sama seperti kasus  $M = 1$  langkah pertama adalah membangkitkan bilangan random berdistribusi normal baku, namun pada  $M > 1$ bilangan rondom akan dibangkitan sebanyak partisi simulasi yang akan digunakan dan menggunakan nilai *Barrier* yang sama seperti M=1. Pada kasus ini dibangkitkan bilangan random dua kali sebanyak 52 pada setiap pembagkitan. Dengan menggunkan rumus pada (2.20), diperoleh:

a. Harga saham pada periode pertama simulasi pertama:

$$
S_{11} = S_0 e^{\left[ \left( r - \frac{\sigma^2}{2} \right) \Delta t + \sigma \epsilon \sqrt{\Delta t} \right]}
$$
  
= 76,56e^{\left[ \left( 0,06 - \frac{0,19^2}{2} \right) \right] \cdot 0.02 + 0,19(1,316849360472643\sqrt{0,02} \right]}}  
= 79,326969575412548

Dengan cara yang serupa dapat diketahui harga saham selanjutnya pada saat *S* jatuh tempo ( $S_{52}$ ) sebesar 76,408269743322961.

b. Harga saham pada periode pertama simulasi kedua:

$$
S_{12} = S_0 e^{\left[ \left( r - \frac{\sigma^2}{2} \right) \Delta t + \sigma_c \sqrt{\Delta t} \right]}
$$
  
= 76,56e^{\left[ \left( 0.06 - \frac{0.19^2}{2} \right) \right] 0.02 + 0.19 (-0.104018853507175\sqrt{0.02}) \right]}  
= 76,412077198018594

Dengan cara yang serupa dapat diketahui harga saham selanjutnya pada saat S jatuh tempo  $(S_{52})$  dengan cara yang sama diperoleh sebesar 79,707453440350989.

Nilai-nilai harga saham tersebut dapat digambarkan dalam grafik sebagai berikut :

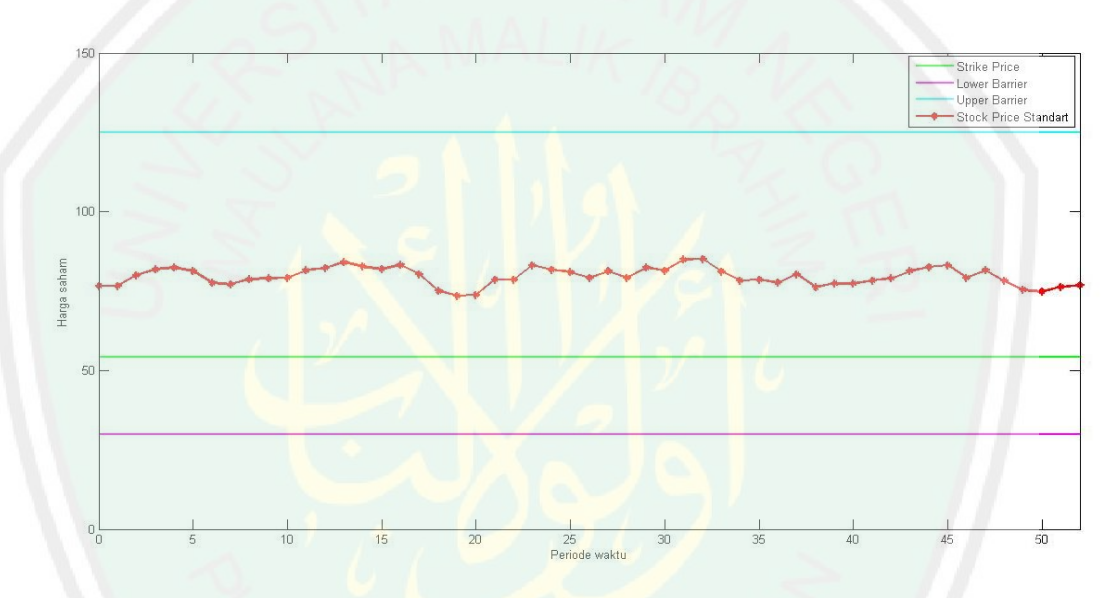

Gambar 4. 4 Pergerakan Harga Saham Pada Saat Periode Pertama M=2

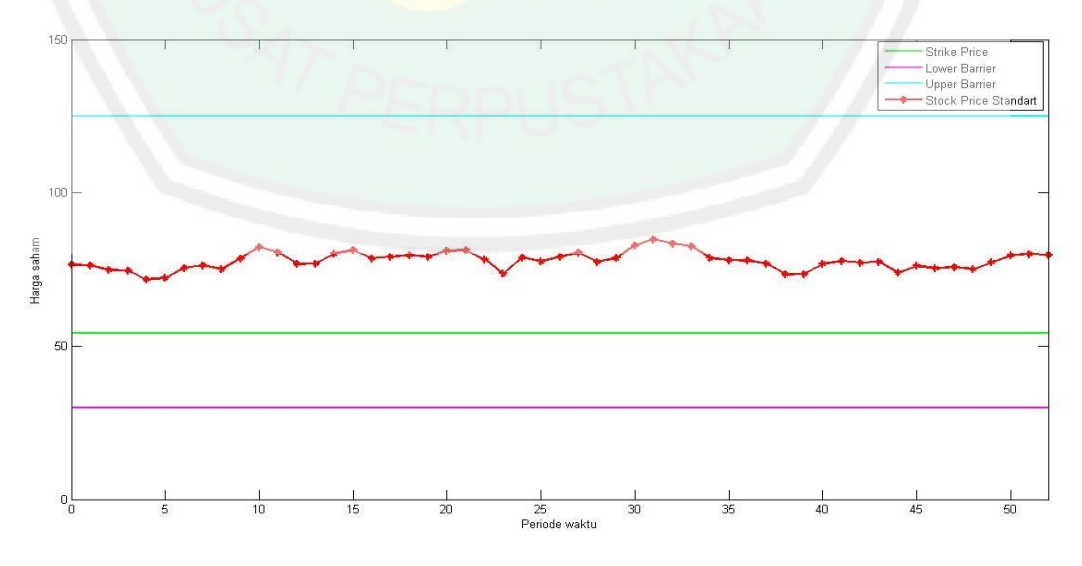

Gambar 4. 5 Pergerakan Harga Saham Pada Saat Periode Kedua M=2

33

Pada gambar 4.4 dan gambar 4.5 dapat dilihat bahwa opsi *call* tersebut bernilai, karena harga saham yang diperoleh tidak melewati batas atas ataupun batas bawah. Selain itu harga saham saat jatuh tempo lebih dari harga kesepakatan karena karena dalam menentukan nilai opsi *call Double Barrier* harga saham tersebut harus memenuhi syarat bahwa  $S_T > K$ .

Jika harga saham yang sudah dihitung dan memenuhi syarat tidak melawati batas atas ataupun batas bawah, maka dapat dicari nilai *payoff* dengan menggunakan rumus pada persamaan (2.11). Dengan menggunakan data yang diperoleh di atas maka dapat dicari *payoff* untuk opsi *call* yaitu sebagai berikut:

a. Nilai *payoff* opsi *call* periode pertama simulasi pertama:

 $C_1 = \max(S_T - KC; 0)$  $=\max(76, 408269743322961 - 54,28;0)$  $=$  max  $(22, 128269743322961; 0)$ = 22,128269743322961

b. Nilai *payoff* opsi *call* periode pertama simulasi kedua:

 $C_2 = \max(S_T - KC; 0)$ = max  $(S_T - KC;0)$ <br>= max  $(79,707453440350989 - 54,28;0)$ = max (79,707453440350989 – 5<br>= max (25,427453440350989;0)  $=$  max (25, 4274534403:<br>= 25, 427453440350989

Hasil dari nilai *payoff* tersebut dapat digunakan untuk mencari nilai opsi *call*  menggunakan persamaan (2.23) sebagai berikut.

$$
V_C = \frac{1}{M} \sum_{i=1}^{M} e^{-rT} C_i
$$
  
=  $\frac{1}{2} (e^{-0.06(1)} 22, 128269743322961 + e^{-0.06(1)} 25, 427453440350989)$   
= 22,393146731667169

## **4.1.2.2 Penentuan Nilai Opsi** *Put Double Barrier* **Metode** *Monte Carlo* **Standart**

Simulasi *Monte Carlo* dalam menentukan nilai opsi *put Double Barrier*  dapat dilakukan sebanyak  $M$  simulasi yang diinginkan. Berikut ini beberapa kasus perhitungan nilai opsi *put* dengan metode *Monte Carlo* Standart:

1. Kasus  $M = 1$ 

Pada simulasi *Monte Carlo* untuk mencari nilai opsi *put* sama seperti mencari nilai opsi *call* sebelumnya yaitu menentukan parameter yang akan digunakan, langkah selanjutnya adalah membangkitkan bilangan random yang berdistribusi normal baku sebanyak partisi simulasi yang diinginkan untuk menghitung harga saham. Untuk simulasi pertama peneliti membangkitkan bilangan random sebanyak 52 bilangan random, karena dalam penelitian ini harga saham dalam satu periode dimonitoring sebanyak 52 minggu dan menggunakan nilai *Barrier* atas opsi *put* yang diasumsikan sebesar  $U = $100$  dan nilai *Barrier* opsi *put* yang diasumsikan sebesar  $L = $49$ . Setelah membangkitkan bilangan random selanjutnya adalah menghitung harga saham dari bilangan random yang telah ditentukan. Dengan menggunakan rumus (2.20) diperoleh:

$$
S_1 = S_0 e^{\left[ \left( r - \frac{\sigma^2}{2} \right) \Delta t + \sigma_c \sqrt{\Delta t} \right]}
$$
  
= 76,56e^{\left[ \left( 0,06 - \frac{0.19^2}{2} \right) \right] (0.02 + 0.19(0,64397318249258\sqrt{0.02}) \right]}  
= 78,386901650283022

Dengan cara yang sama diperoleh S pada saat jatuh tempo  $(S_{52})$  sebesar 50,449544915935753. Nilai-nilai harga saham pada saat  $M = 1$  dapat dilihat dalam lampiran 2 yang dapat digambarkan sebagai berikut.

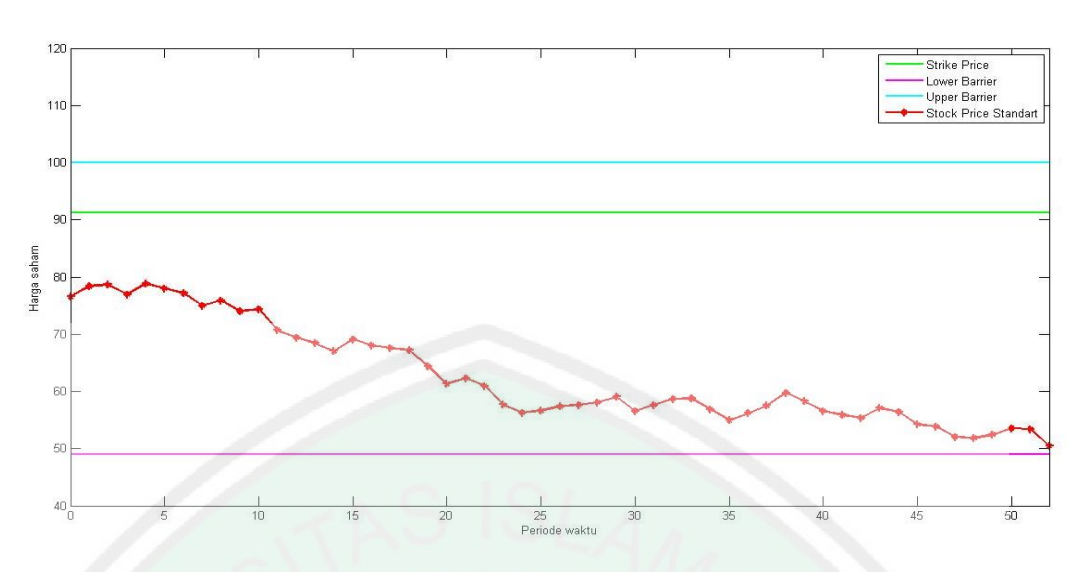

Gambar 4. 6 Pergerakan Harga Saham Opsi *Put Double Barrier*

Pada gambar 4.6 dapat dilihat bahwa opsi *put* tersebut bernilai, karena harga saham yang diperoleh tidak melewati batas atas ataupun batas bawah. Selain itu harga saham saat jatuh tempo kurang dari harga kesepakatan karena karena dalam menentukan nilai opsi *put Double Barrier* harga saham tersebut harus memenuhi syarat bahwa  $K > S_T$ .

Jika harga saham yang sudah dihitung dan memenuhi syarat tidak melawati batas atas ataupun batas bawah, maka dapat dicari nilai *payoff* opsi *put*  dengan menggunakan rumus pada persamaan (2.13). Dengan menggunakan data yang diperoleh di atas maka dapat dicari *payoff* untuk opsi *put* yaitu sebagai berikut:

 $P = \max ( KP - S_T; 0)$ = max (*KP – S<sub>r</sub>*;0)<br>= max (91, 25 – 50, 449544915935753;0) = max (91, 25 – 50, 44954491593<br>= max (40, 800455085064243;0)  $=$  max (40,80045508506<br>= 40,800455085064243

Hasil dari nilai *payoff* tersebut dapat digunakan untuk mencari nilai opsi *put* menggunakan persamaan (2.24) sebagai berikut.

35

36

$$
V_p = e^{-rT} P
$$
  
=  $e^{-0.09(1)}$  40,800455085064243  
= 38,424421552268853

2. Kasus M=2

Pada kasus  $M > 1$  sama seperti kasus  $M = 1$  langkah pertama adalah membangkitkan bilangan random berdistribusi normal baku, namun pada  $M > 1$ bilangan rondom akan dibangkitan sebanyak partisi simulasi yang diinginkan. Pada kasus ini dibangkitkan bilangan random dua kali sebanyak 52 pada setiap pembagkitan dan menggunakan nilai *Barrier* yang sama dengan opsi *put* M=1. Dengan menggunkan rumus pada (2.20), diperoleh:

a. Harga saham periode pertama simulasi pertama:

$$
S_{11} = S_0 e^{\left[ \left( r - \frac{\sigma^2}{2} \right) \Delta t + \sigma \epsilon \sqrt{\Delta t} \right]}
$$
  
= 76,56e^{\left[ \left( 0,06 - \frac{0.19^2}{2} \right) \right] \left( 0,02 + 0,19 \right) (-0,644226188013935\sqrt{0,02}) \right]}  
= 75,3321678337398

Dengan cara yang sama diperoleh harga saham saat jatuh tempo  $(S_{52})$ sebesar 113,3550975033806 .

Harga saham periode pertama simulasi kedua:

$$
S_{12} = S_0 e^{\left[\left(r - \frac{\sigma^2}{2}\right)\alpha t + \sigma c \sqrt{\Delta t}\right]}
$$
  
= 76,56e^{\left[\left(0,06 - \frac{0.19^2}{2}\right)0,02 + 0,19(0,685937780378510\sqrt{0,02})\right]}  
= 78,019183942429180

Dengan cara yang sama diperoleh harga saham saat jatuh tempo  $(S_{52})$ diperoleh sebesar 70,078855042703751.

Nilai-nilai harga saham tersebut dapat digambarkan dalam grafik sebagai berikut:

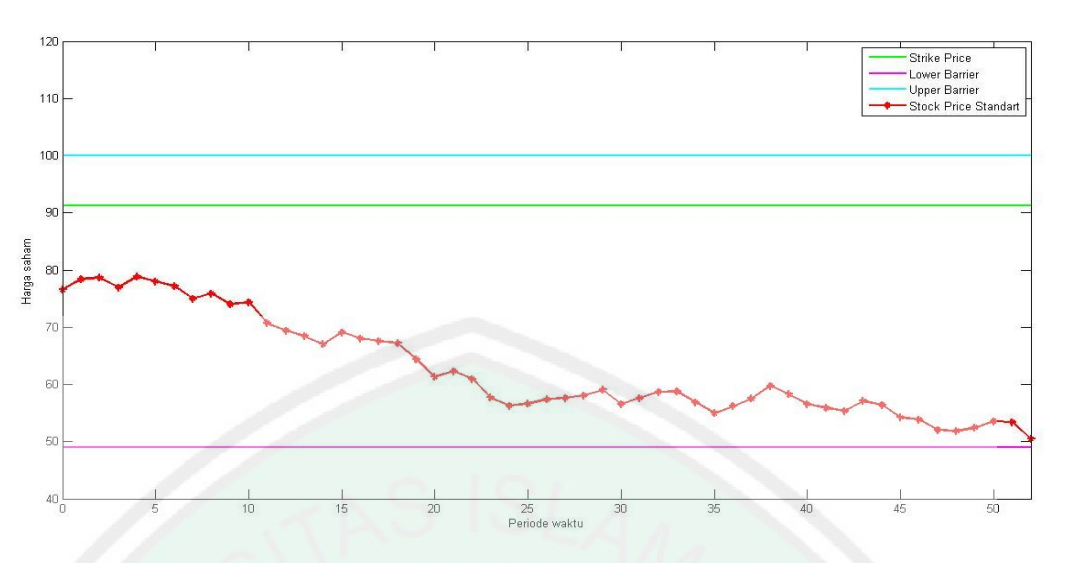

Gambar 4. 7 Pegerakan Harga Saham Periode Petama M=2

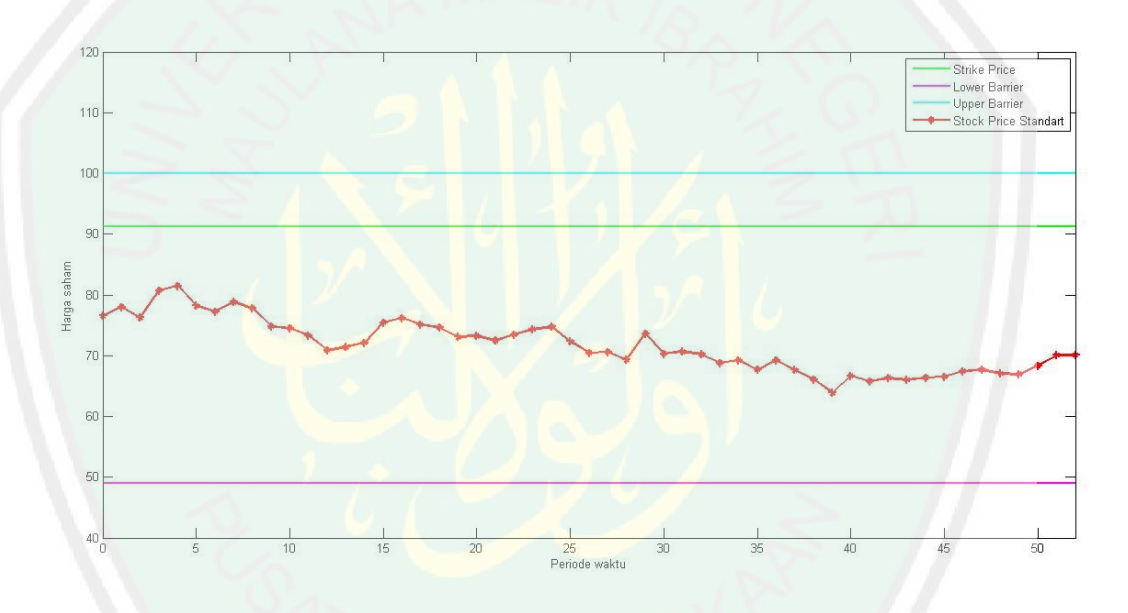

Gambar 4. 8 Pegerakan Harga Saham Periode Kedua M=2

Pada gambar 4.7 dan gambar 4.8 dapat dilihat bahwa opsi *put* tersebut bernilai, karena harga saham yang diperoleh tidak melewati batas atas ataupun batas bawah. Selain itu harga saham saat jatuh tempo kurang dari harga kesepakatan karena karena dalam menentukan nilai opsi *put Double Barrier* harga saham tersebut harus memenuhi syarat bahwa  $K > S_T$ .

Jika harga saham yang sudah dihitung dan memenuhi syarat tidak melawati batas atas ataupun batas bawah, maka dapat dicari nilai *payoff* opsi *put*  dengan menggunakan rumus pada persamaan (2.13). Dengan menggunakan data yang diperoleh di atas maka dapat dicari *payoff* untuk opsi *put* yaitu sebagai berikut:

a. Nilai *payoff* periode pertama simulasi pertama

$$
P_1 = \max (KP - S_T; 0)
$$
  
= max (91, 25 - 113, 3550975033806; 0)  
= max (-21,9050975033806; 0)  
= 0

c. Nilai *payoff* periode kedua simulasi kedua

$$
P_2 = \max (KP - S_T; 0)
$$
  
= max (91, 25 - 70, 078855042703751;0)  
= max (21,171144957296249;0)  
= 21,171144957296249

Hasil dari nilai *payoff* tersebut dapat digunakan untuk mencari nilai opsi *put* menggunakan persamaan (2.23) sebagai berikut.

$$
V_p = \frac{1}{M} \sum_{i=1}^{M} e^{-rT} P_i
$$
  
=  $\frac{1}{2} (e^{-0.06(1)} 0 + e^{-0.06(1)} 21,171144957296249)$   
= 9,969116728076310

## **4.1.3 Simulasi Numerik Metode** *Monte Carlo Control Variate* **dengan M=1 dan M=2**

## **4.1.3.1 Penentuan Nilai Opsi** *Call Double Barrier* **Metode** *Monte Carlo Control Variate*

Simulasi *Monte Carlo* dalam menentukan nilai opsi *call Double Barrier*  dapat dilakukan sebanyak  $M$  simulasi yang diinginkan. Berikut ini beberapa kasus perhitungan nilai opsi *call* dengan metode *Monte Carlo Control Variate*:

1. Kasus  $M=1$ 

Pada simulasi  $M = 1$  seperti pada metode *Monte Carlo* Standart, *Monte Carlo Control Variate* juga membangkitkan bilangan random yang berdistribusi normal baku, namun metode ini menggunakan bilangan random yang sama seperti pada opsi *call* metode *Monte Carlo* Standart simulasi  $M = 1$ . Kerena opsi *Monte Carlo Control Variate* menggunakan opsi tipe Eropa sebagai *control* maka dengan menggunakan persamaan (2.16) didapatkan nilai analitik *Black-Scholes*  tipe Eropa sebesar 25.512322406367467 dan menggunakan persamaan (2.14) didapatkan nilai opsi *Monte Carlo* tipe Eropa sebesar 13.240540878619276.

Untuk menghitung nilai opsi *call Monte Carlo Control Variate* dicari terlebih dahulu nilai kovariansi dari nilai opsi *Monte Carlo* tipe Eropa dan nilai opsi *Monte Carlo* Standart ( $\theta$ ) dengan menggunkan persamaan (2.29). Dalam metode ini jika hanya disimulasikan satu kali maka hasil dari nilai  $\theta$  adalah 0/0 artinya tidak terdefinisi, maka untuk M=1 tidak dapat dilakukan untuk *Monte Carlo Control Variate* atau tidak bernilai. Hal tersebut terjadi karena hanya ada 1 data saja yang disimulasikan, sehingga hasil dari  $\theta$  adalah 0. Dengan demikian nilai dari opsi *call Monte Carlo Control Variate* untuk  $M = 1$  adalah tidak bernialai.

#### 2. Kasus  $M = 2$

Pada simulasi  $M = 2$  seperti pada metode *Monte Carlo* Standart M=2, juga membangkitkan bilangan random yang berdistribusi normal baku. Metode ini menggunakan bilangan random yang sama dengan opsi *call* metode *Monte Carlo* Standart simulasi *M* = 2. Kerena opsi *Monte Carlo Control Variate* menggunakan opsi tipe Eropa sebagai *control* maka dengan menggunakan persamaan (2.16) didapatkan nilai analitik *Black-Scholes* tipe Eropa sebesar 25.512322406367467 dan menggunakan persamaan (2.14) didapatkan nilai opsi *Monte Carlo* tipe Eropa sebesar periode pertama simulasi pertama sebesar 20,839619633846990 dan periode pertama simulasi kedua sebesar 23,946673829487349. Selanjutnya sama seperti metode *Monte Carlo Control Variate* M=1 menggunakan persamaan (2.29) diperoleh nilai kovariansi  $(\theta)$  sebesar 1. Sehingga, dengan menggunkan persamaan (2.30) dan nilai opsi *Monte Carlo* Standart *Double Barrier* pada subbab 4.1.2.1 diperoleh nilai opsi *put Monte Carlo Control Variate* sebagai berikut:

$$
V_{\text{mcv}} = \frac{1}{M} \sum_{i=1}^{M} Z_i
$$
  
=  $\frac{1}{2}$ ((25,512322406367467 + 1(20,839619633846990 - 20,839619633846990)) +  
(25,512322406367467 + 1(23,946673829487349 - 23,946673829487349)))  
= 25,512322406367467

## **4.1.3.2 Penentuan Nilai Opsi** *Put Double Barrier* **Metode** *Monte Carlo Control Variate*

Simulasi *Monte Carlo* dalam menentukan nilai opsi *put Double Barrier*  dapat dilakukan sebanyak  $M$  simulasi yang diinginkan. Berikut ini beberapa kasus perhitungan nilai opsi *put* dengan metode *Monte Carlo Control Variate*:

Pada simulasi  $M = 1$  seperti pada metode *Monte Carlo* standart untuk opsi *put*, *Monte Carlo Control Variate* juga membangkitkan bilangan random yang berdistribusi normal baku, namun metode ini menggunakan bilangan random yang sama seperti pada opsi *put* metode *Monte Carlo* Standart simulasi  $M = 1$ . Kerena opsi *Monte Carlo Control Variate* menggunakan opsi tipe Eropa sebagai *control* maka dengan menggunakan persamaan (2.16) didapatkan nilai analitik *Black-Scholes* tipe Eropa sebesar 38,424421552268853 dan menggunakan persamaan (2.15) didapatkan nilai opsi *Monte Carlo* tipe Eropa sebesar 11,935415507444503.

Untuk menghitung nilai opsi *put Monte Carlo Control Variate* dicari terlebih dahulu nilai kovariansi dari nilai opsi *put Monte Carlo* tipe Eropa dan nilai opsi *put Monte Carlo* Standart  $(\theta)$  dengan menggunkan persamaan (2.29). Dalam metode ini jika hanya disimulasikan satu kali maka hasil dari nilai  $\theta$  adalah 0/0 artinya tidak terdefinisi maka untuk M=1 tidak dapat dilakukan untuk *Monte Carlo Control Variate* atau tidak bernilai. Hal tersebut terjadi karena hanya ada 1 data saja yang disimulasikan, sehingga hasil  $\theta$  adalah 0. Dengan demikian nilai dari opsi *put Monte Carlo Control Variate* untuk  $M = 1$  adalah tidak bernilai.

2. Kasus  $M = 2$ 

Pada simulasi  $M = 2$  seperti pada metode *Monte Carlo* Standart M=2, juga membangkitkan bilangan random yang berdistribusi normal baku. Metode ini menggunakan bilangan random yang sama dengan opsi *put* metode *Monte Carlo* Standart simulasi *M* = 2. Kerena opsi *Monte Carlo Control Variate* menggunakan opsi tipe Eropa sebagai *control* maka dengan menggunakan persamaan (2.16) didapatkan nilai analitik *Black-Scholes* tipe Eropa sebesar 11,935415507444503 dan menggunakan persamaan (2.15) didapatkan nilai opsi *put Monte Carlo* tipe Eropa sebesar periode pertama simulasi pertama sebesar 0 dan periode pertama simulasi kedua sebesar 19,938233456152620. Selanjutnya sama seperti metode *Monte Carlo Control Variate* M=1 menggunakan persamaan (2.29) diperoleh nilai kovariansi  $(\theta)$  sebesar 1. Sehingga, dengan menggunkan persamaan (2.30) dan nilai opsi *put Monte Carlo* Standart *Double Barrier* pada subbab 4.1.2.2 diperoleh nilai opsi *put Monte Carlo Control Variate* sebagi berikut:

$$
V_{mcv} = \frac{1}{M} \sum_{i=1}^{M} Z_i
$$
  
=  $\frac{1}{2}$ ((11,935415507444503 + 1(0-0)) +  
(11,935415507444503 + 1(19,938233456152620 - 19,938233456152620)))  
= 11,935415507444503

# **4.1.4 Simulasi Numerik Metode** *Monte Carlo Control Variate* **dan** *Monte Carlo* Standart dengan *M* lebih dari 2

## **4.1.4.1 Penentuan Nilai Opsi** *Call Double Barrier*

Dalam melakukan perhitungan nilai opsi *call Double Barrier* akan digunakan 2 nilai *Barrier* atas dan bawah yang berbeda yang disimulasikan sebanyak  $M = 50$ , 500, 5000 hal tersebut untuk mengetahui besar nilai opsi yang lebih optimal. Langkah-langkah mencari nilai opsi untuk simulasi 50, 500, dan 5000 sama seperti  $M = 2$  dilakukan berulang sebanyak M yang diinginkan lalu dihitung rata-ratanya. Diperoleh nilai-nilai opsi untuk setiap  $M = 50, 500, 5000$ sebagaimana tabel di bawah ini.

| U   | L  | Banyak<br>Simulasi | Monte Carlo<br><b>Standart</b> | Monte Carlo<br>Control Variate | Perbedaan    |
|-----|----|--------------------|--------------------------------|--------------------------------|--------------|
| 100 | 49 | 50                 | 15,6783823061                  | 15,7028686428                  | 0,0244863367 |
|     |    | 500                | 17,6044001555                  | 17,6258753852                  | 0,0214752302 |
|     |    | 5000               | 16,8169414729                  | 16,8324224808                  | 0,0154810079 |
| 125 | 30 | 50                 | 21,7006231823                  | 22,8425731338                  | 1,1419500108 |
|     |    | 500                | 24,5551469033                  | 24,8064176527                  | 0,2512707494 |
|     |    | 5000               | 24,2166946547                  | 24,4775821466                  | 0,2608874919 |

Tabel 4. 1 Hasil Simulasi Numerik Opsi *Call Double Barrier* Dengan Nilai *Barrier* yang Berbeda

Dari tabel di atas dapat dilihat bahwa nilai opsi dengan batas atas sebesar 100 dan batas bawah sebesar 49 menghasilkan nilai yang hampir sama yaitu ratarata selisih nilai opsi *Monte Carlo* Standart dengan nilai opsi *Monte Carlo Control Variate* sebesar 0,02. Sedangkan rata-rata selisih nilai opsi *Monte Carlo* Standart dengan nilai *Barrier* atas sebesar 125 dan batas bawah sebesar 30 dengan *Monte Carlo Control Variate* sebesar 0,2. Berikut merupakan grafik nilai opsi dengan batas atas sebesar 100 dan batas bawah sebesar 49 yang menghasilkan nilai yang hampir sama dengan banyak simulasi  $M = 50, 150, \dots, 5000$ .

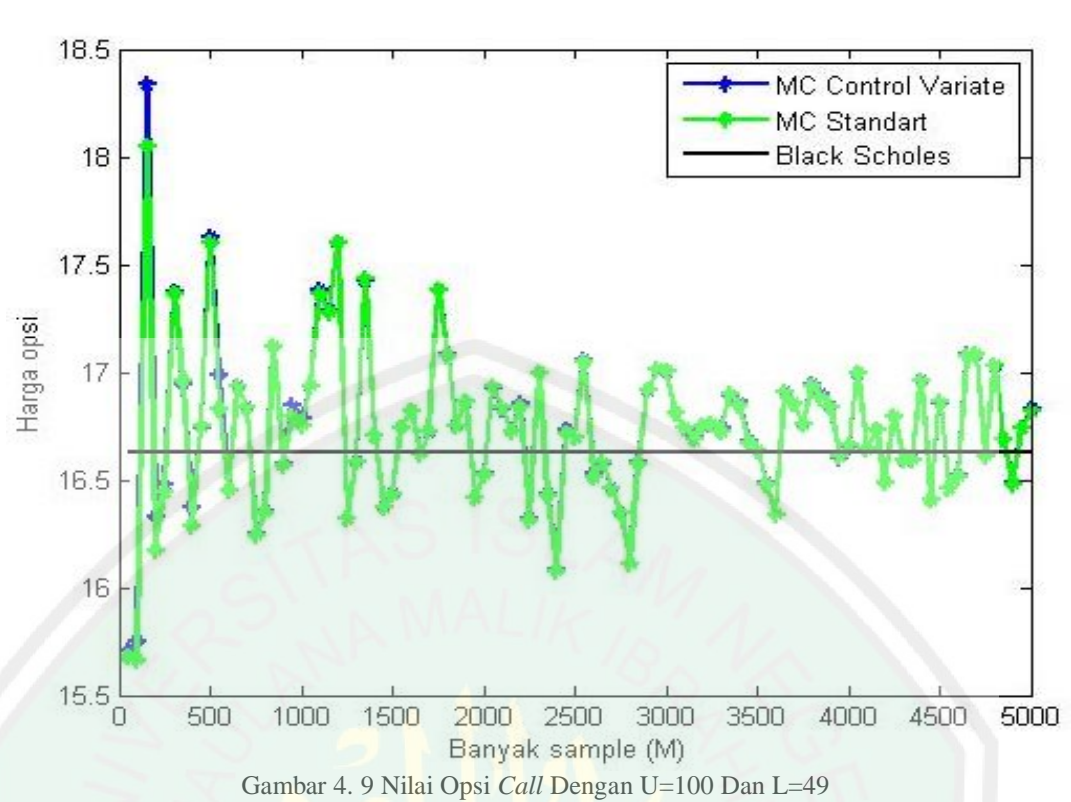

Dari gambar 4.9 dapat dilihat dengan batas atas 100 dan batas bawah 49 konvergensi nilai opsi antara kedua metode memiliki nilai yang hampir sama, sehingga menghasilkan grafik yang berhimpit.

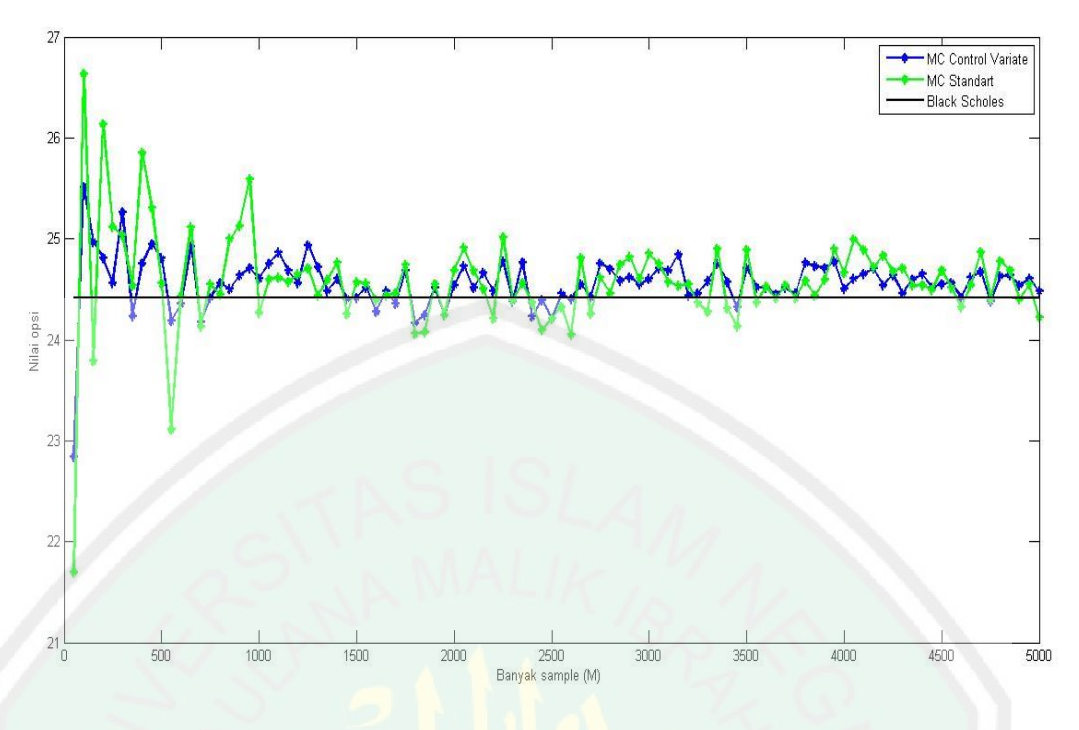

Gambar 4. 10 Nilai Opsi *Call* Dengan U=125 Dan L=30

Dari gambar 4.10 dapat dilihat dengan batas atas 125 dan batas bawah 30, konvergensi nilai opsi antara kedua metode memiliki nilai yang berbeda. Tetapi dapat diketahui bahwa nilai opsi dengan metode *Monte Carlo Control Variate* lebih mendekati nilai *Black-Scholes*. Jadi dapat diasumsikan agar nilai opsi *call*  tersebut optimal, jika antara  $S_0$  dengan U memiliki selisih yang jauh.

## **4.1.4.2 Penentuan Nilai Opsi** *Put Double Barrier*

Dalam melakukan perhitungan nilai opsi *Put Double Barrier* akan digunakan 2 nilai *Barrier* atas dan bawah yang berbeda yang disimulasikan sebanyak  $M = 50$ , 500, 5000 hal tersebut untuk mengetahui besar nilai opsi yang lebih optimal. Langkah-langkah mencari nilai opsi untuk simulasi 50, 500, dan 5000 sama seperti  $M = 2$  dilakukan berulang sebanyak M yang diinginkan lalu

dihitung rata-ratanya. Diperoleh nilai-nilai opsi untuk setiap  $M = 50, 500, 5000$ sebagaimana tabel di bawah ini.

| U   | L  | Banyak<br>Simulasi | Monte Carlo<br><b>Standart</b> | Monte Carlo<br>Control Variate | Perbedaan    |
|-----|----|--------------------|--------------------------------|--------------------------------|--------------|
| 100 | 49 | 50                 | 14,5118246847                  | 11,9354155074                  | 2,5764091773 |
|     |    | 500                | 11,5376270361                  | 11,6886126943                  | 0,1509856582 |
|     |    | 5000               | 11,7201350302                  | 11,4677415337                  | 0,2523934965 |
| 125 | 30 | 50                 | 14,5118246847                  | 11,9354155074                  | 2,5764091773 |
|     |    | 500                | 11,7782610850                  | 11,9354155074                  | 0,1571544224 |
|     |    | 5000               | 12,2139105541                  | 11,9354155074                  | 0,2784950467 |

Tabel 4. 2 Hasil Simulasi Numerik Opsi *Put Double Barrier* Dengan Nilai *Barrier* yang Berbeda

Dari tabel di atas dapat dilihat dengan batas 100 dan batas bawah 49 menghasilkan nilai opsi yang semakin kecil. Sedangkan nilai opsi yang dihasilkan dengan batas atas 125 dan batas bawah 30 memiliki nilai opsi yang hampir sama. Berikut merupakan contoh grafik nilai opsi dengan batas atas sebesar 100 dan batas bawah sebesar 49 yang menghasilkan nilai yang hampir sama dengan banyak simulasi  $M = 50, 500, ..., 5000$ .

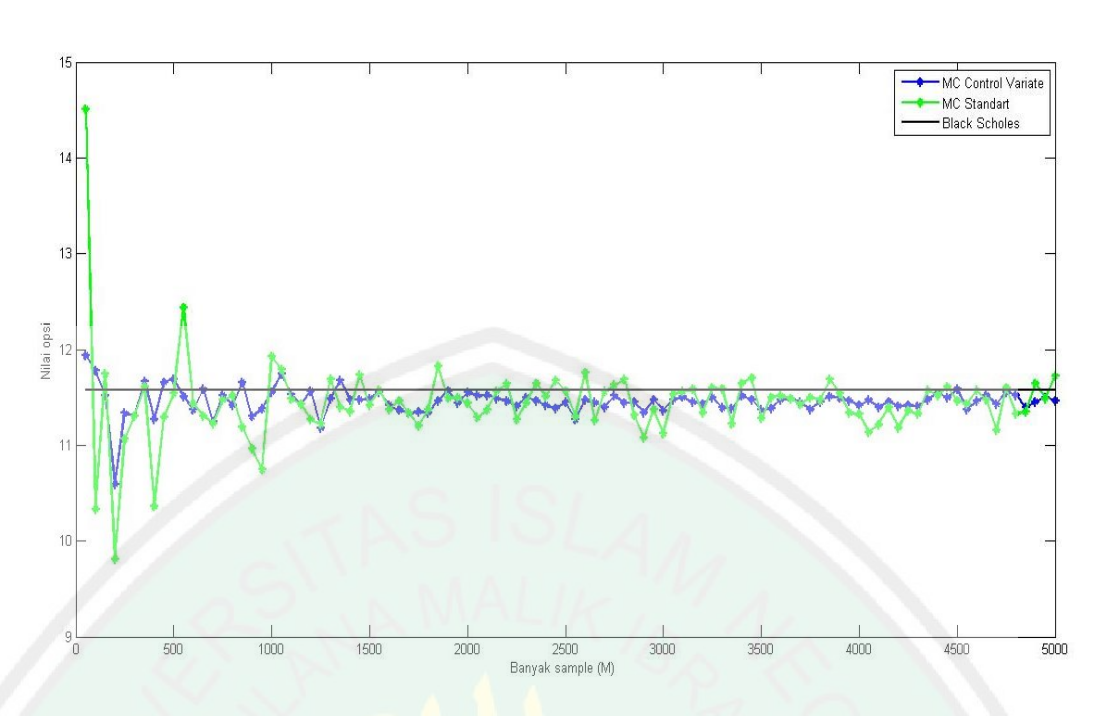

Gambar 4. 11 Nilai Opsi *Put* Dengan U=100 dan L=49

Dari gambar 4.11 dapat dilihat dengan batas atas 100 dan batas bawah 49 konvergensi nilai opsi metode *Monte Carlo Control Variate* menghasilkan nilai opsi yang lebih kecil daripada nilai opsi *Monte Carlo* standart.

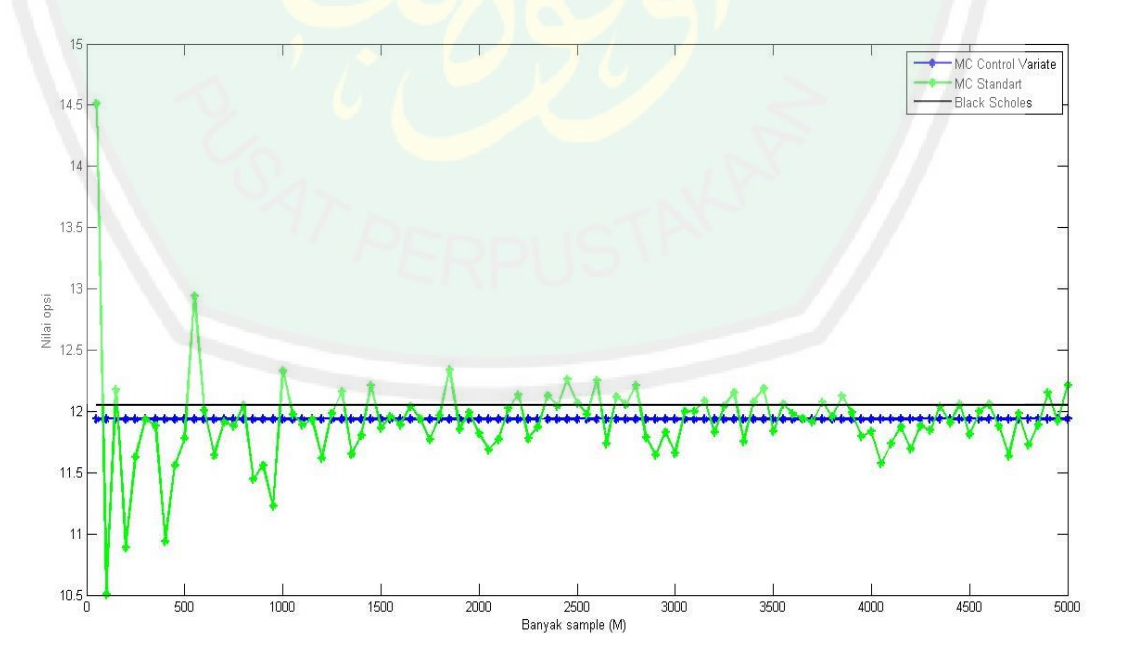

Gambar 4. 12 Nilai Opsi *Put* dengan U=125 dan L=30

Dari gambar 4.12 dapat dilihat dengan batas atas 125 dan batas bawah 30 konvergensi nilai opsi antara kedua metode memiliki nilai yang berbeda dengan selisih antar nilai opsi hanya berkisar 0,1 sehingga nilai opsi *Monte Carlo Control Variate* terlihat bernilai sama semua. Jadi dapat diasumsikan agar nilai opsi *put* tersebut optimal, jika antara  $S_0$  dengan U memiliki selisih yang kecil.

## **4.2 Perbandingan Metode** *Monte Carlo* **Standart dan** *Monte Carlo Control Variate* **Pada Opsi** *Double Barrier*

## **4.2.1 Perbandingan Nilai Opsi Metode** *Call Double Barrier Monte Carlo* **Standart Dengan Metode** *Monte Carlo Control Variate*

Dalam penentuan nilai opsi *call* diperoleh nilai analitik *Black-Scholes*  sebesar 24,409645162805027, diketahui pula nilai simpangan baku dengan menggunakan persamaan (2.25) untuk *Monte Carlo* Standart dan persamaan (2.31) untuk *Monte Carlo Control Variate* untuk setiap simulasi, dan juga diketahui nilai kesalahan dengan cara menghitung selisih dari nilai opsi *Double Barrier* dengan nilai analitik *Black-Scholes*. Perbandingan hasil perhitungan nilai opsi *call* antara metode *Monte Carlo Control Variate* dan metode *Monte Carlo*  Standart dengan nilai *barrier* atas sebesar \$125 dan *barrier* bawah sebesar \$30 dengan banyak simulasi 50, 500, 5000 disajikan pada tabel berikut:

| Monte<br>Carlo     | Banyak<br>Simulasi | Nilai Opsi     | Simpangan Baku | Nilai Kesalahan |
|--------------------|--------------------|----------------|----------------|-----------------|
| <b>Standart</b>    | 50                 | 21,70062318233 | 14,7300515834  | 2,70902198046   |
|                    | 500                | 24,55514690336 | 13,23885024205 | 0,14550174055   |
|                    | 5000               | 24,21669465477 | 13,84415587386 | 0,19295050803   |
|                    | 50                 | 22,84257313381 | 10,72212042704 | 1,56707202899   |
| Control<br>Variate | 500                | 24,80641765276 | 6,31452867217  | 0,39677248995   |
|                    | 5000               | 24,47758214665 | 7,66480488559  | 0,06793698384   |

Tabel 4. 3 Nilai Opsi *Call Double Barrier Knock Out* Menggunakan Kedua Metode *Monte Carlo*

Dari tabel di atas dapat terlihat dengan nilai *barrier* atas \$125 dan *barrier* bawah \$30 untuk opsi *call* metode *Monte Carlo* Standart dan *Control Variate* sama-sama menghasilkan nilai opsi yang mendekati *Black-Scholes*. Namun, simpangan baku yang dihasilkan metode *Monte Carlo Control Variate* lebih kecil karena metode *Monte Carlo Control Variate* mereduksi variansi dan juga jika dibandingkan dengan nilai *Black-Scholes*, nilai opsi metode *Monte Carlo Control Variate* lebih mendekati nilai *Black-Scholes* dibandingkan dengan nilai opsi metode *Monte Carlo* Standart hal tersebut dapat dilihat pada simulasi ke 5000 pada metode *Monte Carlo Control Variate* nilai kesalahan yang didapat sebesar 0,06. Sehingga, metode *Monte Carlo Control Variate* lebih baik daripada metode *Monte Carlo* Standart, karena nilai opsi yang didapat pada metode *Monte Carlo Control Variate* lebih cepat mendekati *Black-Scholes* daripada metode *Monte Carlo* Standart*.*

Nilai opsi yang diperoleh dengan metode *Monte Carlo* sangat tergantung pada banyaknya simulasi. Pada gambar 4.17 berikut akan diperlihatkan grafik nilai opsi *call Double Barrier Knock-Out* menggunakan nilai *Barrier* atas sebesar \$125 dan *Barrier* bawah sebesar \$30 dengan menggunakan metode *Monte Carlo* 

Standart dan *Control Variate* dengan banyaknya sampel  $M = 50,100,...,5000$  dan tabel nilai opsi dapat dilihat dalam lampiran 3 dan lampiran 4.

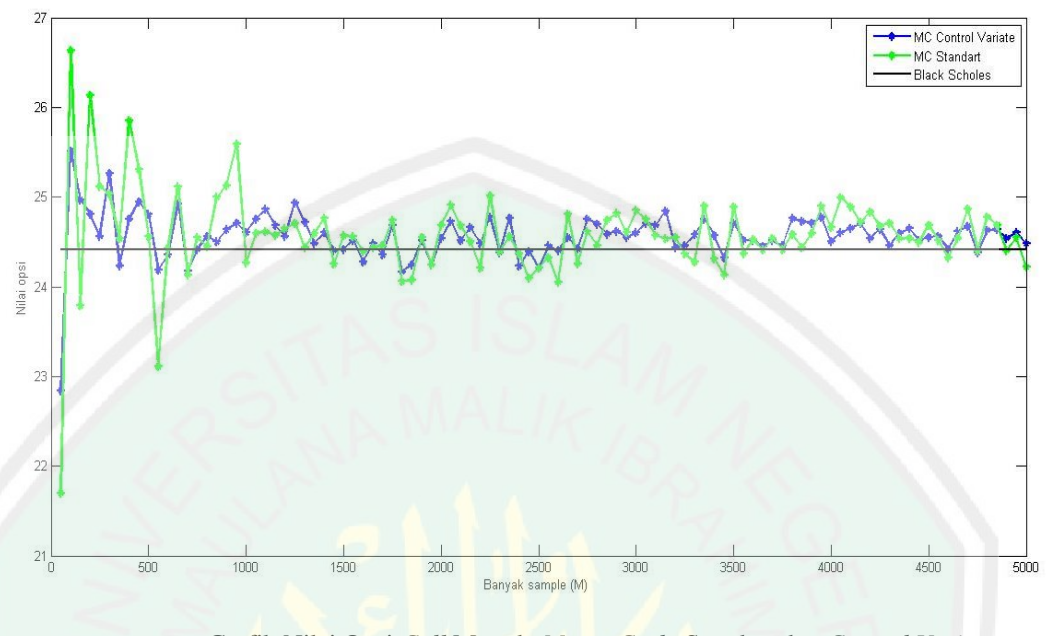

Gambar 4.13 Grafik Nilai Opsi *Call* Metode *Monte Carlo* Standrat dan *Control Variate*  Berdasarkan Banyak Sampel

Hasil dari simulasi opsi *call knock-out* menunjukkan garis berwarna biru merupakan hasil perhitungan nilai opsi dengan menggunakan metode *Monte Carlo Control Variate* dan garis berwarna hijau merupakan hasil perhitungan nilai opsi dengan metode *Monte Carlo* Standart. Grafik nilai opsi *call Double Barrier knock out* yang dihasilkan dengan menggunakan metode *Monte Carlo Control Variate* lebih mendekati nilai analitik *Black-Scholes* dibandingkan dengan metode *Monte Carlo* Standart. Didapat pula nilai simpangan baku dan nilai kesalahan yang dapat dilihat dalam lampiran 3 dan 4. Berikut merupakan grafik nilai kesalahan dan simpangan baku.

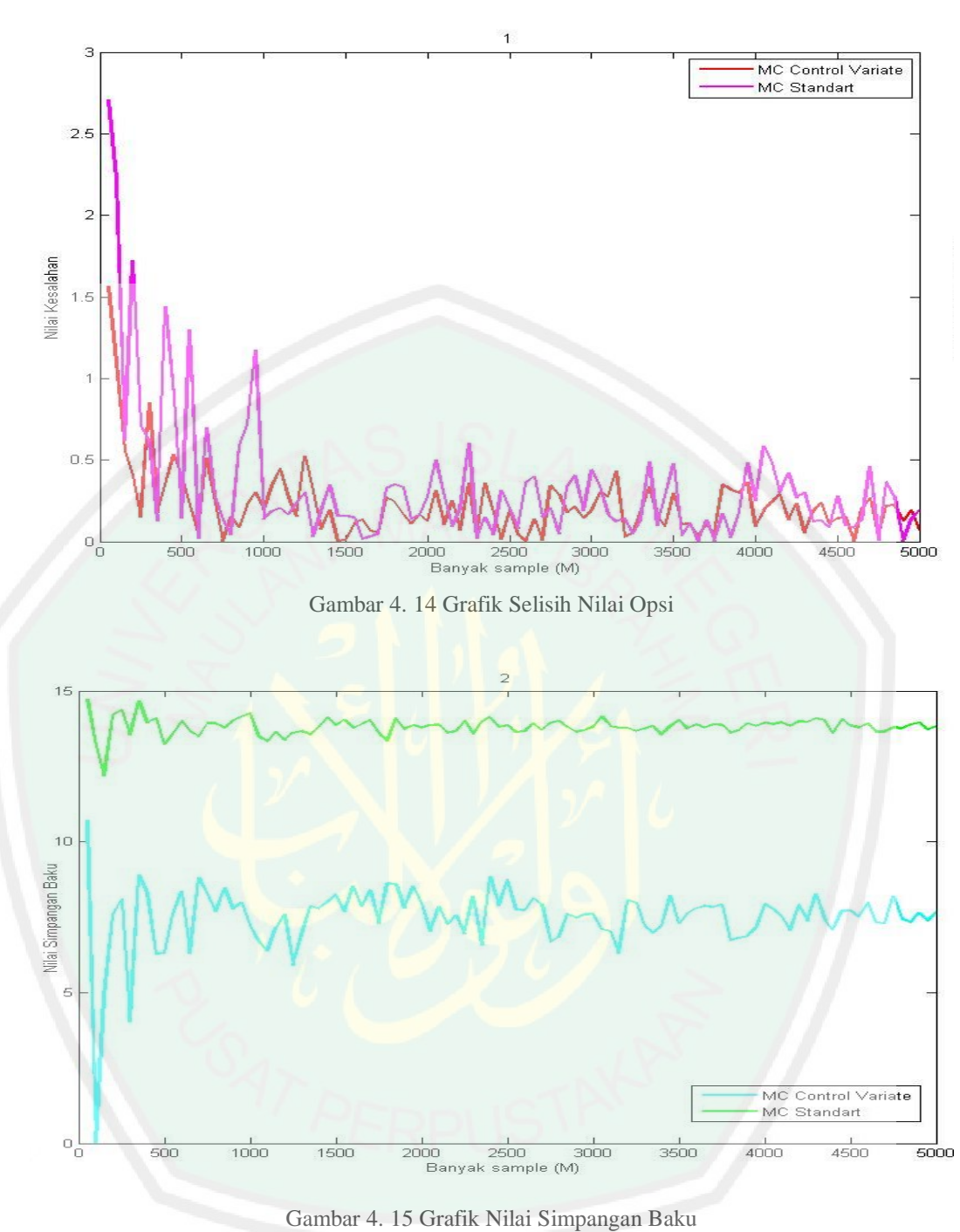

Pada gambar 4.14 dan 4.15 dapat dilihat grafik perbandingan nilai kesalahan metode *Monte Carlo Control Variate* dan Standart juga perbandingan simpangan baku antara dua metode tersebut. Diketahui bahwa nilai kesalahan dari *Monte Carlo Control Variate* lebih mendekati nol daripada *Monte Carlo* Standart. Sama halnya dengan nilai dari simpangan baku, metode *Monte Carlo Control* 

51

*Variate* menghasilkan nilai yang lebih kecil daripada *Monte Carlo* Standart Karena metode *Monte Carlo Control Variate* dapat mengecilkan variansi, meskipun fluktuasi grafik *Monte Carlo* Standart lebih baik. Sehingga metode *Monte Carlo Control Variate* lebih baik daripada metode *Monte Carlo* Standart.

# **4.2.2 Perbandingan Nilai Opsi Metode** *Put Double Barrier Monte Carlo* **Standart Dengan Metode** *Monte Carlo Control Variate*

Dalam penentuan nilai opsi *put* diperoleh nilai analitik *Black-Scholes*  sebesar 11,580837894938490, diketahui pula nilai simpangan baku dengan menggunakan persamaan (2.26) untuk *Monte Carlo* Standart dan persamaan (2.31) untuk *Monte Carlo Control Variate* untuk setiap simulasi, dan juga diketahui nilai kesalahan dengan cara menghitung selisih dari nilai opsi *Double Barrier* dengan nilai analik *Black-Scholes*. Perbandingan hasil perhitungan nilai opsi *put* antara metode *Monte Carlo Control Variate* dan metode *Monte Carlo*  Standart dengan nilai *barrier* atas sebesar \$100 dan *barrier* bawah sebesar \$49 dengan banyak simulasi 50, 500, dan 5000 disajikan pada tabel berikut:

| Monte<br>Carlo     | Banyak<br>Simulasi | Nilai Opsi     | Simpangan Baku | Nilai Kesalahan |
|--------------------|--------------------|----------------|----------------|-----------------|
| <b>Standart</b>    | 50                 | 14,51182468476 | 10,93470357948 | 2,93098678982   |
|                    | 500                | 11,53762703617 | 10,30965523934 | 0.04321085875   |
|                    | 5000               | 11,72013503028 | 10,48494719101 | 0,13929713534   |
|                    | 50                 | 11,93541550744 | 0,00000000001  | 0,35457761250   |
| Control<br>Variate | 500                | 11,68861269438 | 2,61626854624  | 0,10777479944   |
|                    | 5000               | 11,46774153375 | 3,94324661083  | 0,11309636118   |

Tabel 4.4 Nilai Opsi *Put Double Barrier Knock Out* Menggunakan Kedua Metode *Monte Carlo*

Dari tabel di atas dapat terlihat dengan nilai *barrier* atas \$100 dan *barrier* bawah \$49 opsi *put* metode *Monte Carlo* Standart dan *Control Variate* sama-sama menghasilkan nilai opsi yang mendekati *Black-Scholes*. Namun, simpangan baku yang dihasilkan metode *Monte Carlo Control Variate* lebih kecil karena metode *Monte Carlo Control Variate* mereduksi variansi dan juga jika dibandingkan dengan nilai *Black-Scholes*, nilai opsi metode *Monte Carlo Control Variate* lebih mendekati nilai *Black-Scholes* dibandingkan dengan nilai opsi metode *Monte Carlo* Standart hal tersebut dapat dilihat pada simulasi ke 5000 pada metode *Monte Carlo Control Variate* nilai kesalahan yang didapat sebesar 0,1. Sehingga, metode *Monte Carlo Control Variate* lebih baik daripada metode *Monte Carlo*  Standart, karena nilai opsi yang didapat pada metode *Monte Carlo Control Variate* lebih cepat mendekati *Black-Scholes* daripada metode *Monte Carlo*  Standart*.* 

Nilai opsi yang diperoleh dengan metode *Monte Carlo* sangat tergantung dengan banyaknya simulasi. Pada gambar 4.19 berikut akan diperlihatkan grafik nilai opsi *put Double Barrier knock out* menggunkaan nilai *barrier* atas sebesar \$100 dan *barrier* bawah sebesar \$49 dengan menggunakan metode *Monte Carlo* 

Standart dan *Control Variate* dengan banyaknya sampel  $M = 50,100,...,5000$  dan tabel nilai opsi dapat dilihat dalam lampiran 5 dan lampiran 6.

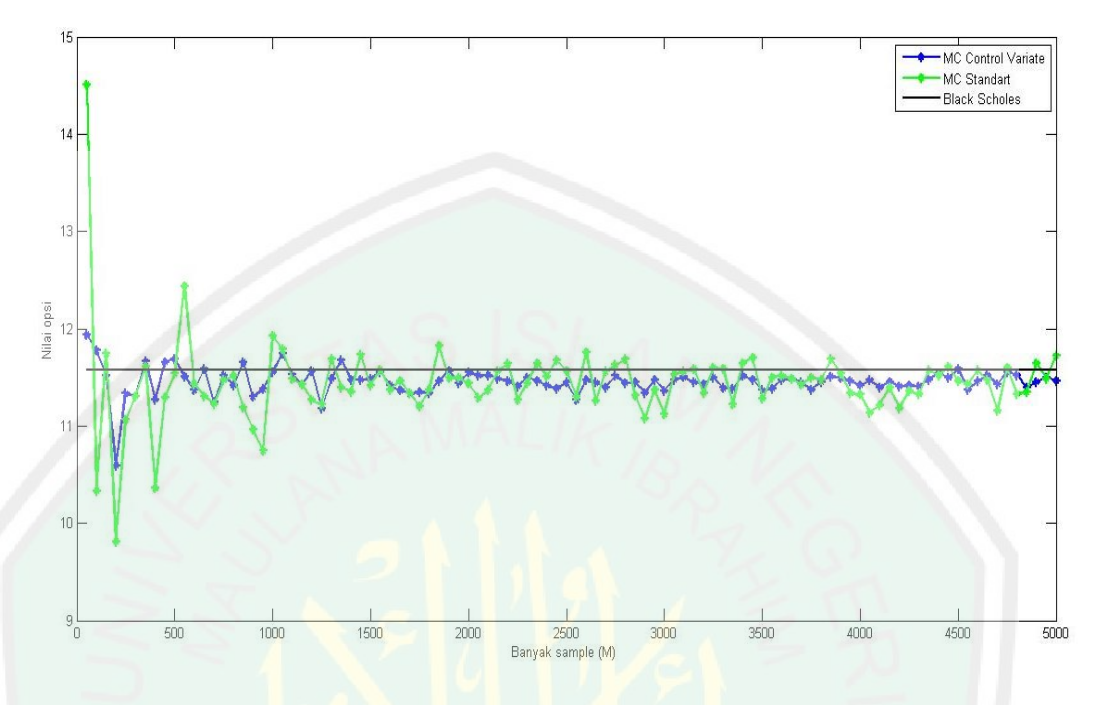

Gambar 4. 16 Grafik Nilai Opsi *Put* Metode *Monte Carlo* Standrat dan *Control Variate*  Berdasarkan Banyak Sampel

Hasil dari simulasi opsi *put knock-out* menunjukkan garis berwarna biru merupakan hasil perhitungan nilai opsi dengan menggunakan metode *Monte Carlo Control Variate* dan garis berwarna hijau merupakan hasil perhitungan nilai opsi dengan metode *Monte Carlo* Standart. Grafik nilai opsi *put Double Barrier knock out* yang dihasilkan dengan menggunakan metode *Monte Carlo Control Variate* lebih mendekati nilai analitik *Black-Scholes* dibandingkan dengan metode *Monte Carlo* Standart. Didapat pula nilai simpangan baku dan nilai kesalahan yang dapat dilihat dalam lampiran 5 dan 6. Berikut merupakan grafik nilai kesalahan dan simpangan baku.

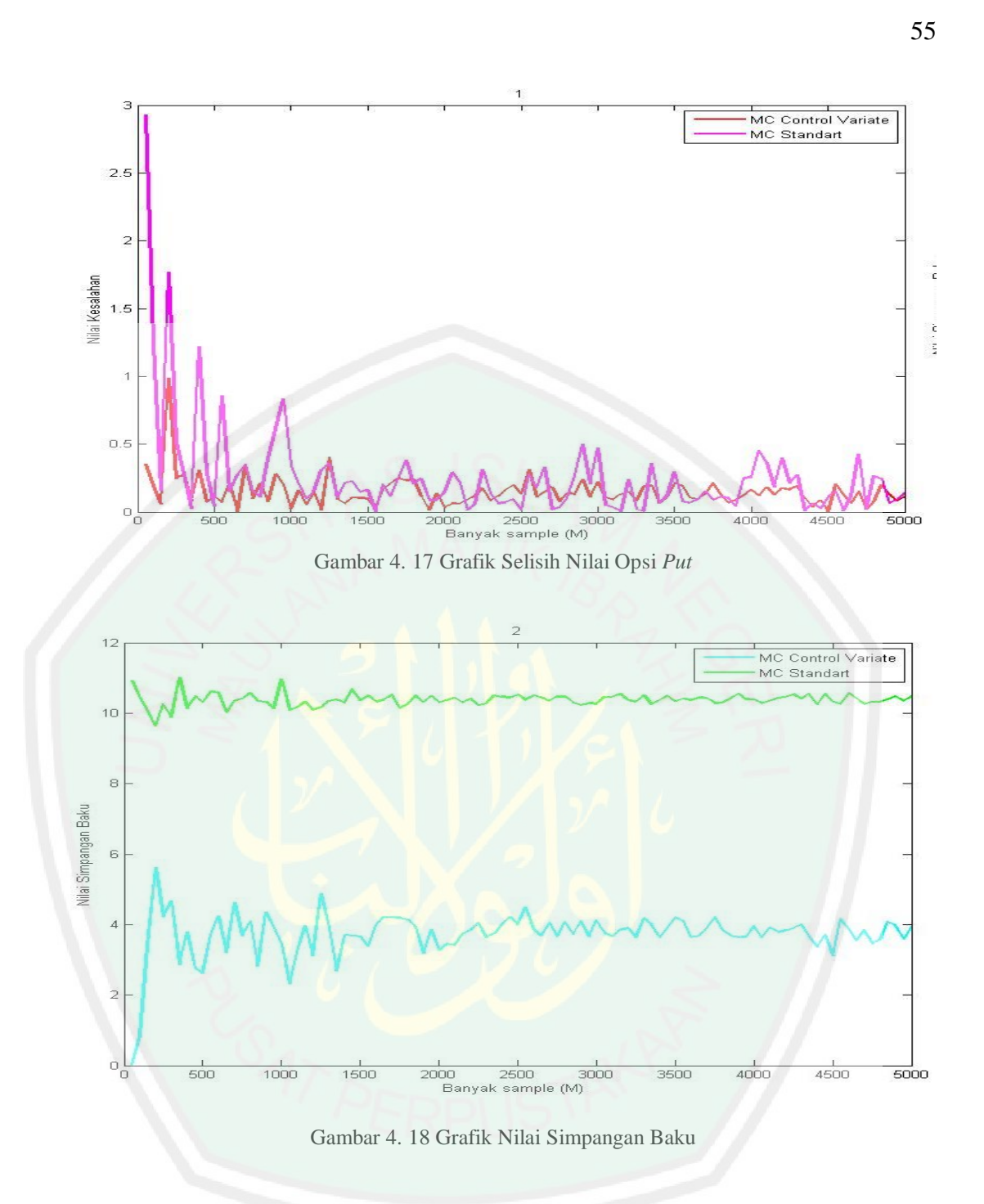

Pada gambar 4.17 dan 4.18 dapat dilihat grafik perbandingan nilai kesalahan metode *Monte Carlo Control Variate* dan Standart juga perbandingan simpangan baku antara dua metode tersebut. Diketahui bahwa nilai kesalahan dari *Monte Carlo Control Variate* lebih mendekati nol daripada *Monte Carlo* Standart. Sama halnya dengan nilai dari simpangan baku, metode *Monte Carlo Control Variate*
menghasilkan nilai yang lebih kecil daripada *Monte Carlo* Standart Karena metode *Monte Carlo Control Variate* dapat mengecilkan variansi, meskipun fluktuasi grafik *Monte Carlo* Standart lebih baik. Sehingga metode *Monte Carlo Control Variate* lebih baik daripada metode *Monte Carlo* Standart.

# **4.3 Implementasi Nilai Opsi Metode Monte Carlo Control Variate Pada Trader Saham**

Seorang trader saham yang akan melakukan penjualan maupun pembelian saham pasti memiliki perhitungan tertentu agar tidak rugi. Misalkan trader saham tersebut menggunakan opsi *Double Barrier* untuk menjamin harga sahamnya agar tidak mengalami kerugian, dan menggunakan metode *Monte Carlo Control Variate* untuk menentukan nilai opsi *Double Barrier call* dan *put*. Misalkan seorang trader yang akan melakukan pembelian saham atau pejualan saham dengan rincian seperti pada tabel berikut.

| Harga<br>saham | Opsi | Barrier         |    | Harga       | Harga saham<br>pada saat | Keuntungan              |
|----------------|------|-----------------|----|-------------|--------------------------|-------------------------|
| awal           |      |                 |    | kesepakatan | jatuh tempo              |                         |
| \$76,56        | Call | 125             | 30 | \$54,28     | \$80                     | \$80-\$54,28=\$25,72    |
|                | Put  | 00 <sup>1</sup> | 49 | \$91,25     | \$79                     | $$91,25 - $79 = $12,25$ |

Tabel 4. 5 hasil implementasi untuk trader saham

Dalam tabel di atas dapat dilihat, dengan saham awal sebesar \$76,56 dan harga kesepakatan pada jatuh tempo (satu tahun) antara trader saham dengan penjamin opsi sebesar \$54,28 serta batas atas 125 dan batas 30 untuk opsi *call*  dapat diperoleh nilai opsi sebesar \$24,80. Nilai opsi tersebut harus dibayarkan kepada penjamin opsi agar dapat menjamin keuntungan pada pembelian saham pada saat jatuh tempo. Dengan harga saham sebesar \$76,56 dapat mengalami kenaikan dan penurunan, misalkan pada saat jatuh tempo diperoleh harga saham

57

sebesar \$80 maka trader saham akan mendapat keuntungan sebesar \$25,72. Jika trader saham ingin membeli saham tersebut maka penjamin opsi harus mejual sesuai dengan harga kesepakatan. Dalam hal tersebut sebagai penjamin opsi tidak akan mengalami kerugian karena pada awal periode trader saham udah membayar sebesar \$24,80. Namun, jika harga saham turun dan pada saat waktu jatuh tempo dan berada pada kurang dari harga kesepakatan, trader saham berhak untuk tidak membeli saham tersebut maka trader saham tidak akan mengalami kerugian maupun keuntungan. Nilai opsi sebesar \$24,80 akan berlaku jika kenaikan atau penurunan harga saham selama satu periode tidak pernah melewati salah satu atau kedua batas, namun jika pernah melewati maka nilai opsi tersebut tidak berlaku sehingga penjamin opsi tidak menerima apapun.

Selanjutnya misalkan trader saham akan menjual sahamnya dengan memiliki saham awal sebesar \$76,56 dan harga kesepakatan pada jatuh tempo (satu tahun) antara trader saham dengan penjamin opsi sebesar \$91,25 juga batas atas 100 dan batas bawah 49 diperoleh nilai opsi sebesar \$11,68. Dengan harga saham awal tersebut, harga saham pada waktu selanjutnya dapat bergerak naik atau turun, misalkan pada saat jatuh tempo harga saham diporoleh sebesar \$79 maka trader saham akan mengalami keuntungan jika menjual harga saham tersebut sebesar \$12,25 hal tersebut terjadi karena harga saham saat jatuh tempo lebih kecil dari harga kesepakatan. Sebaliknya, jika harga saham pada saat jatuh tempo diperoleh lebih besar dari harga kesepakatan maka trader saham boleh menggunakan haknya untuk tidak menjual saham tersebut, sehingga trader saham tidak mengalami kerugian dan juga penjamin opsi akan tetap untung karena pada awal perjanjian penjamin opsi sudah mendapat uang jaminan sebesar \$11,68.

Namun, jika pergerakan harga saham selama satu periode pernah melewati salah satu atau kedua batas maka penjamin opsi tidak akan mendapatkan apapun.

Misalkan terdapat dua metode yang ditawarkan kepada penjamin opsi, yaitu Metode *Monte Carlo* Standart dan Metode *Monte Carlo Control Variate* Seorang penjamin opsi akan mendapat jaminan yang lebih besar jika menggunakan metode *Monte Carlo Control Variate* karena nilai opsi yang dihasilkan dalam metode *Monte Carlo Control Variate* lebih besar. Berikut merupakan hasil perhitungan nilai opsi:

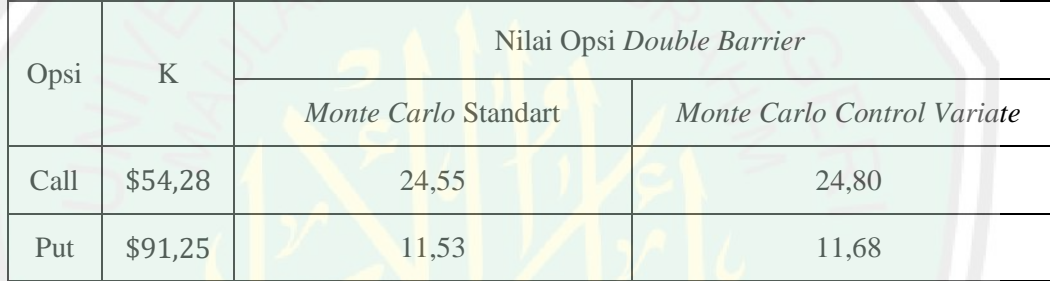

Tabel 4. 6 hasil perhitungan nilai opsi

Dalam tabel dapat dilihat, jika seorang trader saham tidak memakai haknya untuk menjual atau membeli, penjamin opsi akan mendapatkan uang jaminan saham yang lebih besar jika menggunakan metode *Monte Carlo Control Variate*.

### **4.4 Jual Beli dalam Islam**

Pertukaran barang atau harta atas dasar kesepakatan bersama marupakan salah satu pengertian dari jual beli. Dalam melakukan kegiatan jual beli terdapat beberapa rukun yang harus dilaksanakan agar tidak melanggar syariat, salah satu rukun dalam jual beli adalah akad. Akad adalah kesepakatan antara penjual dan pembeli agar tidak terjadi kesalah pahaman dikemudian hari dari kedua belah

pihak. Akad dapat dilakukan dengan beberapa cara yaitu secara tertulis atau secara lisan. seperti dalam hadist tentang akad yang berbunyi:

إِذَا تَبَالِمَ الرَّجُلاَن فَكُلُّ وَاحِدٍ مِنْهُمَا بِالْخِنَارِ مَا لَمْ يَتَفَرَّقَا وَكَانَا جَمِعًا أَوْيُخَبِّرُ أَحَدُ هُمَا الآخَرَ فَإِنْ خَبَّرَ أَحَدُ هُمَاالآخَرَ فَثَبَابَـدَا عَلَى ذَلِكَ فَقَدْ وَجَبَ الْبَيْـمُ وَإِنْ تَفَرَّقَا بَـحْدَ أَنْ تَبَابَـدَا وَلَمْ بَثَرُكَ وَاحِدٌ مِنْهُمَا الْبَيْـمَ فَقَدْ وَجَبَ الْبَيْـمُ

*Artinya:" Bila dua orang saling berjual beli, maka masing-masing dari keduanya memiliki hak pilih selama keduanya belum berpisah dan masih bersama-sama, atau salah satu dari keduanya menawarkan pilihan kepada kawannya. Bila salah satu dari keduanya menawarkan pilihan yang ditawarkan tersebut maka telah selesailah akad jual beli tersebut. Bila lalu mereka berpisah setelah mereka menjalankan akad jual beli, dan tidak ada seorang pun dari keduanya yang membatalkan akad penjualan, maka telah selesailah akad penjualan tersebut."*[Bukhari hadits no. 2006 dan Muslim hadits no. 1531]

Salah satu contoh dari akad secara tertulis adalah perjanjian dalam jual beli opsi *Double Barrier*. Opsi *Double Barrier* merupakan suatu kontrak yang telah disepakati antara pemilik opsi dan pemegang opsi untuk diberikan haknya namun tidak berkewajiban membeli ataupun menjual dengan syarat harga saham pada suatu periode tidak melampaui batas-batas yang telah ditentukan. Sistem yang berlaku pada opsi *Double Barrier* merupakan salah satu bentuk transaksi nontunai tetapi hanya dalam waktu yang ditentukan. Jika akan melakukan transaksi opsi maka semua pihak akan membuat kesepakatan yang berkaitan dengan pelaksanaan opsi atau dapat disebut dengan akad. Dalam perdagangan opsi tersebut terdapat akad antara kedua belah pihak diantaranya adalah harga kesepakatan dan batas-batas harga saham. Harga kesepakatan dan batas-batas harga saham tersebut telah dibicarakan antara kedua belah pihak sebagai nilai jual atau nilai beli, bergantung pada kesepakatan awal apakah opsi tersebut termasuk opsi *call* atau opsi *put.* Dalam perhitungan opsi *Double Barrier* terdapat dua batas yaitu batas atas dan batas bawah. Batas tersebut digunakan untuk mengetahui

60

akan bernilai jika harga saham tidak melampaui salah satu atau kedua batas.

### **BAB V**

### **PENUTUP**

### **5.1. Kesimpulan**

Berdasarkan dari pembahasan penelitian, maka dapat diambil kesimpulan sebagi berikut:

- 1. Hasil dari simulasi metode *Monte Carlo Control Variate* akan optimal jika *Barrier* atas dan *Barrier* bawah untuk opsi *call* memiliki selisih yang besar dengan S<sub>0</sub>. Sebaliknya untuk opsi *put* nilai opsinya akan optimal jika selisih antar dengan *Barrier* atas dan *Barrier* bawah kecil.
- 2. Hasil perbandingan nilai opsi *call* dan *put Double Barrier* antara *Metode Monte Carlo Control Variate* dan *Monte Carlo* Stadart menghasilkan metode *Monte Carlo Control Variate* lebih baik dari pada *Monte Carlo* Standart. Hasil tersebut dapat dilihat dari nilai opsi, simpangan baku, dan nilai kesalahan yang lebih kecil.
- 3. Implementasi metode *Monte Carlo Control Variate* untuk penjamin opsi akan lebih baik daripada metode *Monte Carlo* Standart karena metode *Monte Carlo Control Variate* menghasilkan nilai yang lebih besar daripada metode *Monte Carlo* Standart.

## **5.2. Saran**

Penelitian ini dapat dikembangkan lagi dengan mencari nilai opsi *Double Knock-In* baik untuk opsi *call* maupun opsi *put*.

### **DAFTAR RUJUKAN**

- Artanadi, N. A., Dharmawangsa, K., & Jayanegara, K. (2017). Penentuan Nilai Opsi Beli Tipe Asia Dengan Metode Monte Carlo-Control Variate. *E-Jurnal Maetematika*, 29-36.
- Harinaldi. (2005). *Prinsip-Prinsip Statistik Untuk Teknis dan Sains.* Jakarta: Erlangga.
- Haug, E. G. (2007). *The Complate Guide To Option Pricing Formulas.* New York: McGraw-Hill Education.
- Higham, D. J. (2004). *An Introduction To Financial Option Valuation.* United Kingdom: Cambrige University Press.
- Horne, J. V., & Wachowicz, J. M. (2007). *Fundamental Of Financial Management.* Jakarta: Salemba Empat.
- Http:/[/www.finance.yahoo.com.](http://www.finance.yahoo.com/) *Markets*. Diakses pada tanggal 7 April 2020 pukul 23:35.
- Hull, John C. 2000. *Options, Futures And Other Derivatives Fourth Edition*. United States Of America: Prentice-Hall Inc.
- Hull, J. C. (2012). *Options, Futures, and Other Derivatives Eight Edition.* United States of America: Pretince-Hall Inc.
- Kamila, I. (2017). *Metode Monte Carlo Untuk Menentukan Harga Opsi Barrier Dengan Suku Bunga Takkonstan.* Bogor: Repository IPB.
- Kijima, M. (2002). *Stichastic Processes with Applications to Finance.* New York: Chapman & Hall/CRC.
- Mawby, W. D. (2007). *Project Portofolio Selection for Six Sigma.* Milwauke: American Society for Quality.
- Muhammad, Bin, Dr. Abdullah., Al-Sheikh, Bin, Bin Abdurrahman. 2004*. Tafsir Ibnu Katsir Jilid 6*. Bogor: Pustaka Imam Asy-Syafi"i.
- Nouri, K., Abbasi, B., Omidi, F., & Torkzadeh, L. (2016). Digital Barrier Option Pricing: An Improved Monte Carlo Algorithm. *Math Sci*, 65-70.
- Quthb, S. (2007). *Di Bawah Naungan Al-Qur'an (Surah Al-Ma'arij - An-Naas) Jilid 12.* Depok: Gema Insani.
- Seydel, R. (2009). *Tools For Computional Finance Fourth Edition.* Germany: Springer.
- Sinclair, E. (2010). *Option Trading: Pricing and Volatility Strategies and Techniques.* Hoboken: John Wiley & Sons, Inc .
- Spiegel, M. R., Schiller, J., & Srinivasan, R. A. (2004). *Probabilitas dan Statistik Edisi Kedua.* Jakarta: Erlangga.
- Subanar. (1992). *Probabilitas, Variabel Random, dan Proses Stokastik.* Yogyakarta: Gajah Mada University Press.
- Sudiarti, S. (2018). *Fiqh Muamalah Kontemporer.* Medan: FEBI UIN-SU Press.
- Sugiarto, D. S. (2006). *Metode Statistik Untuk Bisnis dan Ekonomi.* Jakarta: PT. Gramedia Pustaka Utama.
- Tambunan , A. P. (2008). *Menilai Harga Wajar Saham (Stock Valuation).* Jakarta: PT. Gramedia Pustaka Utama.
- Weert, F. D. (2008). *Exotic Option Trading.* Chichester: John Wiley & Sons Ltd.
- Widioatmodjo, S. (2008). *Cara Sehat Investasi di Pasar Modal.* Jakarta: PT. Elex Media Komputindo.

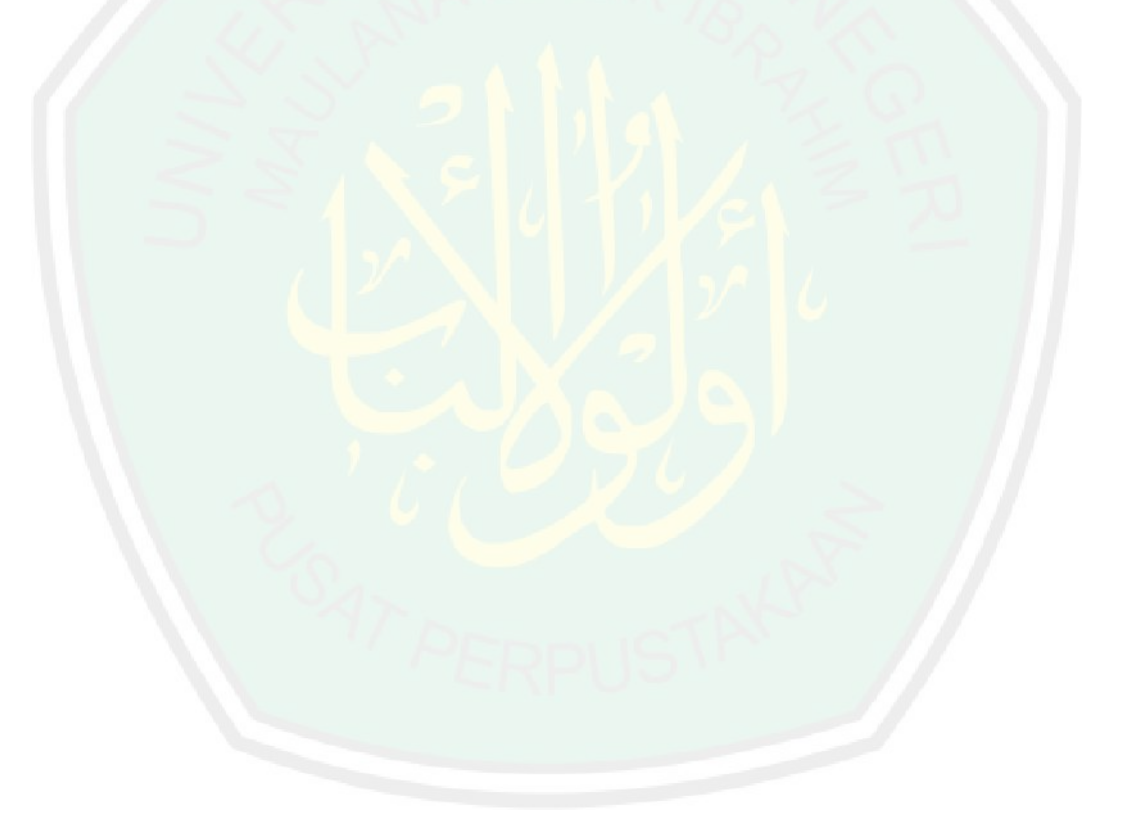

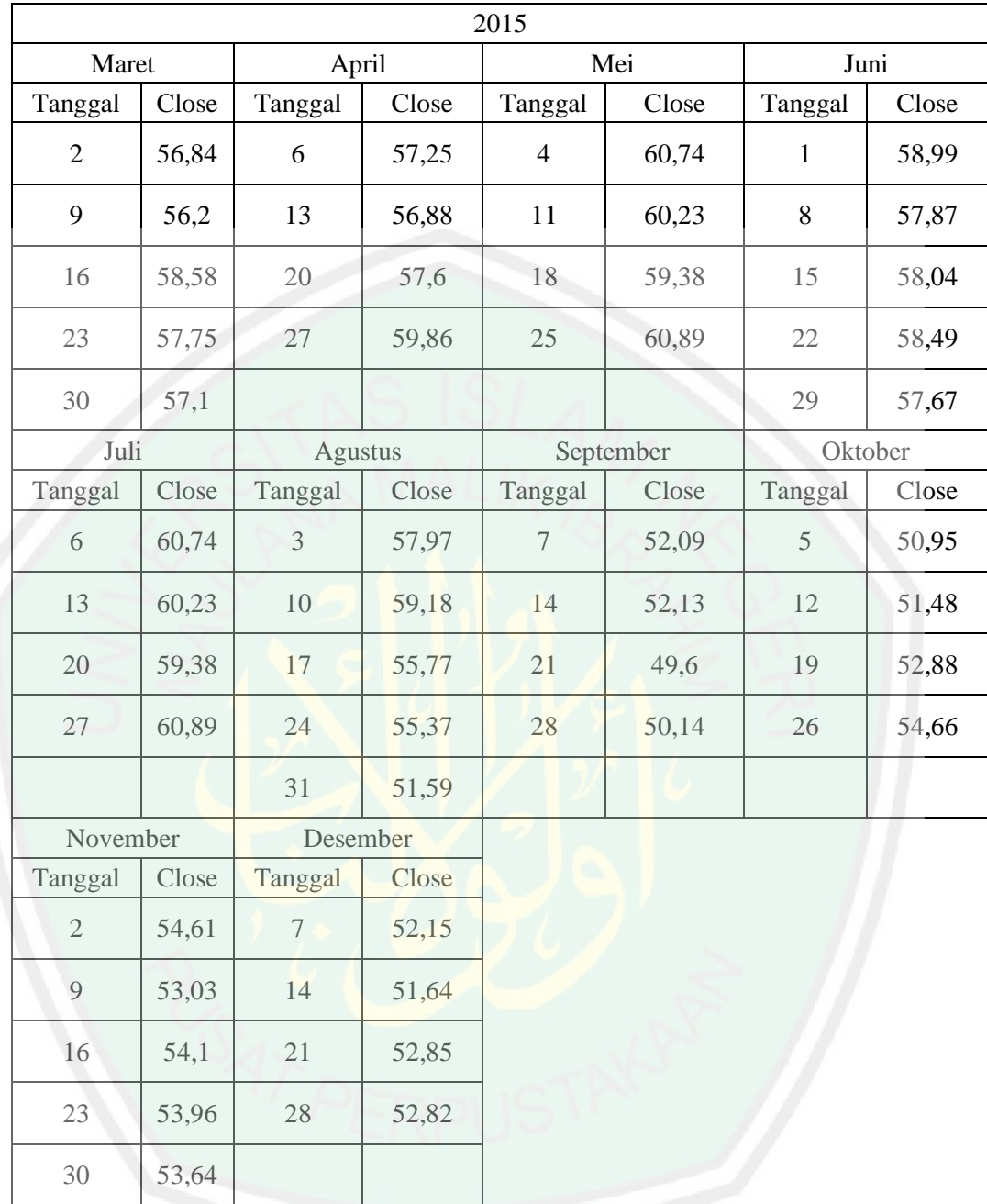

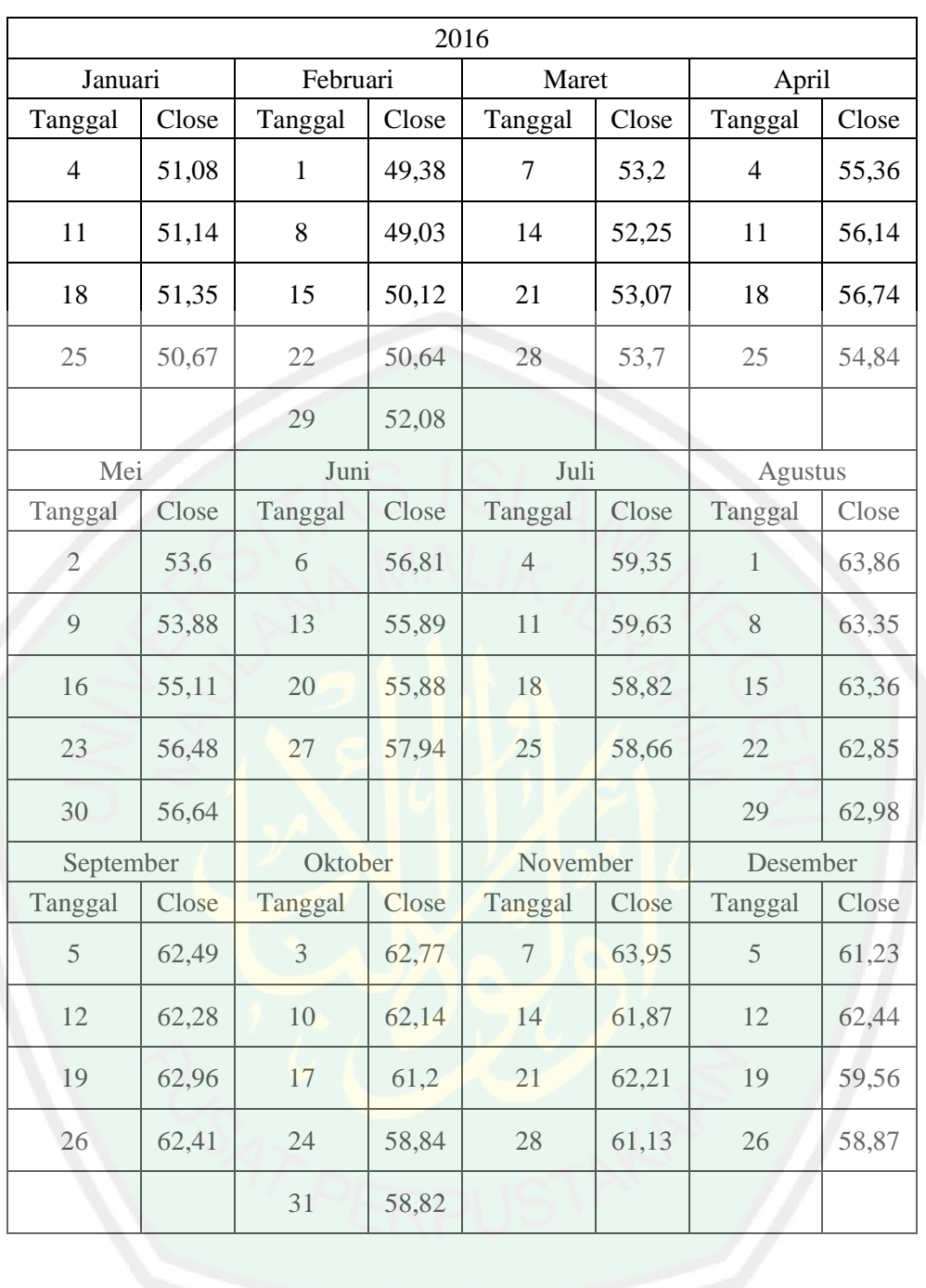

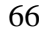

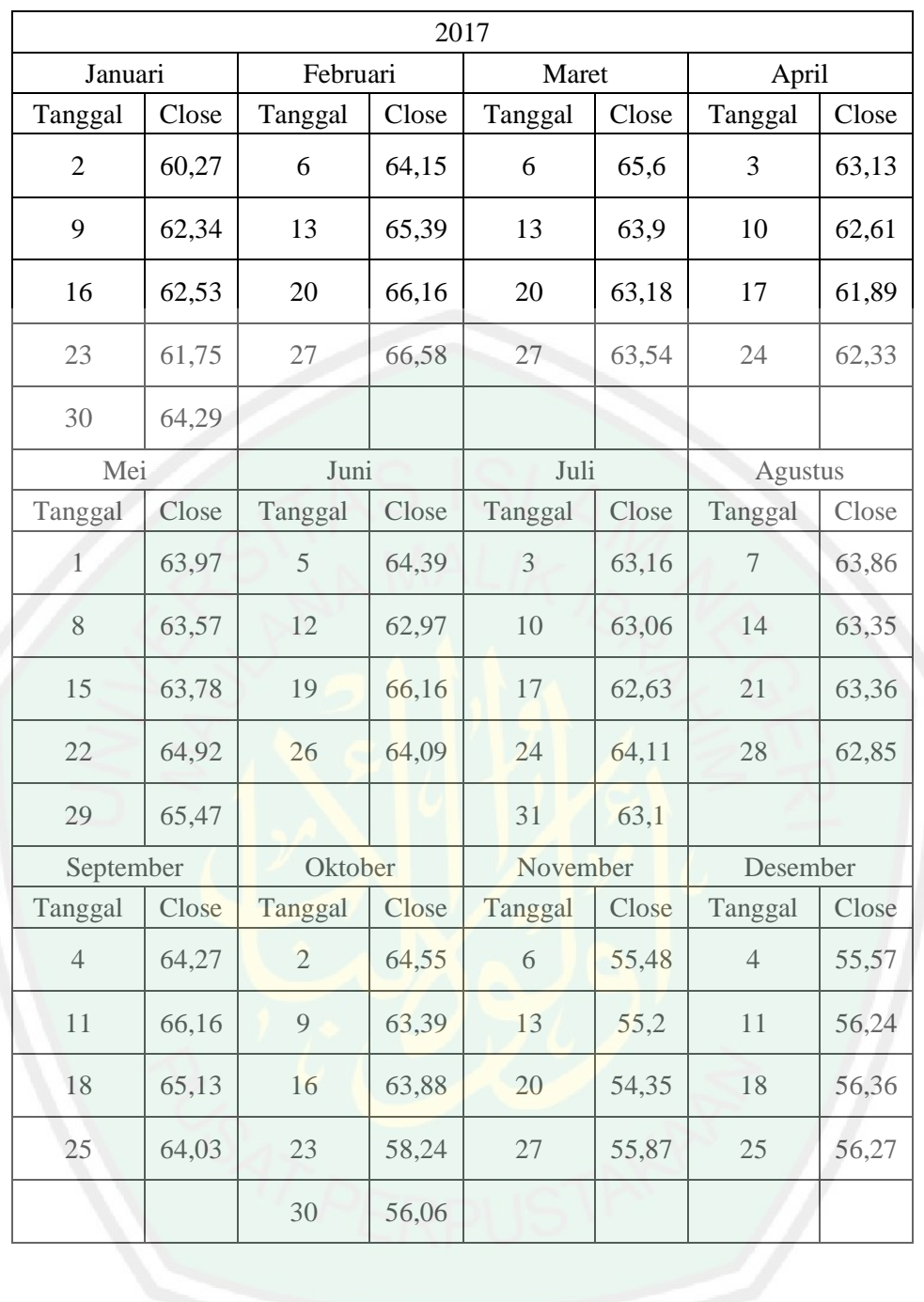

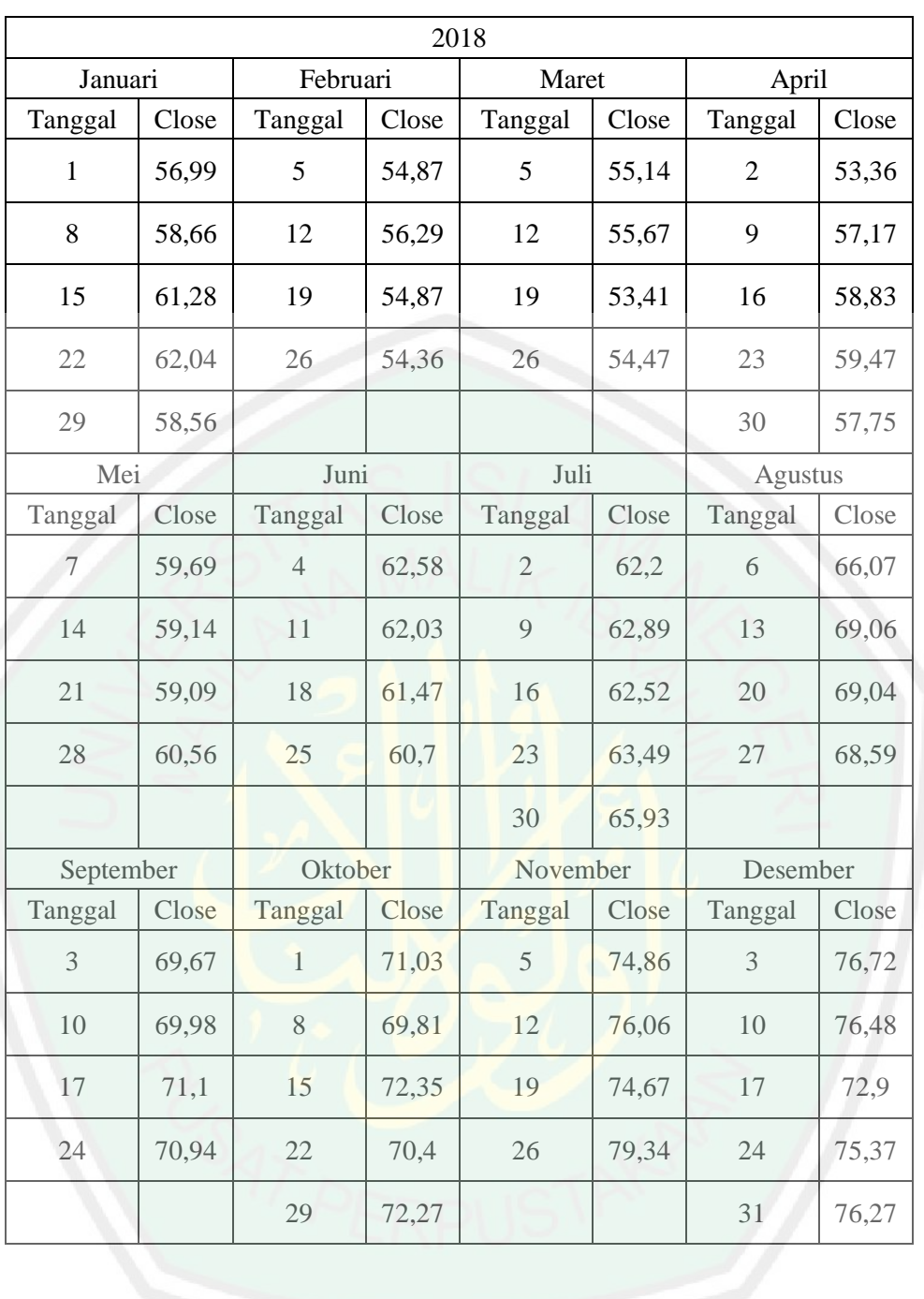

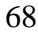

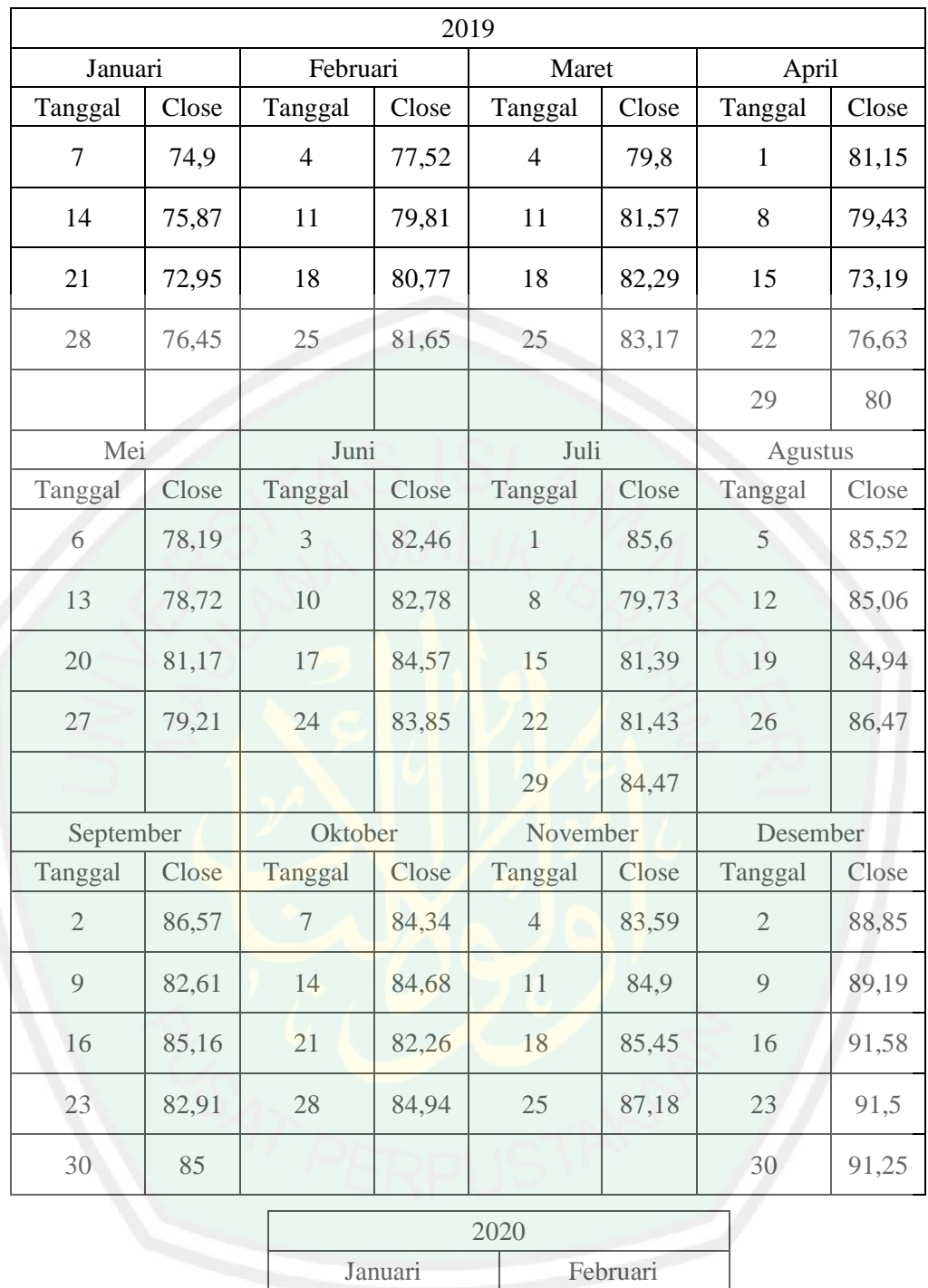

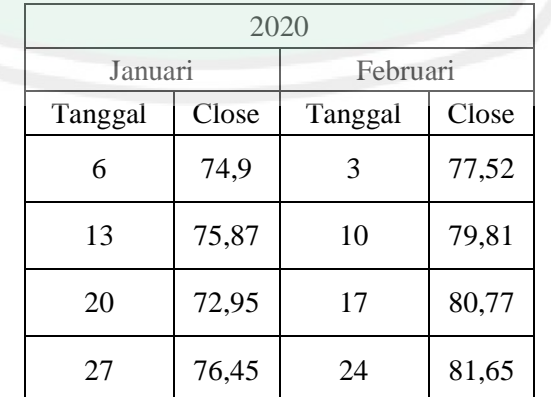

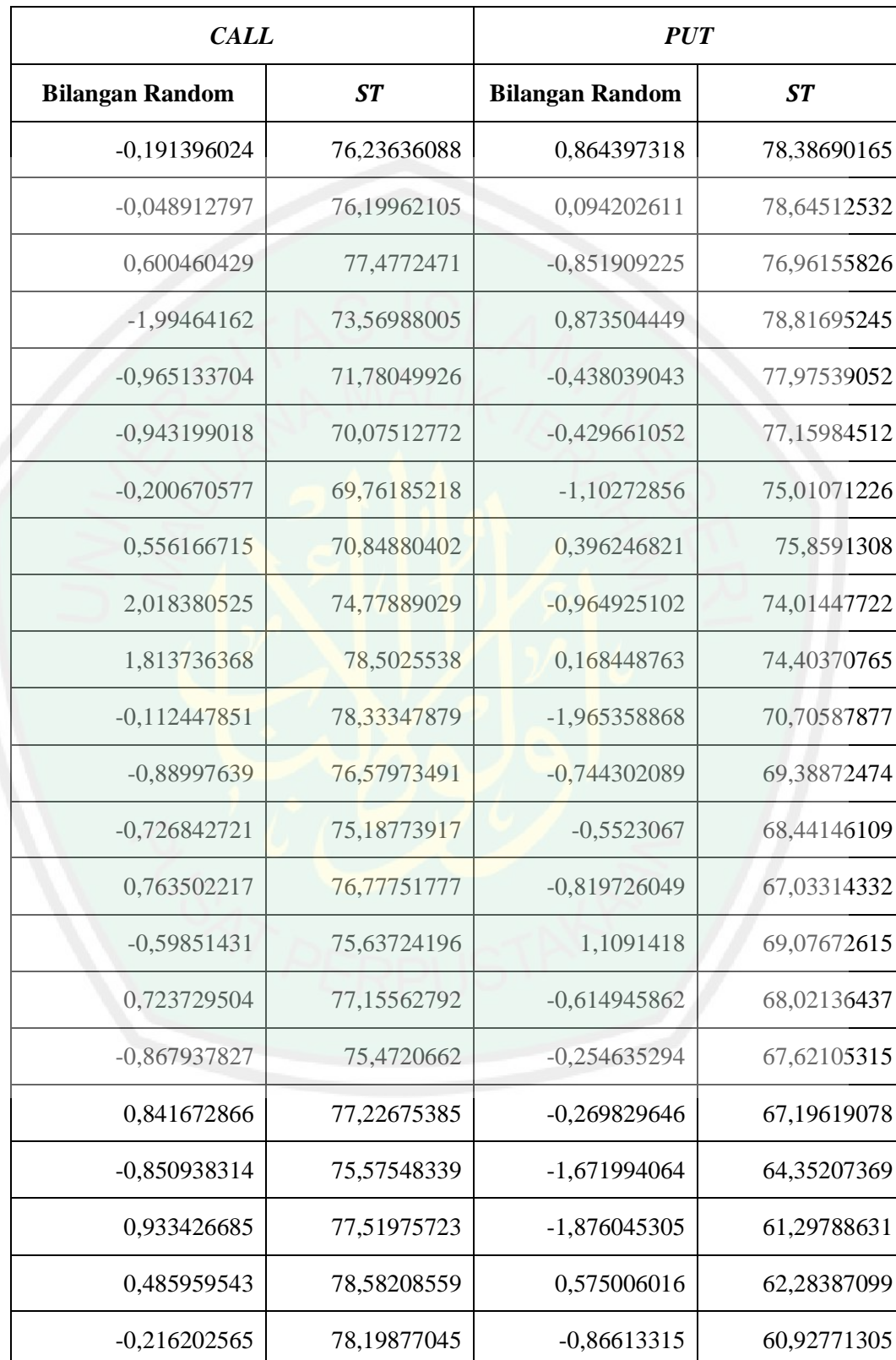

Nilai bilangan random dan ST untuk M=1 opsi *call* dan *put*

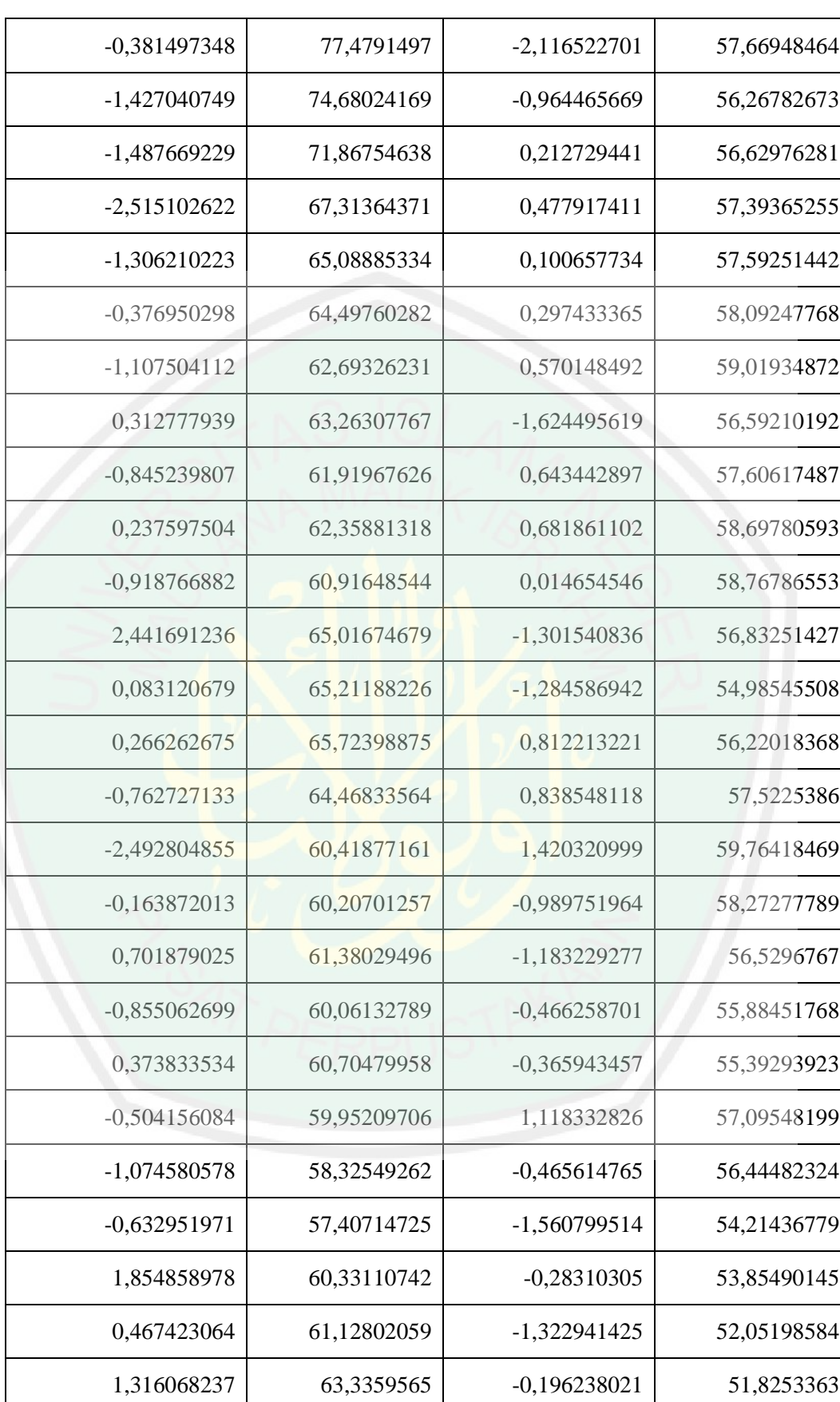

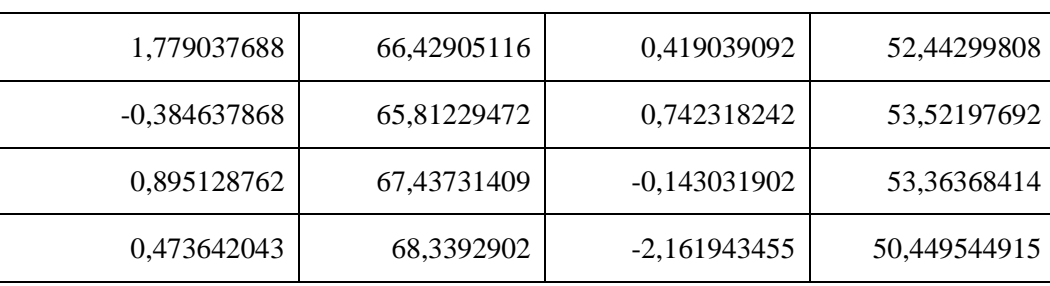

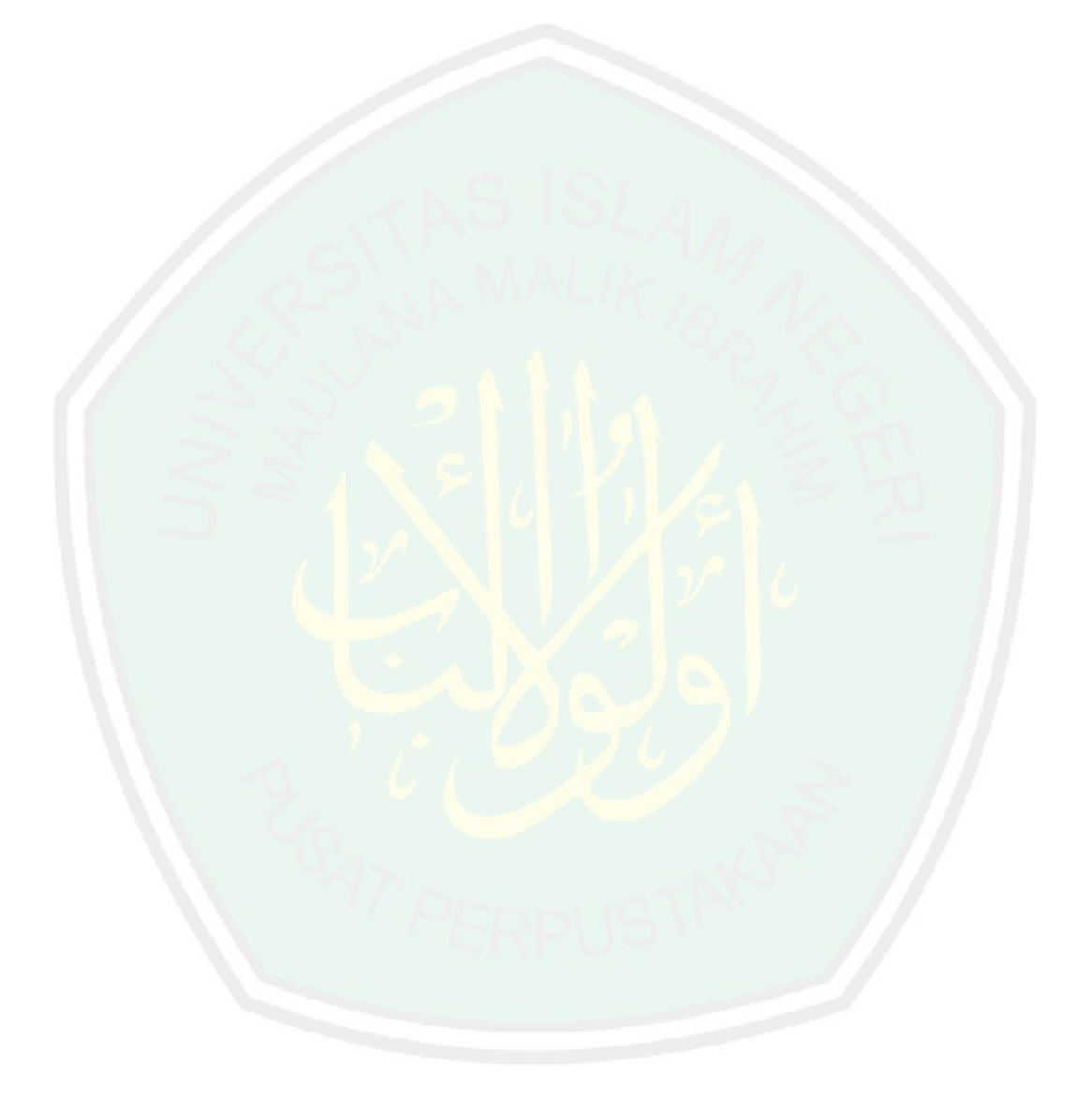

 $\overline{71}$ 

| <b>Banyak</b><br><b>Simulasi</b> | Nilai Opsi  | Nilai Simpangan<br><b>Baku</b> | Nilai Kesalahan |
|----------------------------------|-------------|--------------------------------|-----------------|
| 50                               | 21,70062318 | 14,73005158                    | 2,70902198      |
| 100                              | 26,63205659 | 13,17297281                    | 2,22241142      |
| 150                              | 23,78763989 | 12,17978382                    | 0,62200527      |
| 200                              | 26,13231877 | 14,191477                      | 1,72267361      |
| 250                              | 25,11995746 | 14,36397046                    | 0,7103123       |
| 300                              | 25,03138215 | 13,53053845                    | 0,62173698      |
| 350                              | 24,53574693 | 14,6813645                     | 0,12610177      |
| 400                              | 25,85002573 | 13,94672288                    | 1,44038057      |
| 450                              | 25,30211393 | 14,09608654                    | 0,89246876      |
| 500                              | 24,5551469  | 13,23885024                    | 0,14550174      |
| 550                              | 23,10913489 | 13,55752725                    | 1,30051027      |
| 600                              | 24,42714336 | 14,01928547                    | 0,01749819      |
| 650                              | 25,10974093 | 13,66619262                    | 0,70009577      |
| 700                              | 24,13168908 | 13,48859565                    | 0,27795609      |
| 750                              | 24,54534514 | 13,93641276                    | 0,13569998      |
| 800                              | 24,44953532 | 13,93034522                    | 0,03989016      |
| 850                              | 24,99930898 | 13,77775847                    | 0,58966381      |
| 900                              | 25,12617215 | 13,9997052                     | 0,71652699      |
| 950                              | 25,58519446 | 14,13720216                    | 1,17554929      |
| 1000                             | 24,2712183  | 14,26771832                    | 0,13842686      |
| 1050                             | 24,5944268  | 13,48259891                    | 0,18478164      |
| 1100                             | 24,61416341 | 13,33877761                    | 0,20451824      |
| 1150                             | 24,57628383 | 13,65001103                    | 0,16663866      |

Nilai Opsi *Call Metode Monte Carlo* Standart dengan U=125 dan L=30

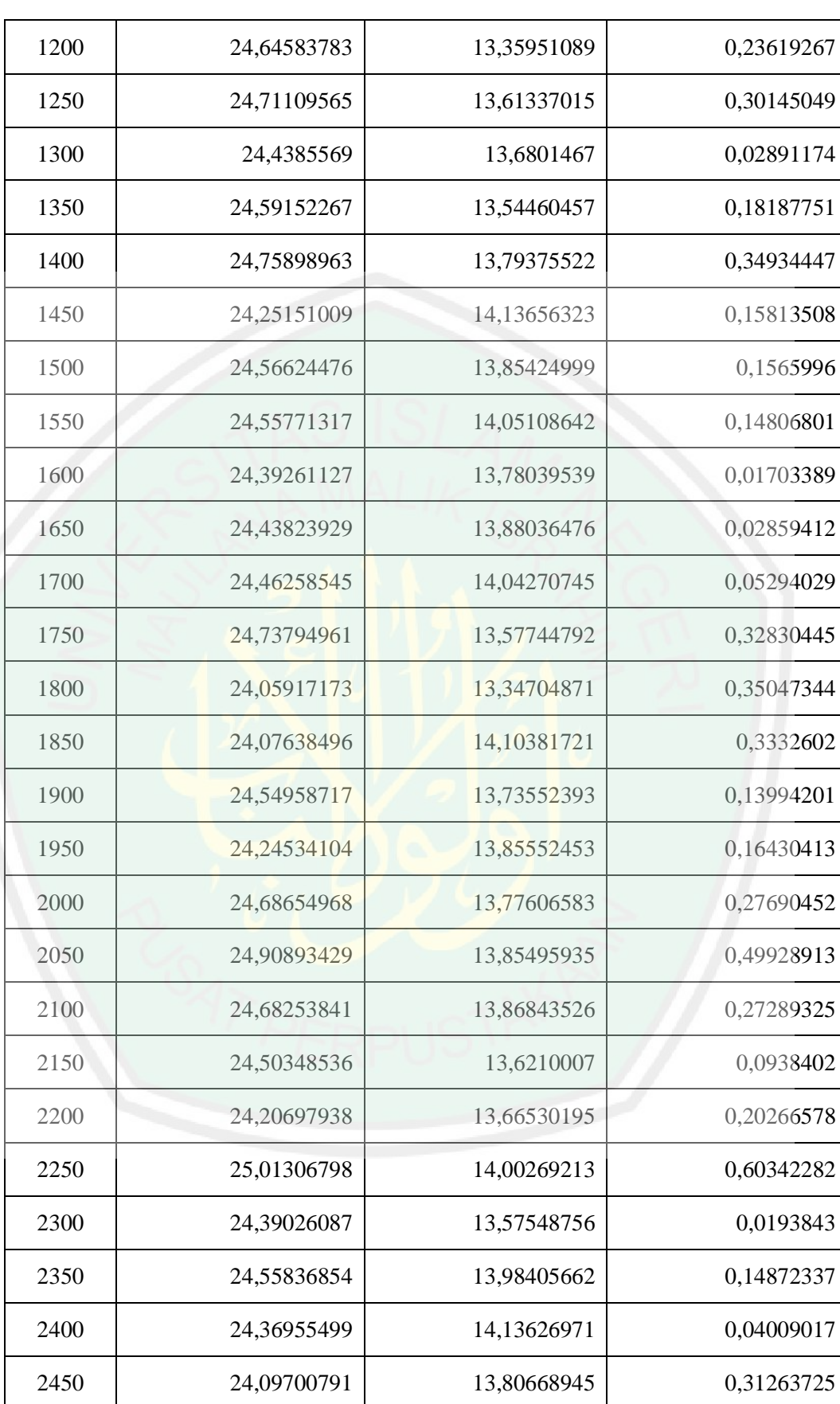

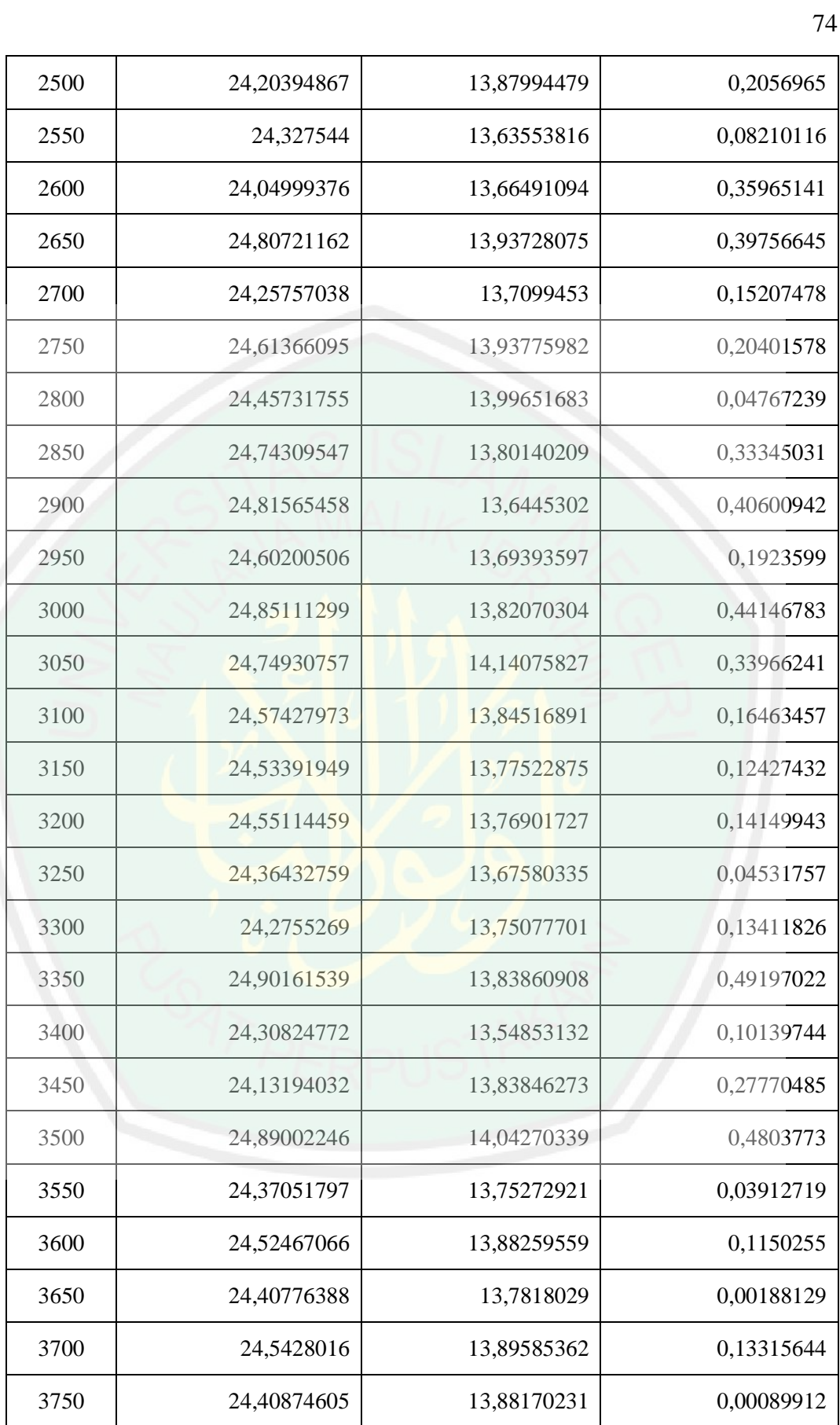

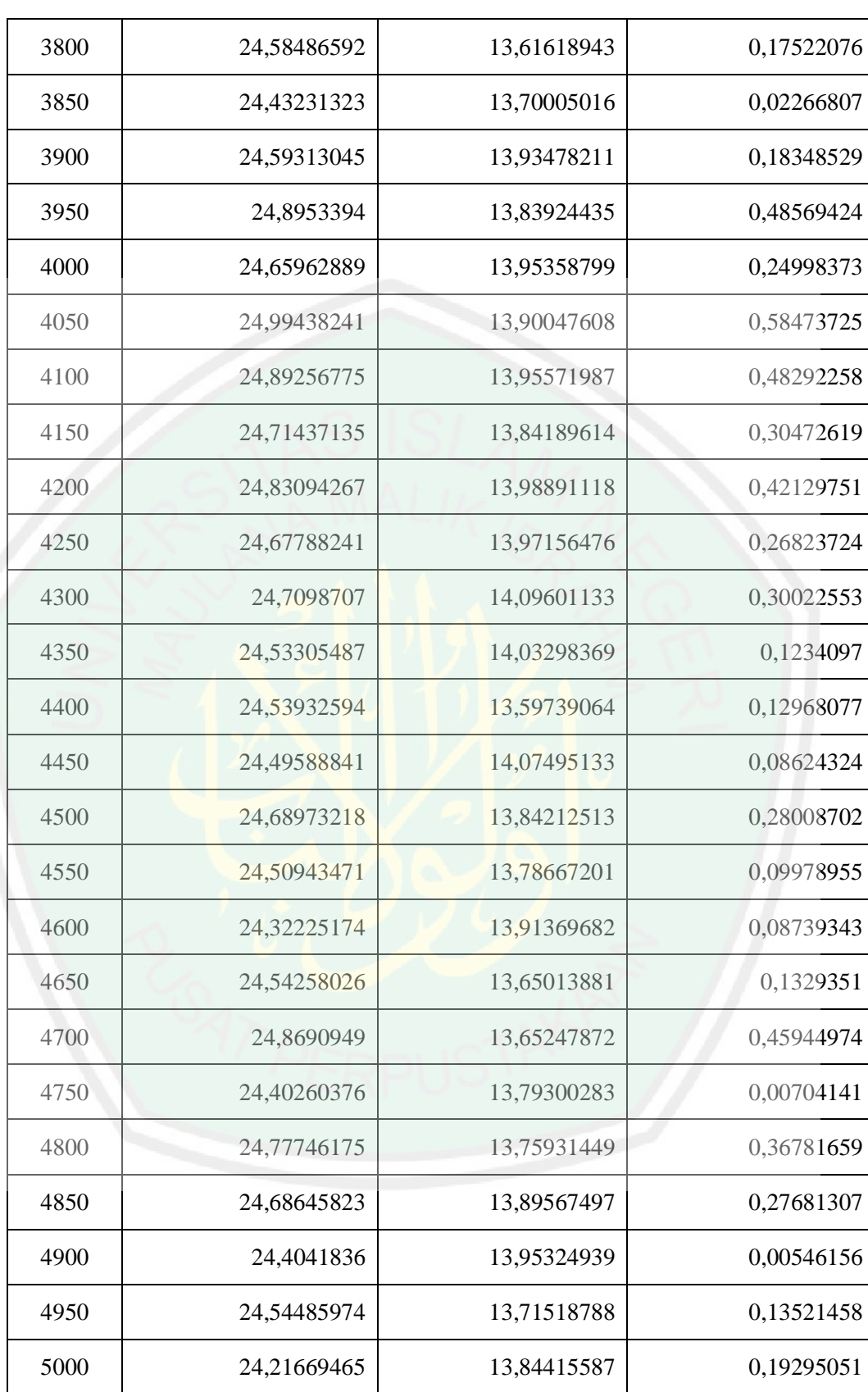

| <b>Banyak</b><br><b>Simulasi</b> | <b>Nilai Opsi</b> | Nilai Simpangan Baku | Nilai Kesalahan |
|----------------------------------|-------------------|----------------------|-----------------|
| 50                               | 22,84257313       | 10,72212043          | 1,567072029     |
| 100                              | 25,51232241       | 0,00000001           | 1,102677244     |
| 150                              | 24,96861516       | 4,879676669          | 0,558970002     |
| 200                              | 24,81365837       | 7,583044095          | 0,404013211     |
| 250                              | 24,55922643       | 8,107618267          | 0,149581264     |
| 300                              | 25,26122867       | 4,026603966          | 0,851583507     |
| 350                              | 24,23250043       | 8,900462008          | 0,177144732     |
| 400                              | 24,7576075        | 8,312577482          | 0,347962333     |
| 450                              | 24,94705266       | 6,269722882          | 0,537407496     |
| 500                              | 24,80641765       | 6,314528672          | 0,39677249      |
| 550                              | 24,18337713       | 7,594306039          | 0,226268035     |
| 600                              | 24,35402357       | 8,368454411          | 0,055621591     |
| 650                              | 24,92064702       | 6,300064696          | 0,511001857     |
| 700                              | 24,1715149        | 8,811546089          | 0,238130265     |
| 750                              | 24,41471273       | 8,241423758          | 0,00506757      |
| 800                              | 24,56120274       | 7,678630635          | 0,151557576     |
| 850                              | 24,50016122       | 8,483290679          | 0,090516058     |
| 900                              | 24,63550974       | 7,770747117          | 0,225864576     |
| 950                              | 24,71165167       | 7,994351123          | 0,302006511     |
| 1000                             | 24,60233197       | 7,237857057          | 0,192686805     |
| 1050                             | 24,75483068       | 6,694931328          | 0,345185517     |
| 1100                             | 24,86222106       | 6,373040304          | 0,452575895     |
| 1150                             | 24,6804544        | 7,143135238          | 0,270809235     |

Nilai Opsi *Call Metode Monte Carlo Control Variatei* Dengan U=125 dan L=30

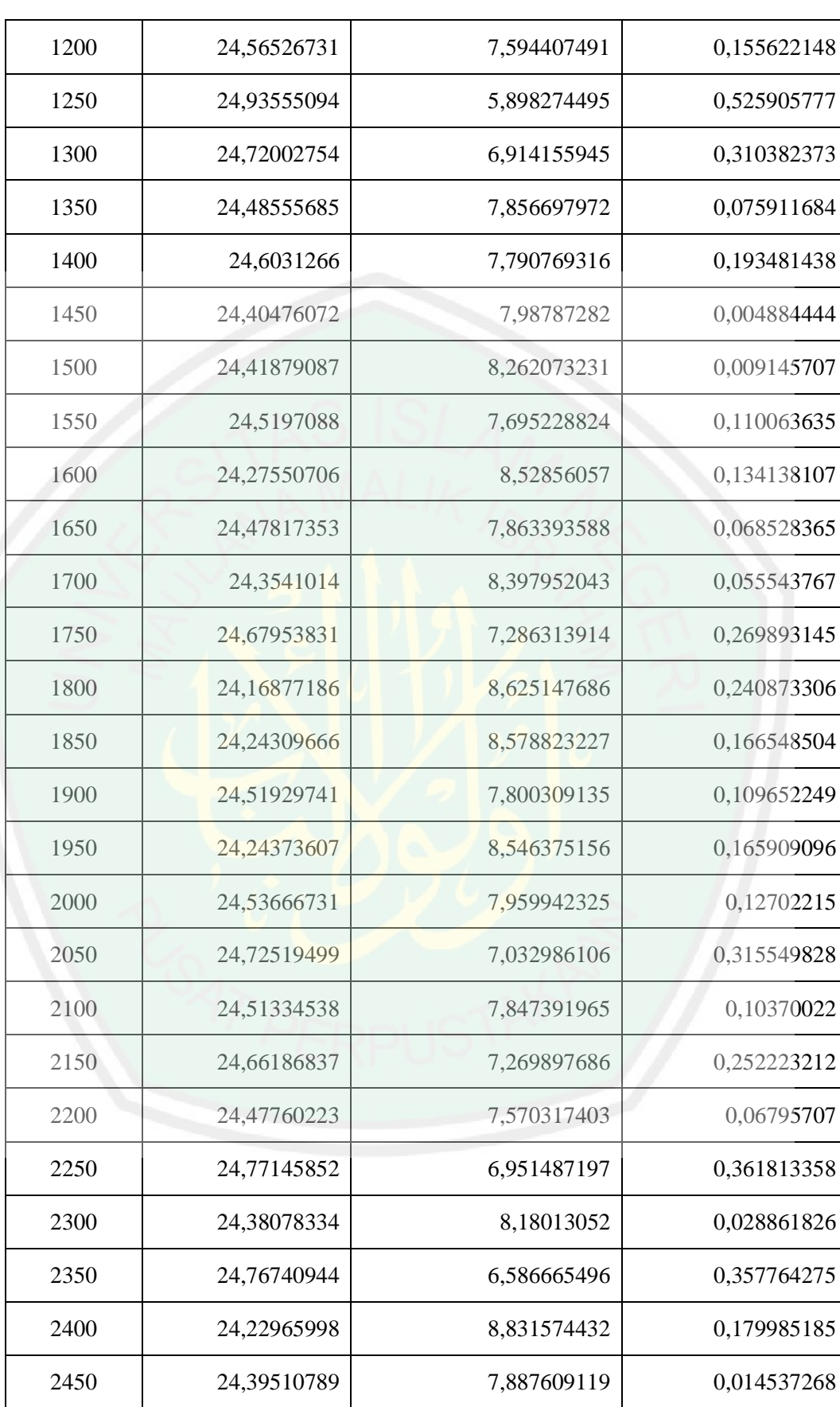

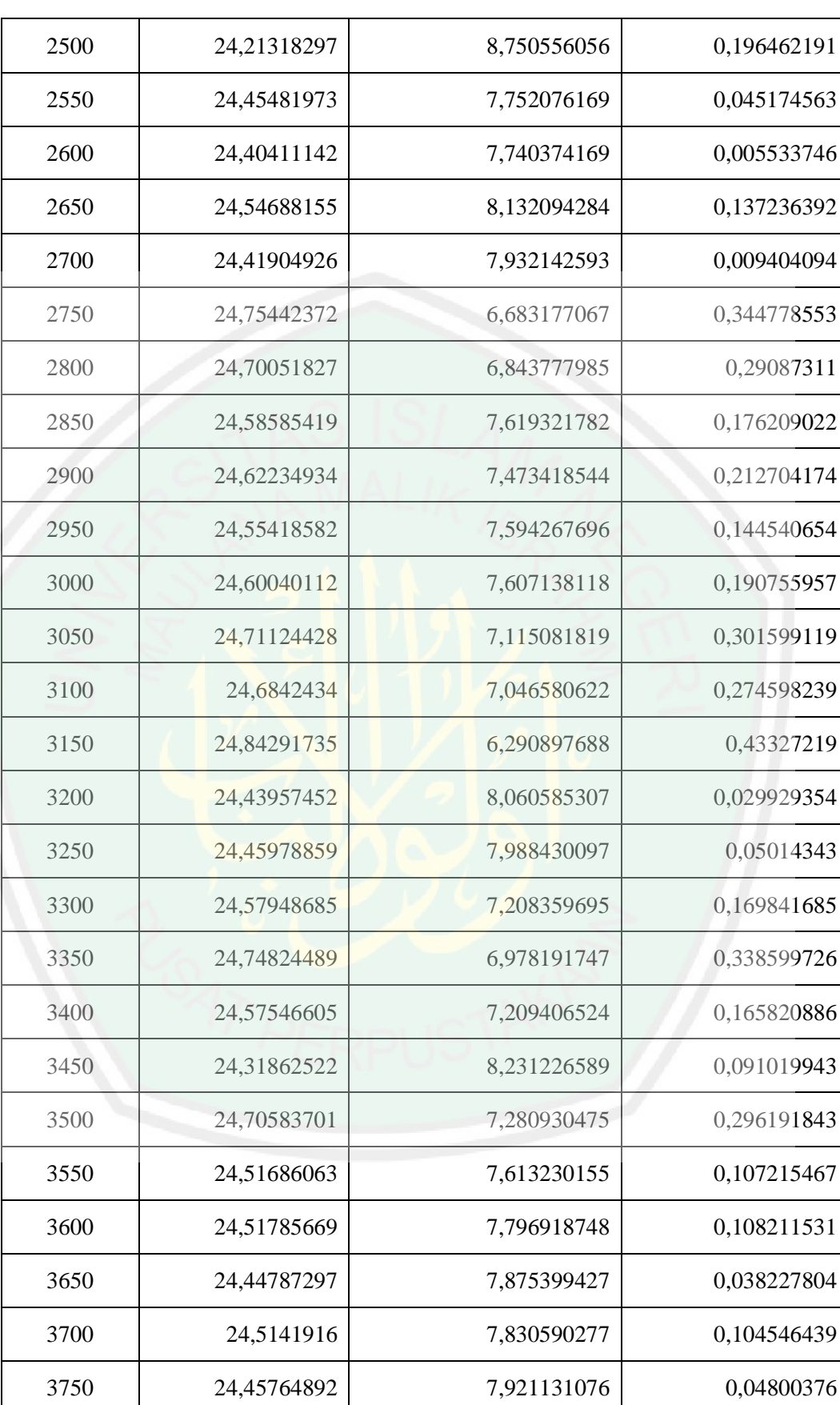

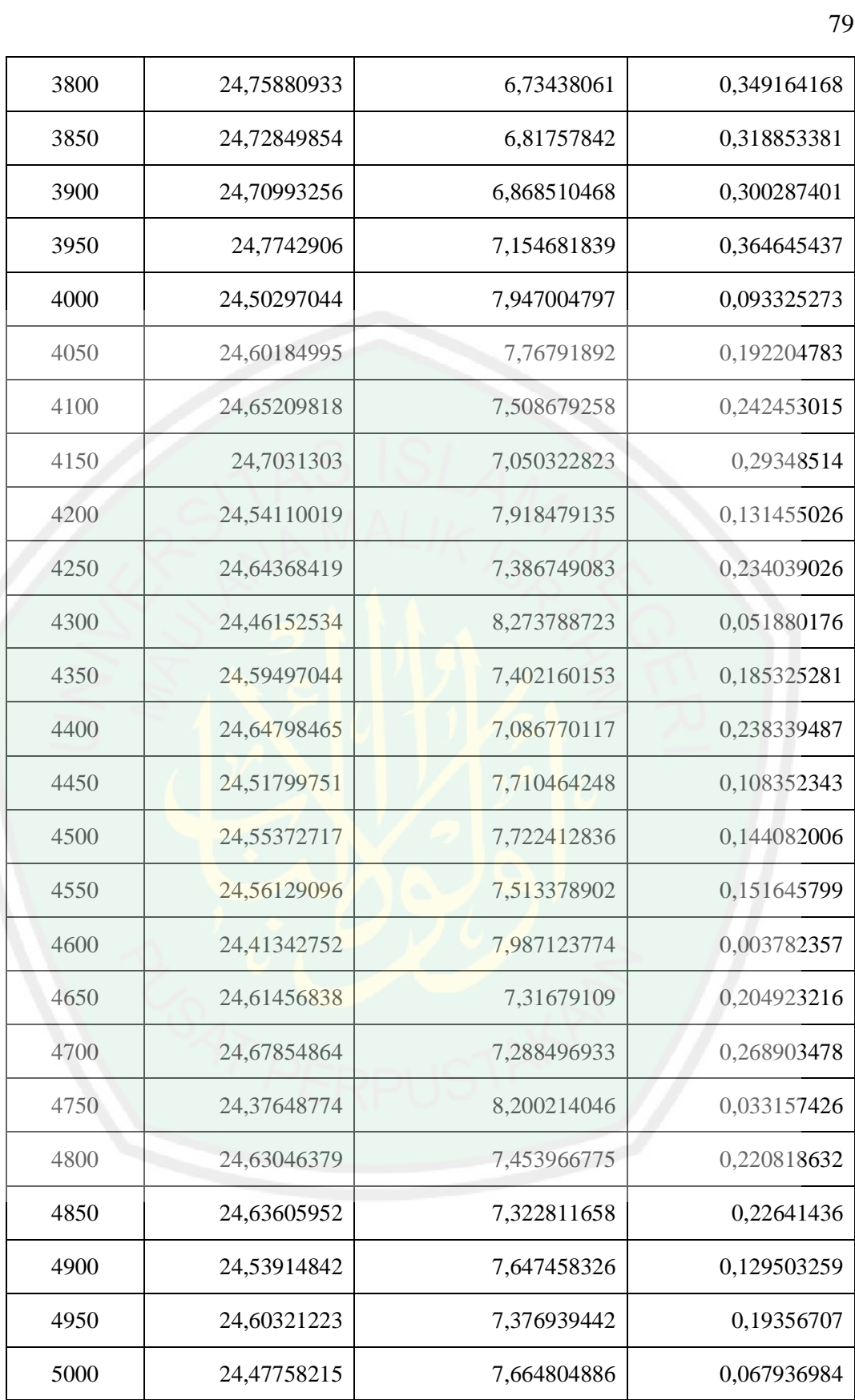

| <b>Banyak</b><br><b>Simulasi</b> | Nilai Opsi  | Nilai Simpangan Baku | Nilai Kesalahan |
|----------------------------------|-------------|----------------------|-----------------|
| 50                               | 14,51182468 | 10,93470358          | 2,93098679      |
| 100                              | 10,3314084  | 10,43265296          | 1,249429495     |
| 150                              | 11,74150837 | 10,04564312          | 0,160670477     |
| 200                              | 9,810660943 | 9,626780119          | 1,770176952     |
| 250                              | 11,06189656 | 10,2629429           | 0,518941334     |
| 300                              | 11,30312038 | 9,873744414          | 0,277717517     |
| 350                              | 11,60839459 | 11,00803716          | 0,027556699     |
| 400                              | 10,36238031 | 10,13890602          | 1,218457582     |
| 450                              | 11,29430321 | 10,47597492          | 0,286534681     |
| 500                              | 11,53762704 | 10,30965524          | 0,043210859     |
| 550                              | 12,43892171 | 10,61545888          | 0,858083816     |
| 600                              | 11,43247768 | 10,58408529          | 0,148360216     |
| 650                              | 11,30408235 | 10,02422355          | 0,27675554      |
| 700                              | 11,22715806 | 10,35681193          | 0,35367984      |
| 750                              | 11,43038571 | 10,40338352          | 0,150452189     |
| 800                              | 11,47145259 | 10,57338966          | 0,109385307     |
| 850                              | 11,18930703 | 10,33875436          | 0,39153087      |
| 900                              | 10,96889619 | 10,31890828          | 0,611941706     |
| 950                              | 10,74481946 | 10,12532997          | 0,836018431     |
| 1000                             | 11,92535808 | 10,96026881          | 0,344520186     |
| 1050                             | 11,78532672 | 10,08675257          | 0,204488823     |
| 1100                             | 11,48222748 | 10,16015018          | 0,098610414     |
| 1150                             | 11,42813565 | 10,32076432          | 0,152702244     |

Nilai Opsi *Put Metode Monte Carlo* Standart Dengan U=100 dan L=49

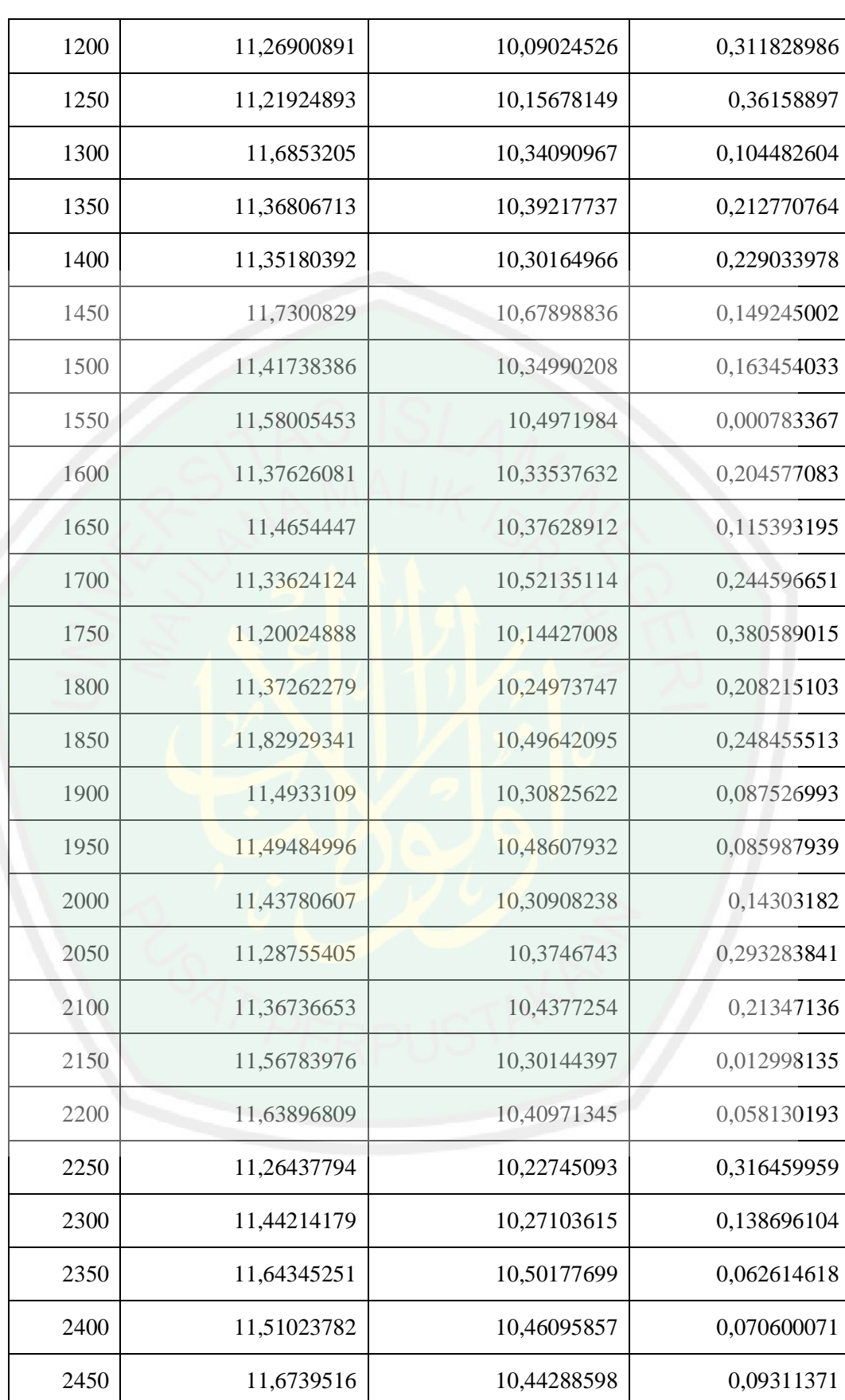

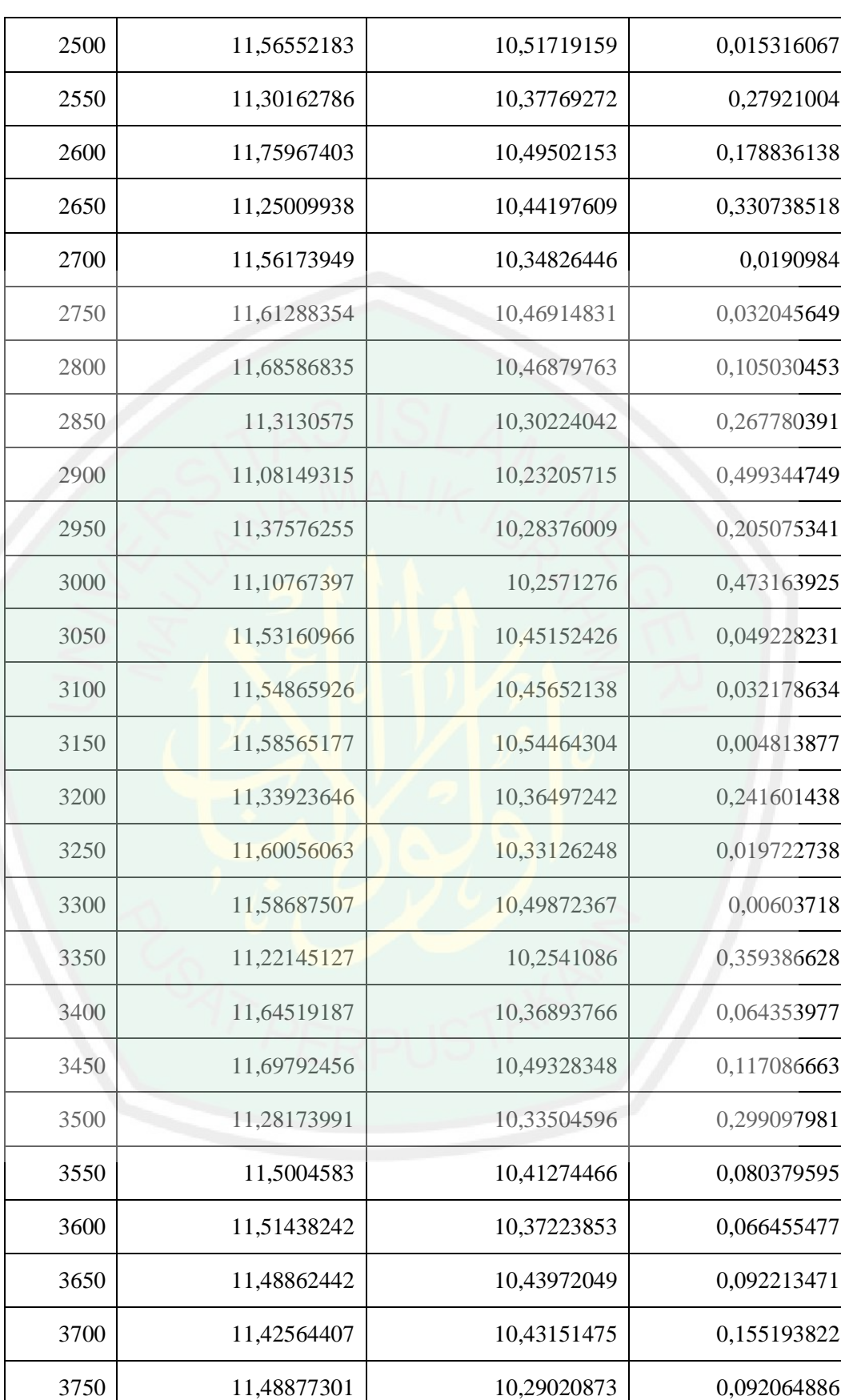

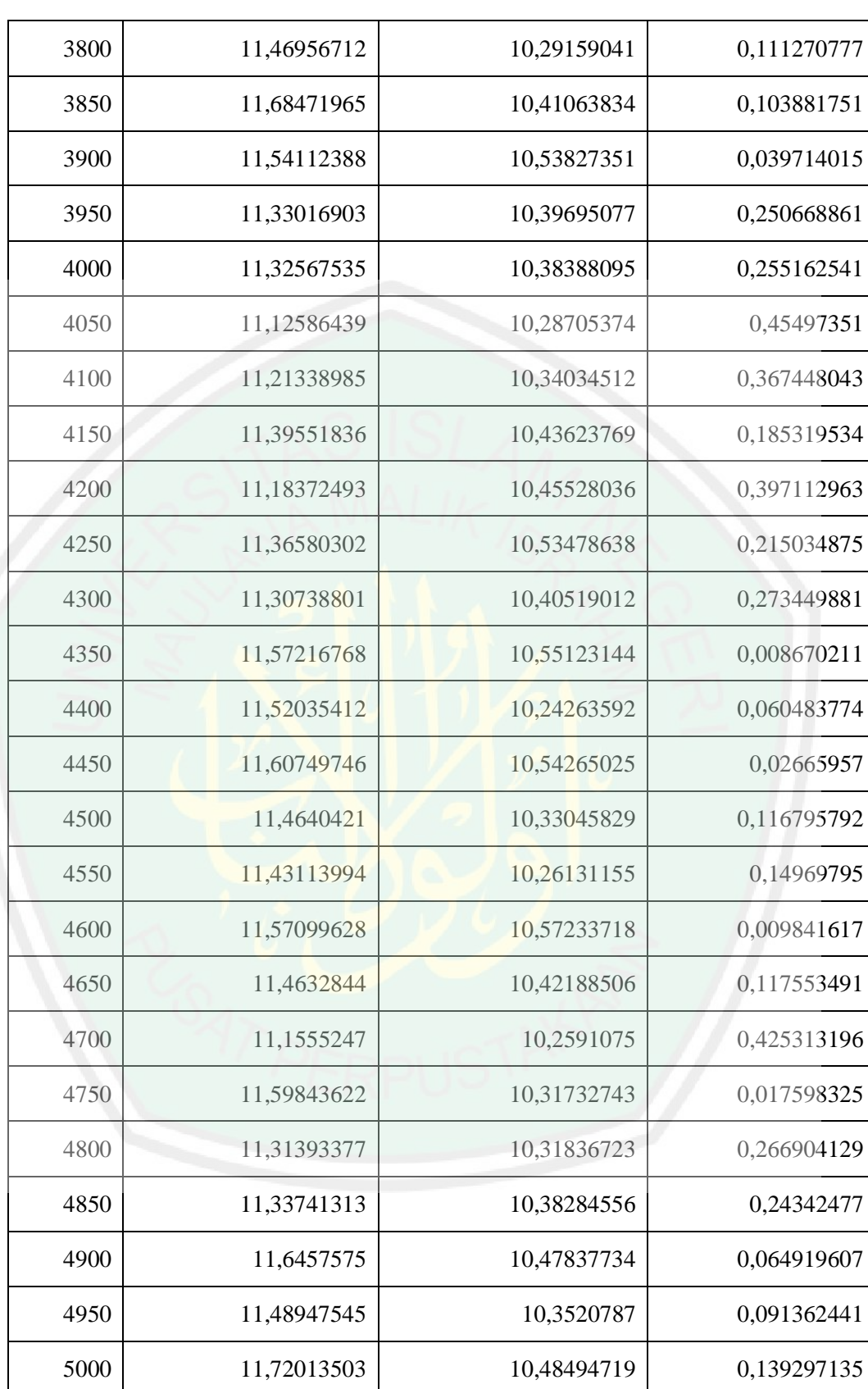

| <b>Banyak</b><br><b>Simulasi</b> | Nilai Opsi  | Nilai Simpangan Baku | Nilai Kesalahan |
|----------------------------------|-------------|----------------------|-----------------|
| 50                               | 11,93541551 | 0,000000001          | 0,354577613     |
| 100                              | 11,77656828 | 0,852415191          | 0,195730381     |
| 150                              | 11,51971926 | 3,418557658          | 0,061118639     |
| 200                              | 10,59063639 | 5,635723603          | 0,990201509     |
| 250                              | 11,33439931 | 4,216642269          | 0,24643859      |
| 300                              | 11,30449166 | 4,683893714          | 0,276346236     |
| 350                              | 11,66218794 | 2,862372361          | 0,081350042     |
| 400                              | 11,27505543 | 3,786191439          | 0,305782461     |
| 450                              | 11,65461986 | 2,757165824          | 0,073781969     |
| 500                              | 11,68861269 | 2,616268546          | 0,107774799     |
| 550                              | 11,50894954 | 3,735075515          | 0,071888358     |
| 600                              | 11,36783924 | 4,245244203          | 0,212998653     |
| 650                              | 11,58184945 | 3,199827574          | 0,001011554     |
| 700                              | 11,24808816 | 4,6290287            | 0,33274974      |
| 750                              | 11,48099225 | 3,68422582           | 0,099845645     |
| 800                              | 11,36980826 | 4,099442032          | 0,211029638     |
| 850                              | 11,65466256 | 2,828212918          | 0,073824668     |
| 900                              | 11,29922272 | 4,356727805          | 0,281615178     |
| 950                              | 11,38021844 | 3,898230837          | 0,200619453     |
| 1000                             | 11,55591313 | 3,451527306          | 0,024924768     |
| 1050                             | 11,74471008 | 2,321142575          | 0,163872186     |
| 1100                             | 11,52679581 | 3,235807242          | 0,054042081     |
| 1150                             | 11,42996796 | 3,963608008          | 0,150869939     |

Nilai Opsi *Put Metode Monte Carlo Control Variate* Dengan U=100 dan L=49

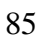

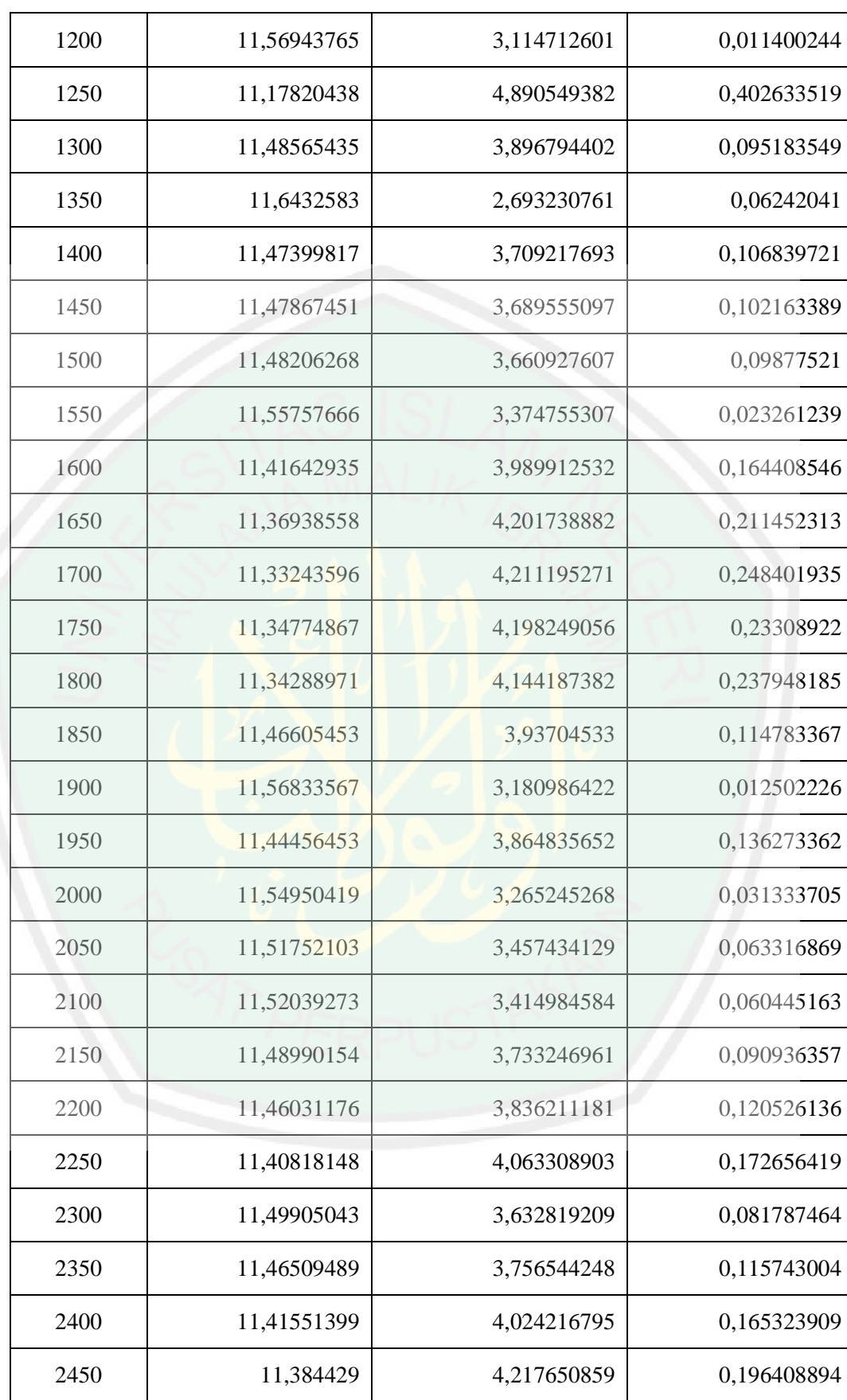

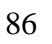

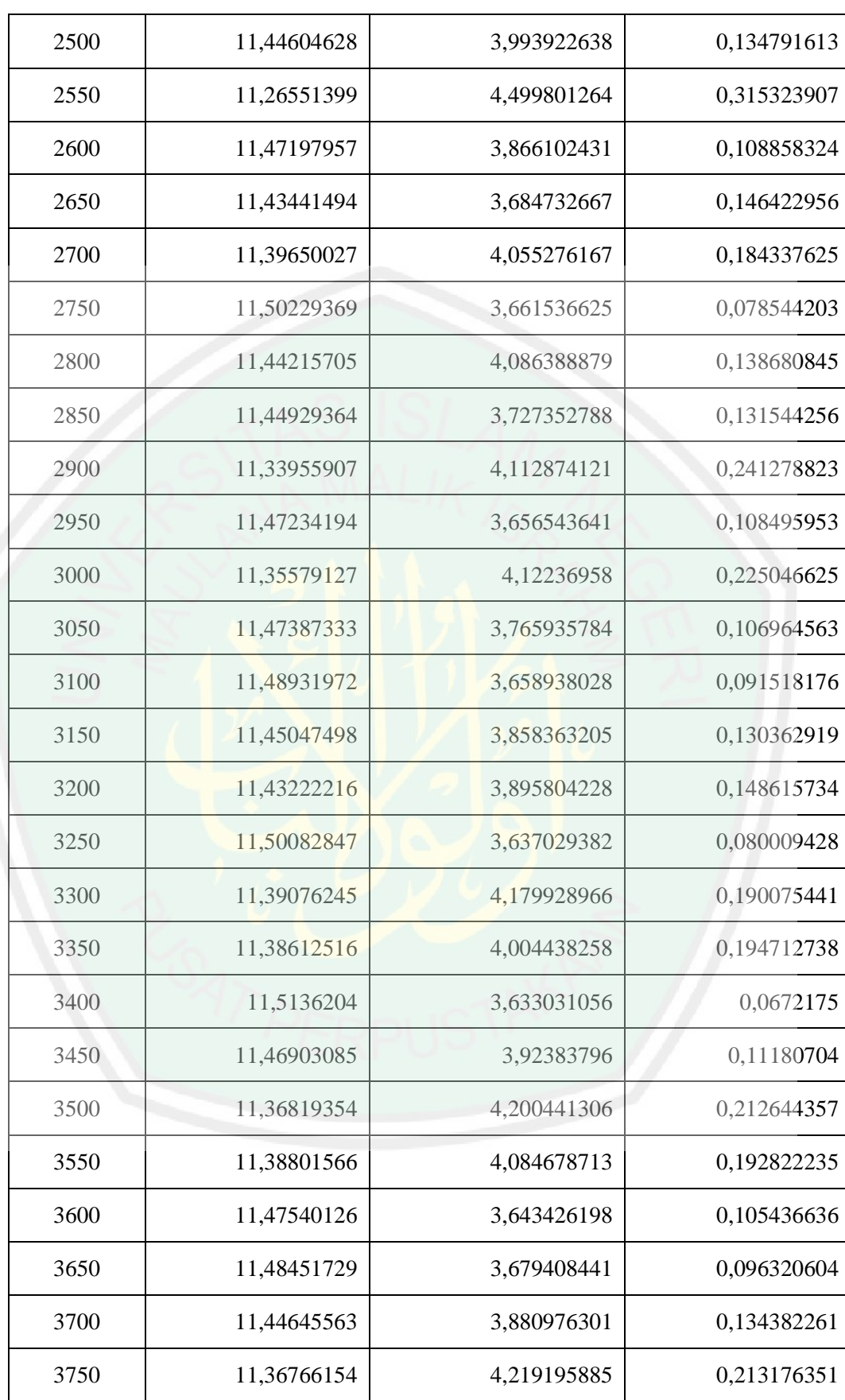

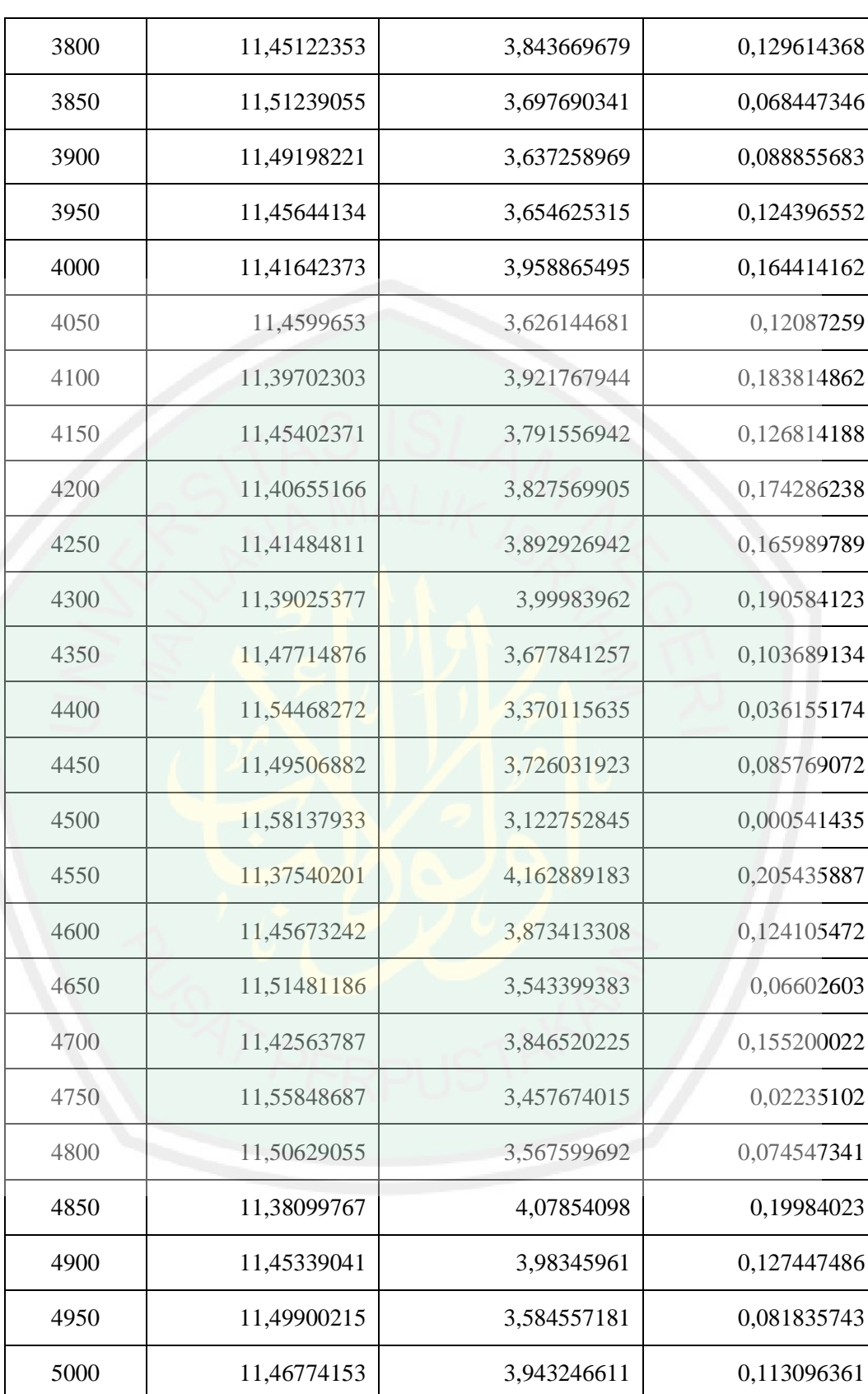

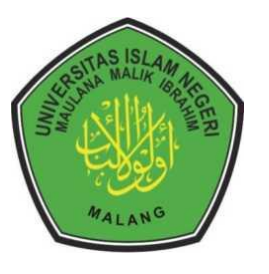

# **KEMENTRIAN AGAMA RI UNIVERSITAS ISLAM NEGERI MAULANA MAILK IBRAHIM MALANG FAKULTAS SAINS DAN TEKNOLOGI Jl. Gajayana No. 50 Dinoyo Malang Telp./Fax.(0341)558933**

# **BUKTI KONSULTASI SKRIPSI**

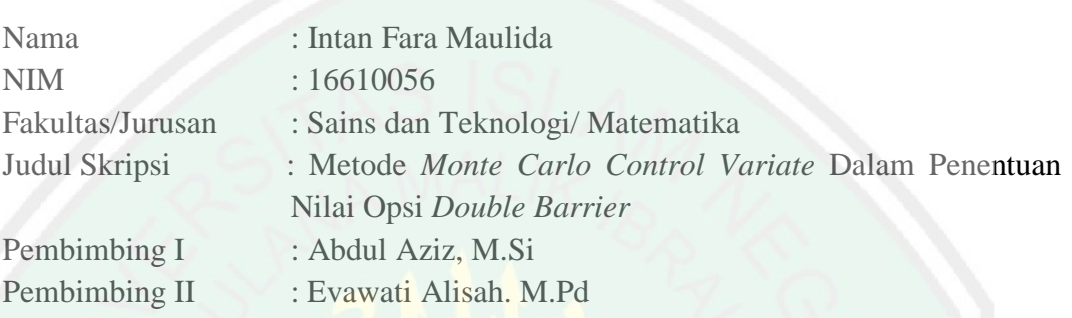

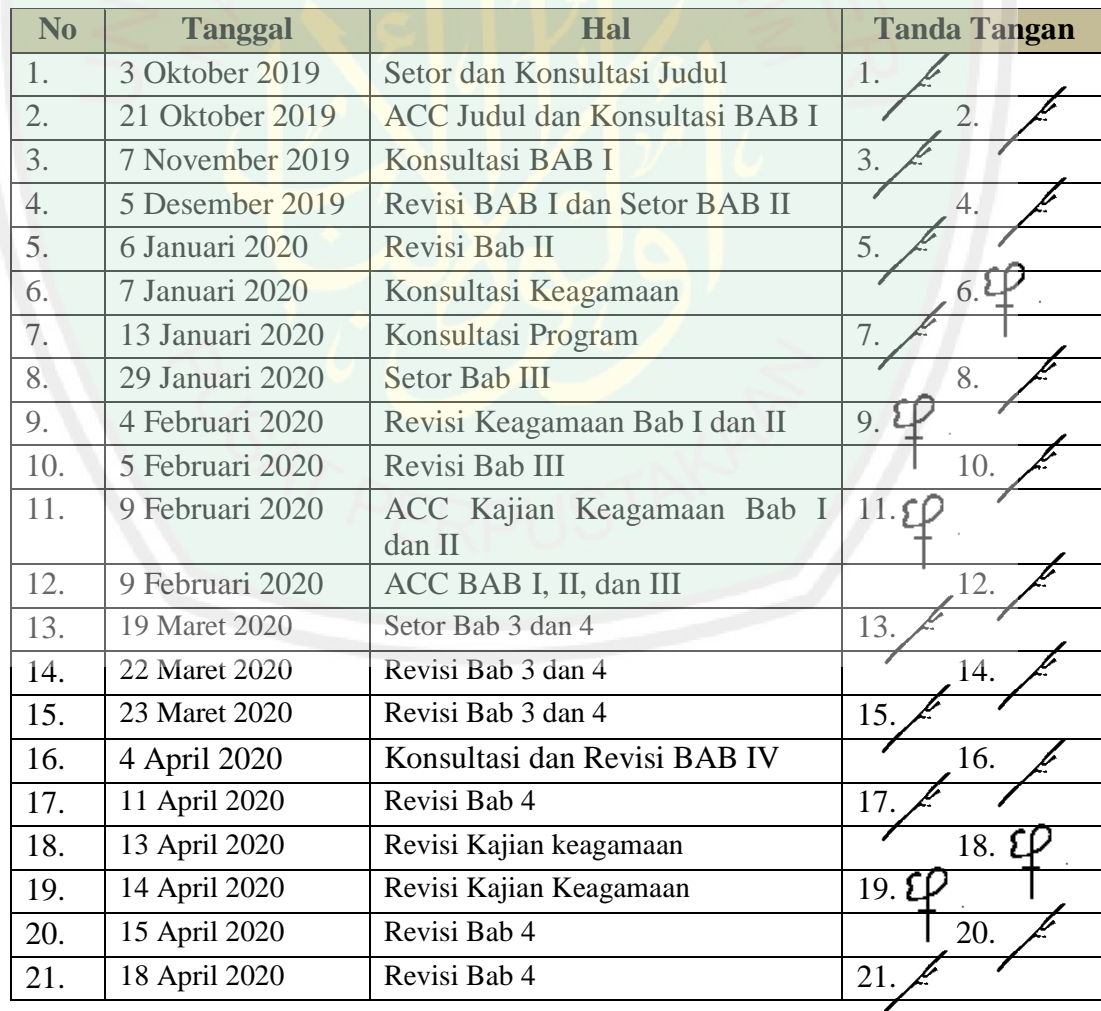

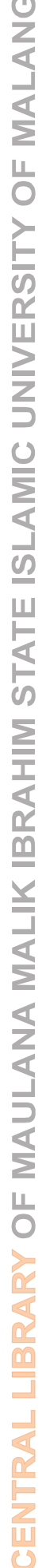

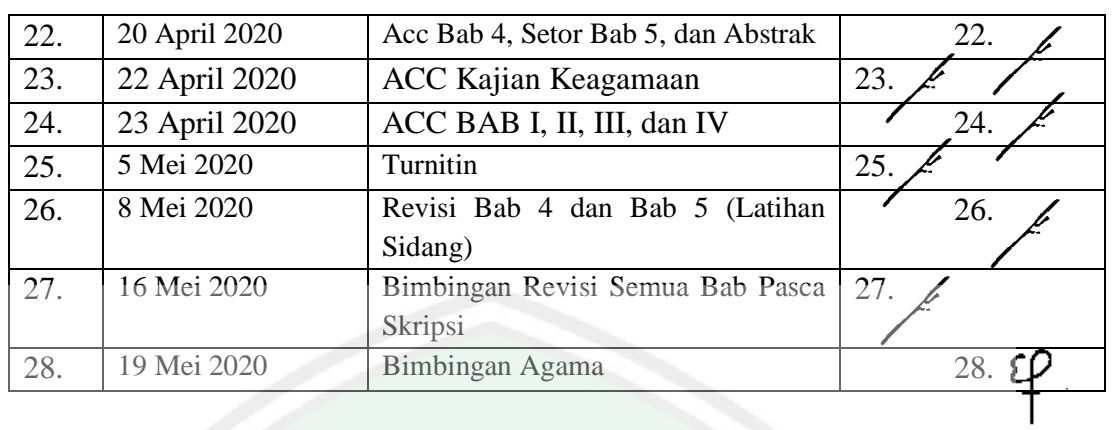

Malang, 20 Mei 2020 Mengetahui, Ketua Jurusan Matematika

Dr. Usman Pagalay, M.Si. NIP. 1965414 200312 1 001

# **JTRAL LIBRARY OF MAULANA MALIK IBRAHIM STATE ISLAMIC UNIVERSITY OF MALANG**

# **RIWAYAT HIDUP**

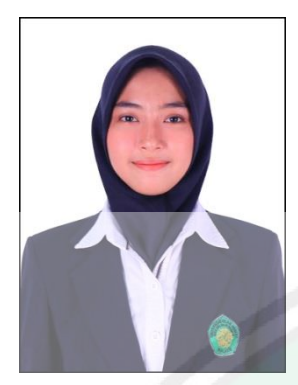

Intan Fara Maulida lahir di kota Malang pada tanggal 16 Juli 1998, biasa dipanggil Intan, tinggal di Jl. Raya Tlogowaru Rt 5 Rw 4 Kec. Kedungkandang Kota Malang. Anak pertama dari pasangan bapak Solikin dan ibu Triningsih.

Pendidikan dasarnya ditempuh di SDN Polehan 3 Malang dan lulus pada tahun 2010. Setelah itu dia melanjutkan pendidikan menengah pertama di SMP Negeri 10 Malang dan lulus pada tahun 2013. Kemudian dia melanjutkan pendidikan menengah atas di SMA Negeri 6 Malang dan lulus pada tahun 2016. Selanjutnya pada tahun 2016 dia melanjutkan pendidikan di Universitas Islam Negeri Maulana Malik Ibrahim Malang dengan mengambil Jurusan Matematika.

Selama menjadi mahasiswa, dia aktif di organisasi Mahad Sunan Ampel Al 'Aly dan sebagai asisten laboratorium, juga mengikuti riset kompetitif mahasiswa (RKM) pada *The International Conference on Green Technology*.